# POLSKIE TOWARZYSTWO CYBERNETYCZNE **Oddział w GDAŃSKU**

**POLISH CYBERNETICAL SOCIETY ПОЛЬСКОЕ КИБЕРНЕТИЧЕСКОЕ ОБЩЕСТВО** *SOCiETE CYBERNETIOUE POLONAISE*

# **KONFERENCJA UŻYTKOWNIKÓW MINIKOMPUTERA MERA-400**

 $\overline{V}$ 

#### INSTYTUT OKRETOWY POLITECHNIKI GDANSKIEJ

ALL AND DESCRIPTION OF BUILDING

POROZUMIENIE UŻYTKOWNIKÓW MINIKOMPUTERA MERA - 400 PRZY POLSKIM TOWARZYSTWIE CYBERNETYCZNYM ODDZIAŁ W GDANSKU

V KONFERENCJA UŻYTKOWNIKÓW MINIKOMPUTERA  $MERA - 400$ 

se vicus no infrasta en basisso instant, inscripto on escape

YwpdgadO dwdgdanT .ZAretaira joshhat

rubishtysiem zoddator, i venumor su deldes

Materiały (Materiały Materiały (Material)

Do użytku wewnętrznego

ARGUAR doolsrow ...

- Jan diversity ... **JUARD** ERNSBET . S

Gdańsk, 5 - 7 października 1988

#### KOMITET ORGANIZACYJNY KONFERENCJI

Przewodniczący:

**CERRA TO IN BUSINESS** 

Andrzej Braniecki, Instytut Okrętowy

Sekretarz naukowy i redaktor materiałów: . Stefan Zieliński, PTC Oddział Gdańsk, Instytut Okrętowy PG.

Sekretarz organizacyjny: Mirosław Izdebski

Rada Programowa Konferencji - Radą Programowa Porozumienia Użytkowników Minikomputera MERA-400

Alexandria Provincia Car

1. Andrzej BRANIECKI /przewodniczący/

2. Wojciech BADURA

- 3. Jerzy DŻOGA
- 4. Tadeusz GRALL
- 5. Henryk KWAPINSKI
- 6. Krzysztof MIZIOŁEK
- 7. Kazimierz NOWACKI
- 8. Ryszard WERBINSKI
- 9. Jan WIERZBICKI
- 10. Urszula WOZNIAK
- 11. Stefan ZIELINSKI

 $\mathcal{O}(\mathcal{A})$  .

**SPIS TREŚCI**

-UCHONININ AUD S-AUDON AINAWORANOONS NETERS

We discuss the most code -

al-XI YWOSITU W CHATET 15

Б

 $\overline{z}$ 

154

27

1095MA 1.9

41

 $\overline{47}$ 

TERRY MANAGEMENT 23

 $52$ 

 $3<sup>1</sup>$ 

#### **WSTÇP**

**OPROGRAMOWANIE UŻYTKOWE MINIKOMPUTERA MERA-400 W. Badura**

**LOKALNE SIECI KOMPUTEROWE K. Anzelewicz**

**GENERATOR RAPORTÓW BAZY DANYCH NITRIN A. Ziółkowski**

**SYSTEM OBSŁUGI KATALOGU I PROWADZENIA DOKUMENTACJI BIBLIOTEKI 3. Węgrzyn**

**ZESTAW PROGRAMÓW DO OBLICZANIA FUNKCJI** AUTOKORELACJI I WIDMA SPEKTRALNEJ GESTOŚCI **MOCY . PRZYKŁADY ZASTOSOWAŃ**

**P. Nowak**

**PROCESY I METODY TWORZENIA SYSTEMÓW INFORMATYCZNYCH S. Wrycza**

**EUROGRAPHICS\*87 - INFORMACJA O KONGRESIE GRAFIKI KOMPUTEROWEJ S. Bała**

SYSTEM PROGRAMOWANIA MODULA-2 DLA MINIKOMPU-**TERA MERA-400 W SYSTEMIE OPERACYJNYM CR00K-5 J. Gocałek, J. Klauziński, A. Rózga**

- **4**

**RÓŻNICE POMIĘDZY jęZYKAMI MODULA-2 I PASCAL J. Gocałek, J. Klauziński, A. Rózga**

**KOMUNIKATY I OFERTY**

**P.Z. AMEPOL SYSTEM KOMPUTEROWY MK-16**

**P.Z, AMEPOL System minikomputerowy MX-46 OPROGRAMOWANIE UŻYTKOWE**

. *<*

**ZUT WKTiR Informacja ofertowa**

**LISTA UCZESTNIKÓW KONFERENCJI UŻYTKOWNIKÓW NIMIKOMPUTERA MERA-400** ART BERR ANGER IT

ATEL: PONSTAYS AINSSHOPT YOUTEM I YEBBORY

**LISTA CZŁONKÓW POROZUMIENIA UŻYTKOWNIKÓW MINIKOMPUTERA MERA-400**

**130**

il bwa w

SESVINGE

aine a

HYVHSGYTAMROSKI

ACO/MADRIM - TS' 85 THEASTORUP

CEWOSETUS (ON DELEASE BISSONICK O

**90**

**99**

**105**

**106**

**113**

ach an san can hard a

SOSATIVA IDUXBOD HTTAYE

**123**

**124**

**V Konferencja Użytkowników Minikomputera MERA-400 odbyła się w dniach 5-7 października 1987 f. w Resortowym Ośrodku' Doskonalenia kadr MHiPM w Gdańsku,**

**Konferencja zgromadziła około 110 uczestników i obserwatorów, Na konferencji wygłoszono 9 referatów i komunikatów,**

womingoveo atom-biwe asers dang anochanosa

W extraonotics, an opinevatevine

**W czasie konferencji odbyły się:**

- **zebranie Rady Programowej Porozumienia Użytkowników** Latyles W Wolfmon **Minikomputera MERA-400**
- **Zebranie Plenarne Porozumienia Użytkowników Minikomputera MERA-400**
- **Zebranie Plenarne Sekcji Zastosowań Przemysłowych.**

**W trakcie Zebrania Plenarnego Porozumienia przedstawione zostały i przedyskutowane następujące zagadnienia:**

- **sprawozdanie finansowe za okres 1986,11,01 1987,09.30,**
- **zasady weryfikacji członków Porozumienia,**
- **realizacja planu pracy i preliminarz wydatków na 1987 r .,**
- **plan pracy Porozumienia na 1988 r.**

**Do najważniejszych zrealizowanych zadań.planowych Porozumienia można zaliczyć:**

- **Zorganizowanie szkolenia w zakresie podstaw użytkowania systemu operacyjnego CR00K-5 w dniach 87.08.30 - 09.04,**
- **w Sulejowie. Przewiduje się zogranizowanie następnego turnusu takiego szkolenia, a także przygotowywany jest kurs szkoleniowy dotyczący rozszerzenia wiadomości o użytkowaniu CROOK'a-5.**
- **Rozpoczęto edycję Zeszytów Problemowych Porozumienia dotychczas wydano dwa Zeszyty. W przygotowaniu są zeszyty dotyczące grafiki komputerowej, sieci lokalnych oraz systemu operacyjnego CR00K-5.**

 $-5 -$ 

- **Prowadzona jest stała ewidencja oprogramowania użytkowego eksploatowanego na minikomputerze MERA-400. Po jej zakończeniu, przewiduje się wydanie informatora o takim oprogramowaniu w postaci Zeszytu Problemowego.**
- **Zakończono współpracę z FMiK "ERA" w zakresie części zamiennych. Doraźnę pomoc w tym zakresie, a szczególnie w zakresie pakietów procesora, prowadzić będzie PZ "AMEPOL".**

**Do najważniejszych przedsięwzięć planowanych do realizacji w ramach Porozumienia zaliczono:** Superior Room constant

- **szkolenie użytkowników w zakresie techniki języków programowania,**
- **szkolenie w zakresie metod tworzenia systemów informa-** •» **tycznych,**
- **szkolenie w zakresie serwisu MERY-400 i MX-i6,**
- **homologacja kompilatora języka FORTRAN, CROOK,**
- **rozpowszechnienie testów dla MERY-400.**

**W następnej Konferencji Użytkowników Minikomputera MERA-400 uwzględniona zostanie w szerszym zakresie tematyka metod tworzenia systemów informatycznych.**

alt ulmob awated -

minwwowlyie wateboo sicosles w samplots: sinewascregas .00.00 - 08.00.78 docimb a 6-20050 ogsnryosingo uppleve a Sulejowic Premium sie abgesonischen haatgande Jeel vnawywojonysho siwaj a pełnafodnu opełkaj perman o lokomobeľy sinskýskasom vossovaob vycinelovsa ajut

Novmonsio mebes d'opomosiienns doysalainsemier ou

Formatous of the advance last from Four Porozouson Porozousonia vividus de ulneworopyste W ynyserS ewo chrisys essancytob Sato dovaladel łosłe . Lawonesugson laksang espraviob system open ( and ) as the cardio-5.

Wojciech Badurą' ■ ZIJT WKTiR Piotrków Tryb.

Oprogramowanie użytkowe minikomputera MERA-400

#### Wstęp.  $-$

Materiał niniejszy stanowi wstępną część opracowania dotyczącego inwentaryzacji oprogramowania użytkowego eksploatowanego na minikomputerze MERA-440 (lub MX-16), wykonywanego na zlecenie Porozumienia Użytkowników Minikomputera MERA-400. Opracowanie to będzie wydane przez Oddział Gdański PTC w formie Zeszytów Problemowych Porozumienia i udostępnione wszystkim członkom.

Podstawą opracowania są ankiety nadesłane przez użytkowników oraz informacje o członkach Sekcji Żastosowań Przemysłowych Porozumienia.

### Charakterystyka użytkowników.

Prezentowana informacja pochodzi od 36 użytkowników minikomputera MERA-7!00, przy czym

- '8 jednostek to biura projektów,

. *f*

- 2ó jednostek to przedsiębiorstwa przemysłowe,instytuty naukowobadawcze i inne instytucje.

System operacyjny SOM-3 i pochodne wykorzystywane są u 24 użytkowników, a system operacyjny CROOK przez 11 użytkowników. U 6 ośrodkach wykorzystywane są obydwie rodziny tych systemów operacyjnych, przy czym w części odbywa się przenoszenie oprogramowania użytkowego z systemu SOM na CROOK.Brak jest informacji o stosowanym systemie operacyjnym u 3 użytkowników - prawdopodobnie jest to system typu SOM.

 $\overline{7}$ 

Charakterystyka oprogramowania

1. Oprogramowanie wspomagania prac inżynierskich.

 $8 -$ 

Oprogramowanie wspomagania prac inżynierskich wykorzystywane jest głównie w biurach projektów oraz ośrodkach badawczo-rozwojowych. Oprogramowanie to dotyczy:

THEY'LL WINDOWS WITH THE TITLE AT AN

- obliczeń projektowo-konstrukcyjnych w zakresie statyki płaskich ustrojów prętowych,
- wymiarowania elementów żelbetowych,
- **ochrony cieplnej budynków,**
- obliczeń sieci centralnego ogrzewania i wymienników ciepła,
- projektowania instalacji wentylacyjnych,
- badania stanu zanieczyszczenia środowiska,
- projektowania tras komunikacyjnych,
- obliczeń natężenia oświetlenia,
- $\mathcal{E}_i$  ,  $\mathcal{E}_j$ - obliczeń elektroenergetycznych,
- przygotowania taśm sterujących dla obrabiarek numerycznych,
- projektowania kolejek górskich' i wyciągów linowych,
- obliczeń kół zębatych,
- kosztorysowania.
- obliczeń geodezyjnych,
- bibliotek procedur i programów matematycznych.

Odrębnym rodzajem zastosowań minikomputera MERA-400 jest wykorzystanie do automatycznego nadzoru nad przebiegiem procesu technologicznego lub badawczego. W zastosowaniach tych wykorzystywana jest współpraca minikomputera z kanałem automatyki INTELDIOIT PI.

Wykaz użytkowników oprogramowania inżynierskiego przedstaus numbergerend nimed r wiono w Załączniku Nr 1.

MORA Ar MOR unedays &

#### *<sup>2</sup> .* Oprogramowanie do wspomagania zarzatdzania.

9.

Oprogramowanie wykorzystywane do wspomagania zarządzania przedsiębiorstwem rozpatrywać należy w dwóch zasadniczych grupach:

- systemy powielarne, możliwe do zastosowania w każdym przedsiębiorstwie, obsługujące takie dziedziny działalności przedsiębiorstwa jak ewidencja kadrowa, finansowo-kosztowa, gospodarki materia- \*. ■ łowej, gospodarki środkami trwałymi,bądź też elementy systemu płacowego,
- systemy indywidualne, możliwe do zastosowania w konkretnym przedsiębiorstwie lub danej branży, a związane z ewidencją i rozliczaniem produkcji, sprzedaży, płac, transportu, wspomagania technolog, gicznego,systemami informowania kierownictwa, planowania i technicznego przygótowania' produkcji; rozpowszechnieniu podlegać może metodyka projektowania takich systemów

bykaz użytkowników oprogramowania dla celów zarządzania przedstawiono w Załączniku Nr 2. .

Informację o użytkownikach oprogramowania dla innych celów przedstawiono w Załączniku Nr 3.

Stosowane dla minikomputera MERA-400 oprogramowanie tworzone jest głównie w językach FORTRAN i MACROASSEMBŁER, jedynie część oprogramowania stosowanego w ZZSD "Zelmer" w Rzeszowie napisana została w języku SIMBOL. Ponadto, część oprogramowania inżynierskiego pisana jest w jązyku BASIC.

•¥ 10 ośrodkach wykorzystywane jest dodatkowe oprogramowanie do tworzenia systemów użytkowych typu "bazy danych".Najpowszechniej stosowanym jest fortranowskie oprogramowanie BD-83 /VITRIN/, a ponadto bazy KOBRA. (OBR AM Zabrze), SIMBAD (ŹZTT Żyrardów) , ADA (Metalchem Gliwice) i specjalizowany język RAL (SR Radunia).

Minikomputer MERA-400 współpracuje także z EMC ODRA-1305. Takie zastosowanie wykorzystywane jest w SR "Radunia" i Zakładach Nawozów Fosforowych w Gdańsku.

#### $- 10 -$

 $\mathcal{C}^{\bullet}_{\mathcal{A},\mathcal{A}}$  , i.e.

starting the starting and the co

### y k a. z p r z e d s i ę b i o r s t w

十六日本社長の第一日、初日の東京の東京の日本大学家の中国

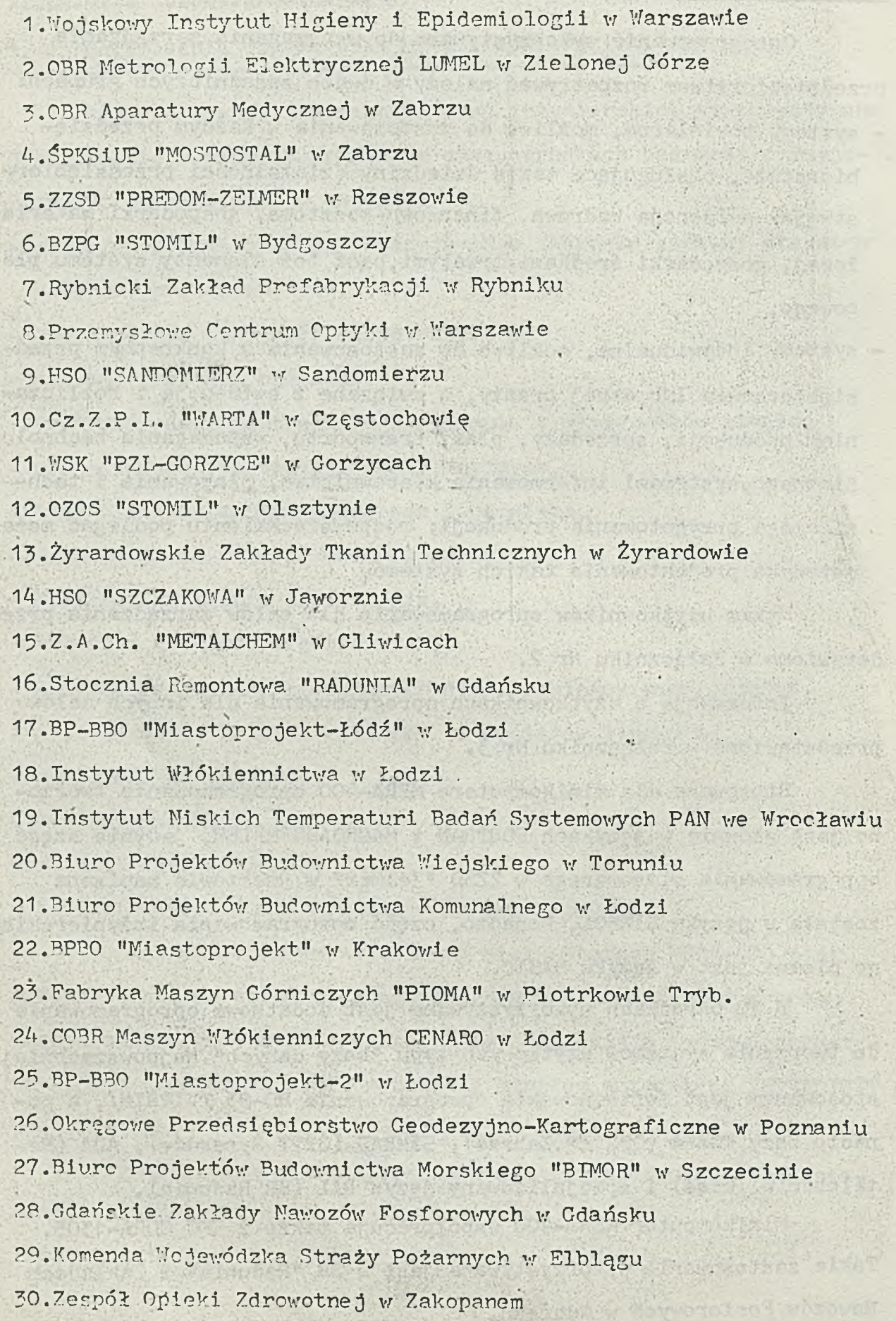

31.Wojewódzki Ośrodek Informatyki w Skierniewicach 32.Zakład Informatyki Spółdzielni Mieszkaniowych w Krakowie 33.Biuro Projektów "NAFTOPRO.TEKT1' w Warszawie *~A* .Wojewódzkie Biuro. Projektów w Zabrzu Rey's 35.H.S.Wś "JAROSZOWIEC" w Jaroszowcu 36.Instytut Maszyn Przepływowych PŁ w Łodzi

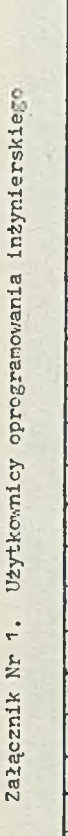

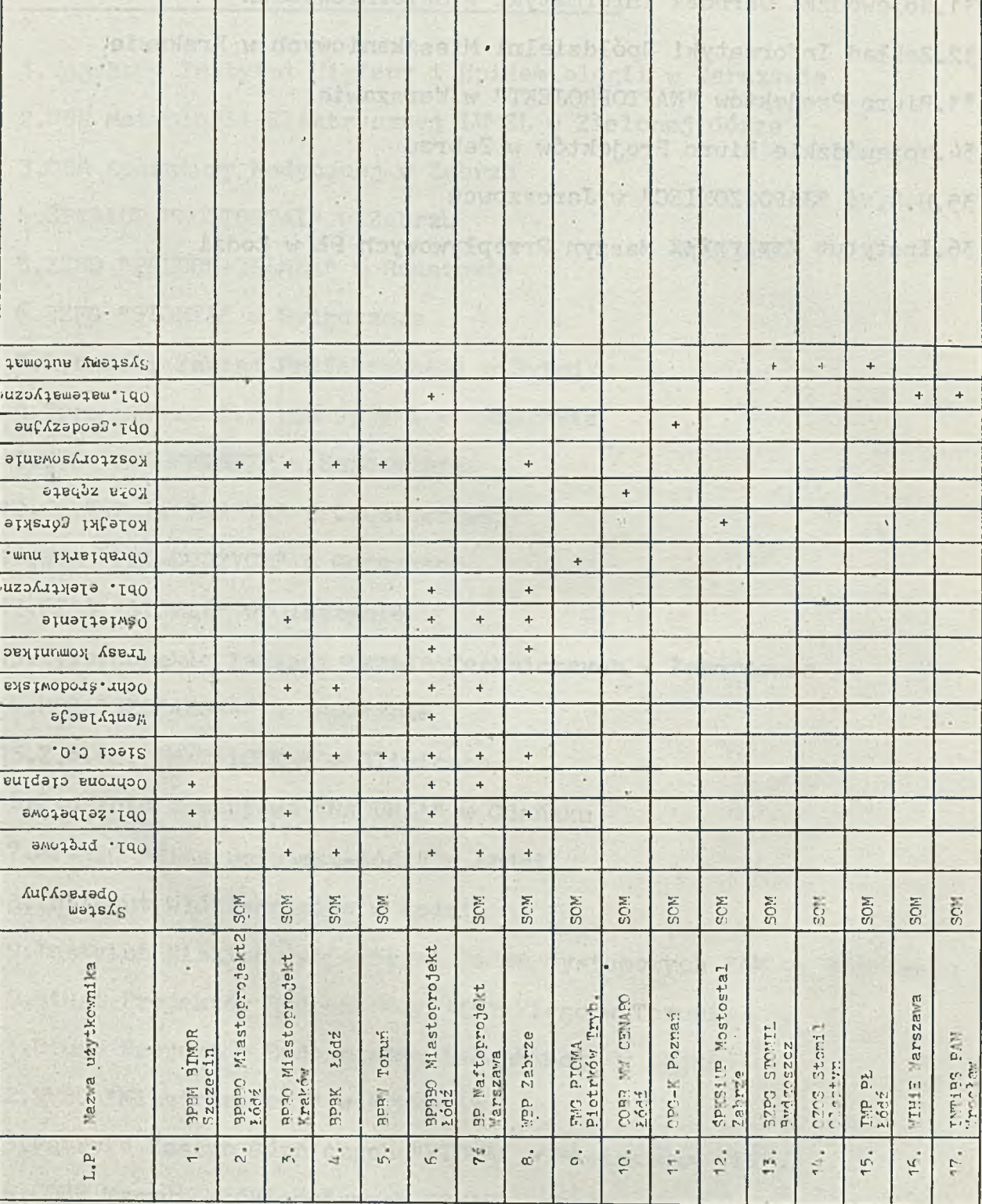

25 Cart the Privatel Marshall is the first start of a Humania

 $-11 - 10$ 

**Contract of the Contract of Contract of the Contract of the Contract of the Contract of the Contract of the Co** 

 $\,1\,$ 

e.

ü

 $\overline{1}$ 

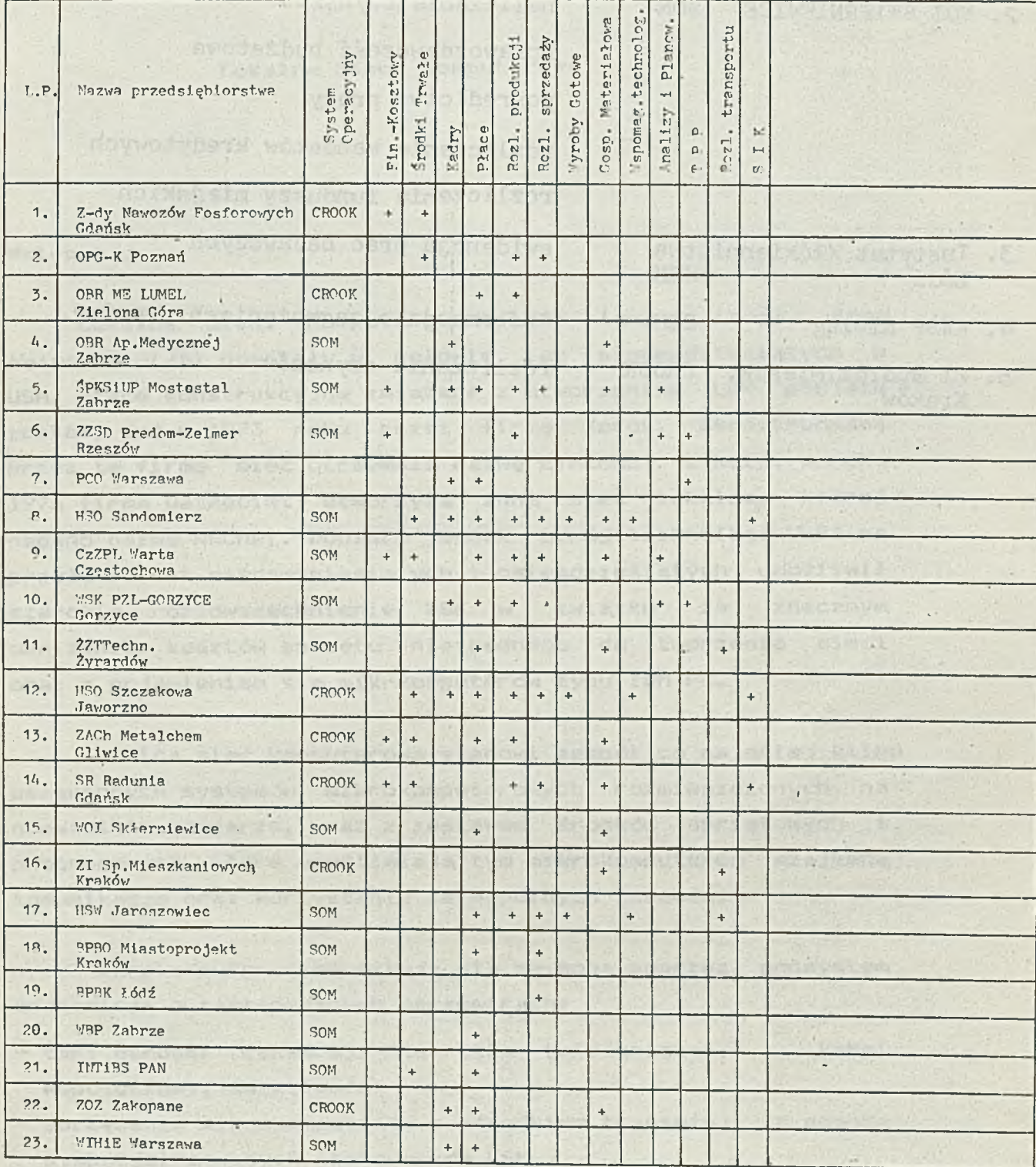

the material of control with the state

12 June 10 H.

**Załącznik nr 2.Użytkownicy oprogramowania cło celów zarządzania**

Included the tons to a related in the control of the component in

**Załącznik nr ?. Systemy pozostałe**

 $\sim$ 

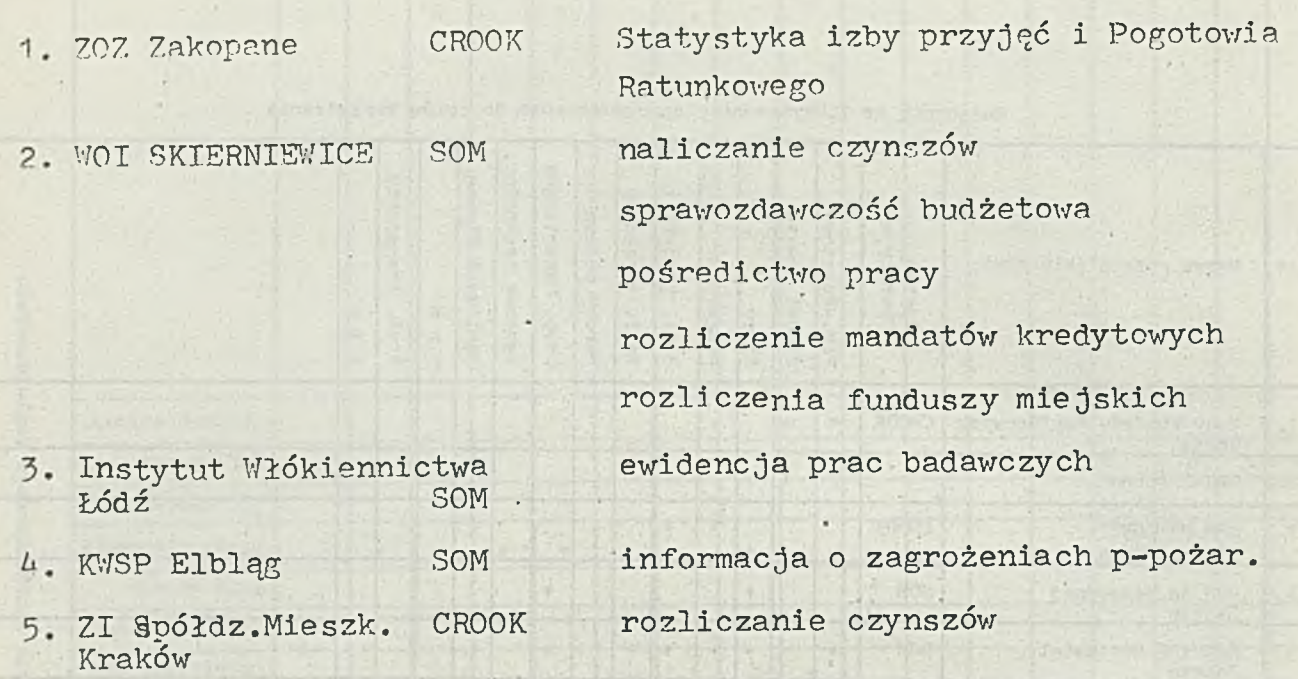

 $\bar{\nu}$ 

 $- 14 -$ 

Krzysztof Anzelewicz Politechnika Gdańska Martin Bartham (1988) (1989) Instytut Okrętowy.

Lokalne Sieci Komputerowe

#### Wstęp.

Lokalne Sieci Komputerowe (LSK) (ang. *Local Area. N&Lworhs -LAN)* powstały w połowie lat siedemdziesiątych w USA. Prace konstrukcyjne związane z utworzeniem LSK podjęte zostały już w 1973 roku przez firmę Xerox. Skonstruowana przez tę firmę sieć otrzymała nazwę ETHERNET. Z kolei w roku 1976 firma Datapoint utworzyła inna, sieć lokalną, której nadano nazwę ARCnet. Dopiero jednak rozwój technologi VLSI na przełomie lat siedemdziesiątych i osiemdziesiątych umożliwił szerokie rozpowszechnienie LSK w związku ze znacznym obniżeniem kosztów sprzętu niezbędnego do tworzenia sieci oraz z pojawieniem się mikrkomputerów typu IBM PC.

Lokalną sieó komputerową stanowi zespół co najmniej kilku połączonych systemów mikrokomputerowych rozmieszczonych na niewielkim obszarze, wraz z zestawem środków sprzętowych i programowych, które umożliwiają tym mikrokomputerom wzajemną komunikację oraz korzystanie ze wspólnych zasobów.

Mikrokomputery komunikują się ze sobą poprzez podsystem transmisji o następujących parametrach:

- tani ośrodek transmisji (skrętka telefoniczna, kabel współosiowy, światłowód) I Salinumov ( w ) y Interaction
- sprzężenie mikrokomputerów z ośrodkiem transmisji za pomocą wyspecjalizowanych sterowników LSK,
- transmisja szeregowa z szybkością od 1 do 10 Mb/s,
- -- niezależność szybkości transmisji od szybkości pracy mikrokomputerów dołączonych do sieci,

a due a teneritum . Jeoshorio Anal Sinasaso on monumentar

bi astalwanga poli itakashangi unadayabon vibed anolosinyw

W unvoisvies to now does constant system to to the eighteen way

station of any the stational technology we

anten bigy M. K. (Chaluaghegale stean music a bar lis

- możliwość komunikacji dowolnej pary mikrokomputerów dołączonych do sieci,
- możliwość komunikacji mikrokomputerów w trybie pełnego lub selektywnego rozgłaszania *(ang. broadcast, multicast-group a.ddressing')* ,
- stosowanie zdecentralizowanej procedury dostępu do ośrodka but in the set the late with that is transmisji.

Wymienione cechy podsystemu transmisji LSK sprawiają, iż dostarcza on nowych możliwości systemom teleinformatycznym. W  $-10 + 4 - 10$ szczególności umożliwia on: the pit of the factor and their re-

- efektywne wykorzystanie zasobów sieciowych dzięki prostocie i niezawodności komunikacji pomiędzy wszystkimi mikrokomputerami, we was the second student of which well
- łatwą rozbudowę sieci, przez podpowanie w przez podpowanie w przez podpowanie w przez podpowanie w przez pod
- uzyskanie wysokiego stopnia integracji przetwarzania i przechowywania informacji, co wyraża się możliwością organizowania przetwarzania wielokomputerowego oraz budową rozproszonych baz danych/

an aspans sy with this will who interpreted at any foate americki ob coentedsein uderick wulces mainetings

the daynosase mass dayword vocational modeleye novia cisson

.Wall was compass daymonds! To coorvw

Konfiguracje sieci.

Stosowane są trzy podstawowe konfiguracje sieci:

- qwiaździsta (star), babban Amerikana i sama a samado plimatus r
- magistralowa (bus), we calculate that the contract to business and
- petlowa (ring). While it is which we have not see the settlement

W przypadku pierwszej z wymienionych konfiguracji mikrokomputery użytkowników dołączone są do centralnego mikrokomputera — stacji obsługi, który między innymi pośredniczy w komunikacji między poszczególnymi mikrokomputerami sieci. Konfigurację taką przedstawia rys.l.

Sieć o konfiguracji magistralowej charakteryzuje się tym, że wszystkie mikrokomputery tej. sieci komunikują się poprzez wspólny ośrodek transmisji mający charakter magistrali. Przesyłana w takiej sieci informacja dociera

praktycznie jednocześnie do wszystkich mikrokomputerów (w rzeczywistości występują opóźnienia związane z propagacją sygnałów w ośrodku transmisji). Konfigurację magistralową \ przedstawia rys.2. deal (are importantly star opens

 $-555$ 

place we that ingeral about him op whomps

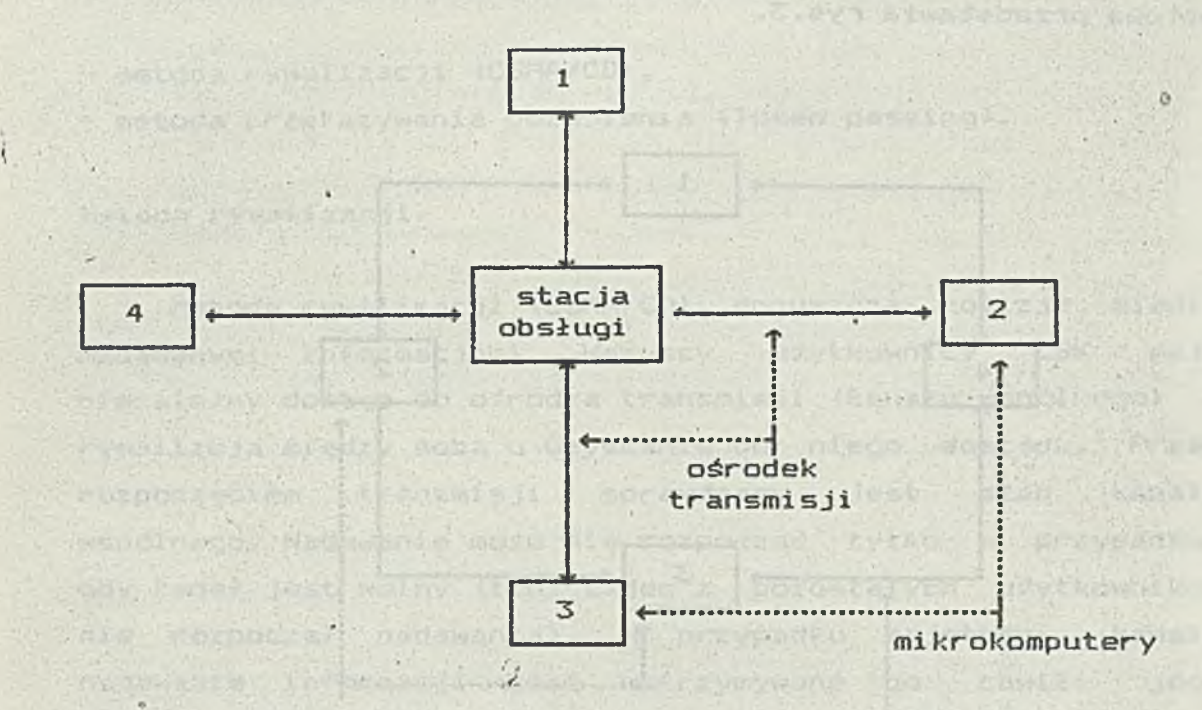

Rys.l. Sieć o konfiguracji gwiaździstej

awai Carafailgean and the service and wale wale is to ke

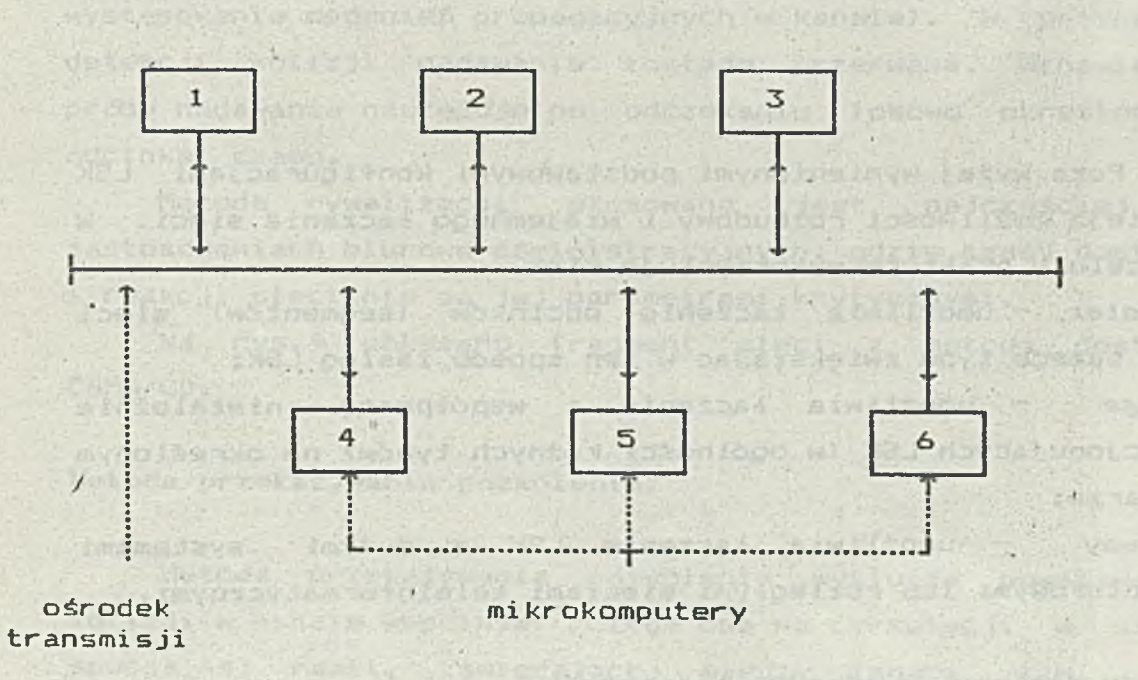

US WING

Rys.2. Konfiguracja magistralowa sieci

Konfiguracja pętlowa charakteryzuje się tym, że mikrokomputery LSK połączone są odcinkami ośrodka transmisji tworząc w efekcie zamkniętą pętlę. Informacja wysyłana z jednego węzła (mikrokompuitera) jest retransmitowana przez kolejne węzły aż do powrotu do węzła nadającego. Konfigurację pętlową przedstawia rys.3.

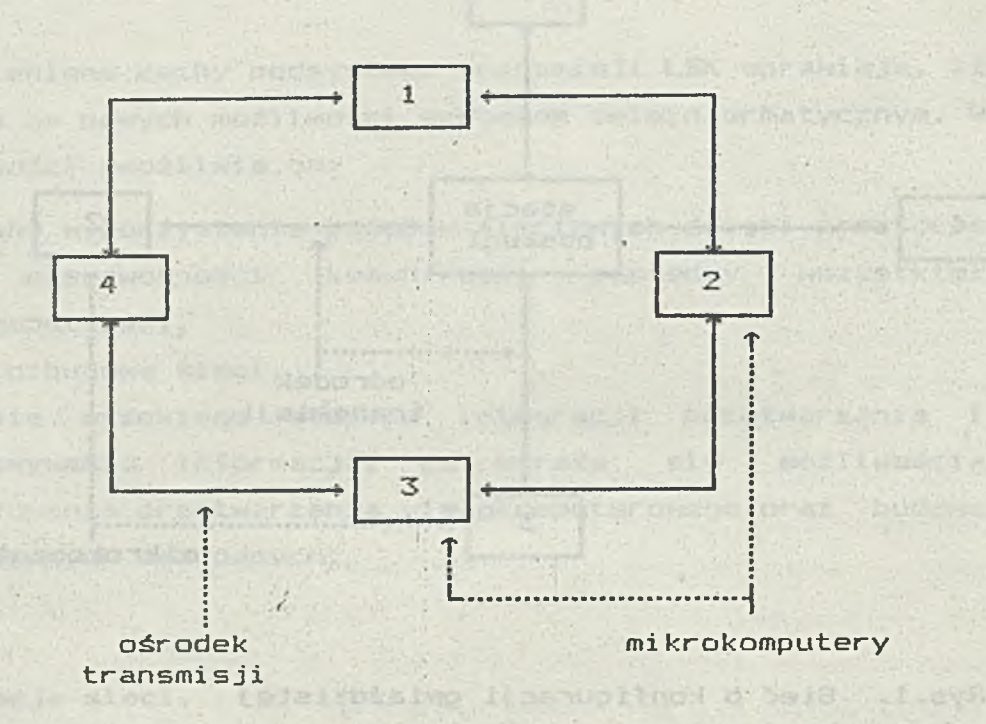

Rys.3. Konfiguracja pętlowa sieci

Poza wyżej wymienionymi podstawowymi konfiguracjami LSK istnieją możliwości rozbudowy i wzajemnego łączenia sieci. W tym celu w praktyce wykorzystuje się:

*Rep&aL&r* - umożliwia łączenie odcinków (segmentów) sieci tego samego typu zwiększając w ten sposób zasięg LSK;

*Bridge* - umożliwia łączenie i współpracę niezależnie funkcjonujących LSK (w ogólności różnych typów) na określonym obszarze;

Gateway - umożliwia łączenie LSK z dużymi systemami komputerowymi lub rozległymi sieciami teleinformatycznymi.

Metody dostępu do ośrodka transmisji.

W związku z tym, że w LSK o konfiguracji pętlowej lub

magistralowej stosowany jest wspólny dla wszystkich mi krokomputerów ośrodek transmisji , konieczne jest stosowanie metod (procedur) dostępu do tego ośrodka, zapewniających poprawną pracę sieci.

Podstawowe są dwie następujące metody dostępu:

#### - metoda rywalizacji (CSMA/CD),

- metoda przekazywania pozwolenia (Token passing).

Metoda rywalizacji.

Metoda rywalizacji (CSMA/CD) dopuszcza kolizje między nadawanymi informacjami. Wszyscy użytkownicy LSK mają niezależny dostęp do ośrodka transmisji (kanału wspólnego) i rywalizują między sobą o uzyskanie do niego dostępu. Przed rozpoczęciem transmisji sprawdzany jest stan kanału wspólnego. Nadawanie może się rozpocząć tylko w przypadku, gdy kanał jest wolny (tzn. żaden z pozostałych użytkowników nie rozpoczął nadawania). W przypadku zajętości kanału nadawanie in-formacji jest wstrzymywane do chwili jego zwolniena. W trakcie nadawania stan kanału jest kontrolowany pod kątem wystąpienia ewentualnej kolizji (kolizja może wystąpić w sytuacji, gdy nadawanie rozpoczyna jednocześnie co najmniej dwóch użytkowników — jest to możliwe ze względu na występowanie opóźnień propagacyjnych w kanale). W przypadku detekcji kolizji nadawanie zostaje przerwane. Wznowienie próby nadawania następuje po odczekaniu losowo określanego odcinka czasu.

Metoda rywalizacji stosowana jest najczęściej w zastosowaniach biurowo-administracyjnych, gdzie czasy dostępu i reakcji sieci nie są jej parametrami krytycznymi.

Na rys.4 pokazano fragment sieci z metodą dostępu CSMA/CD.

#### Metoda przekazywania pozwolenia.

Metoda przekazywania pozwolenia wyklucza powstawanie kolizji w kanale wspólnym. Polega ona na cyrkulacji w sieci specjalnej ramki, zawierającej między innymi tzw. bit pozwolenia (Token). Użytkownik uzyskuje możliwość dostępu do kanału (tzn. wykorzystania wolnej ramki) bezpośrednio po odbiorze bitu pozwolenia. Wykorzystywana ramka jest zwalniana

po jej powrocie do nadawcy (tzn. ustawiany jest ponownie bit pozwolenia). W przypadku braku informacji gotowej do nadawania. ramka zawierająca bit pozwolenia zostaje przekazana kolejnemu użytkownikowi.

Metoda przekazywania pozwolenia jest metodą deterministyczną ponieważ znając parametry LSK można obliczyć chwilę, w której dany użytkownik uzyska dostęp do kanału wspólnego. LSK wykorzystujące tę metodę dostępu znajdują szerokie zastosowanie w zakładach przemysłowych przy sterowaniu procesami produkcyjnymi. Dodatkową cechą tej metody dostępu jest łatwość wprowadzenia mechanizmu priorytetów dla poszczególnych użytkowników sieci.

Wyżej wymieniona metoda dostępu znajduje zastosowanie zarówno w sieciach o konfiguracji magistralowej jak i pętlowej. adb ocean op sinal ysu o adda vitem atpatient

ośrodek transmisjien sina siek voormon

adansa madal dest ymishwrita italaanant

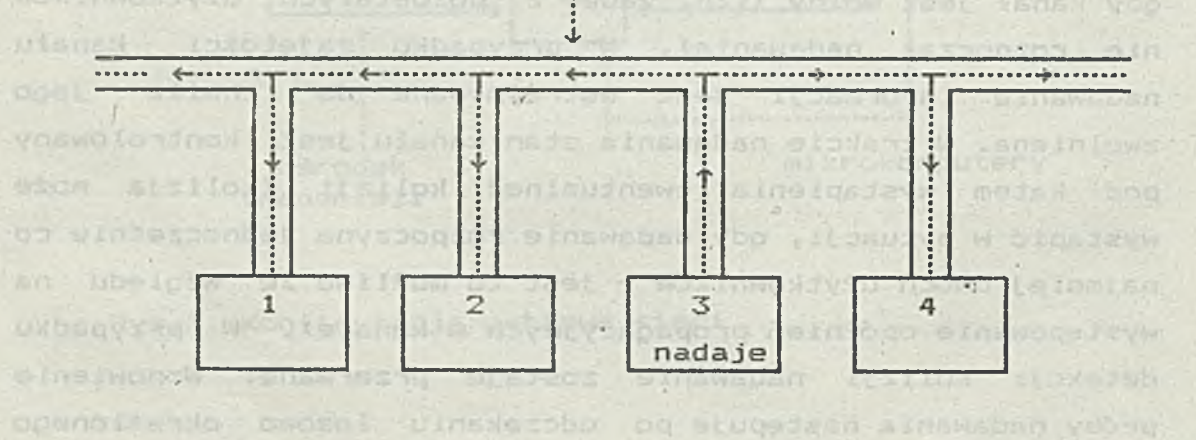

nde foot versche EEEr stBVH vol aan Academy Boran VI-75. Talvischer

#### Rys,; 4. LSK z metodą rywalizacji.

#### Przekazywanie pozwolenia w sieci magistralowej.

we call a straight system the work find Bit car a minimize

w sieci o konfiguracji magistralowej (Token bus) ramka z bitem pozwolenia przesyłana jest w tzw. pętli logicznej wynikającej z następstwa adresów poszczególnych mikrokomputerów pracujących w sieci. Adresy te nadawane są mikrokomputerom w trakcie inicjalizacji LSK. Każdy z mi krokomputerów zna adres i swojego poprzednika i następcy. Sposób funkcjonowania takiej sieci ilustruje rys.5.

the find of the search and with the search of the search of the search

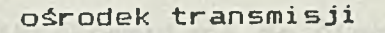

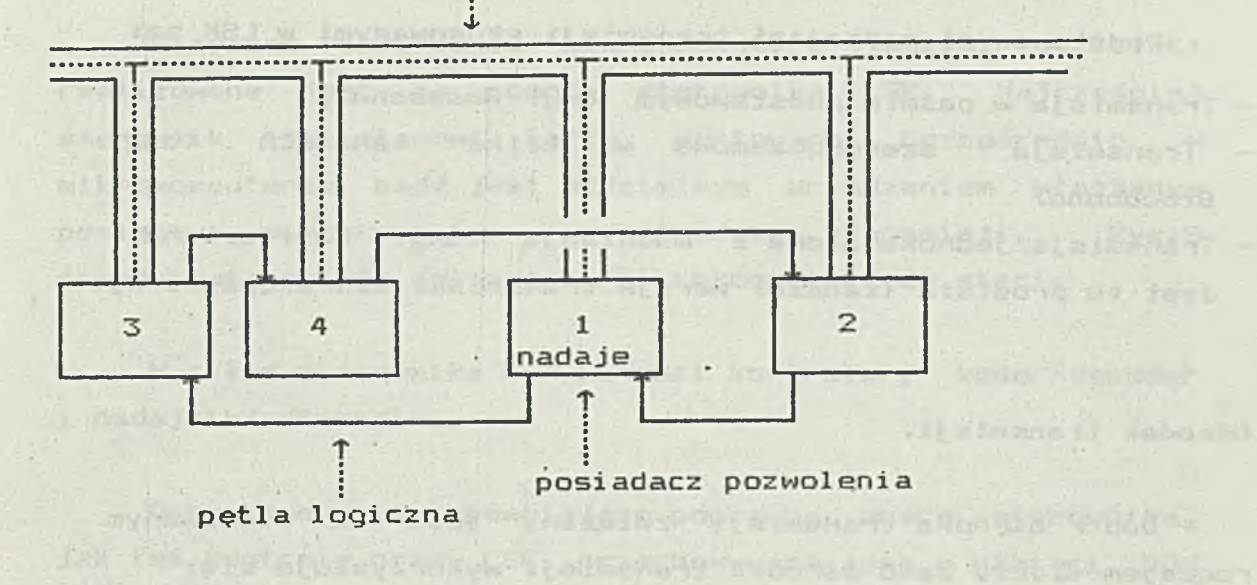

Rys.5. Sieć magistralowa z przekazywaniem pozwolenia

 $\sim 10^{-1}$ 

Przekazywanie pozwolenia w sieci pętlowej.

*fi* W sieci o konfiguracji pętlowej (Token ring) ramka z bitem pozwolenia przesyłana jest zgodnie z kolejnością określoną przez połączenia pomiędzy mikrokomputerami. Sytuację tę ilustruje rys.6.<br>Angleškie politika **SOLUTION** 

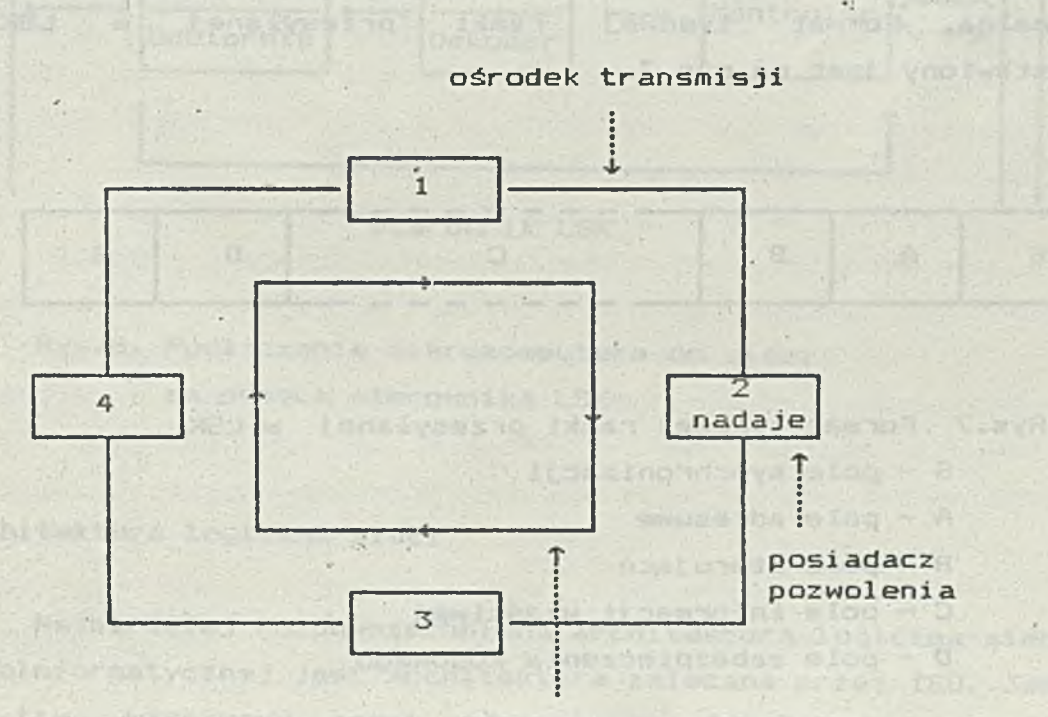

kierunek przepływu informacji

Rys.6. Sieć pętlowa z przekazywaniem pozwolenia

ad is birama f al Antono

Podstawowymi rodzajami transmisji stosowanymi w LSK są:

- Transmisja w paśmie podstawowym *(ang. Baseband)*,

- Transmisja szerokopasmowa w kilku kanałach (ang. *Broadband*)
- Transmisja jednokanałowa z modulacją *iang. Carrierband)* . Jest to prostsza (tańsza) wersja transmisji szerokopasmowej.

Ośrodek transmisji.

Dobór ośrodka transmisji związany jest ze stosowanym rodzajem sieci. Jako ośrodek transmisji wykorzystuje sie:

least out - sing

- skrętkę telefoniczną, nawywalczne z awale załosm boje ad an-
- kabel koncentryczny,
- kabel światłowodowy.

Przesyłanie Informacji.

Informacje w LSK przesyłane są w postaci tzw. ramek. Istnieją różne formaty ramek stosowanych w LSK, jednakże w każdym przypadku posiadają one określoną długość minimalną i maksymalną. Format typowej ramki przesyłanej w LSK przedstawiany jest na rys.7.

\* *1*

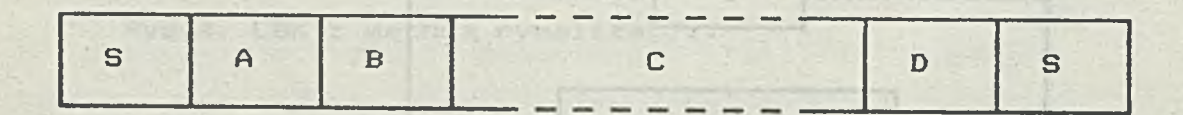

Rys.7 Format typowej ramki przesyłanej w LSK

- S pole synchronizacji
- A pole adresowe

B — pole sterujące

C - pole informacji właściwej

D - pole zabezpieczenia kodowego

"Decisio" (Enforcement) E

(LTD. GRESSIOS ) yako donomnin (141

them be a change

-temology lasis w simportou elimingsstaten

Dołączenie mikrokomputera do sieci.

Fizyczne dołączenie mikrokomputera (węzła) do sieci realizowane jest za pomocą sterownika LSK. Najczęściej sterownik ten stanowi kartę montowaną bezpośrednio w mikrokomputerze, bądź jest oddzielnym urządzeniem włączanym pomiędzy mikrokomputer a ośrodek transmisji. Rys.8 przedstawia sposób dołączenia mikrokomputera do sieci.

increased that the unbacker

W skład sterownika LSK wchodzi kontroler, koder/dekoder thorrowlow most tools w mount i nadajnik/odbiornik.

Ud. A . answorldent who Janco wifise

Oprogramowanie zapewniające poprawną pracę sterownika, jak też kontrolę pracy LSK, przechowywane jest w pamięci ROM sterowni ka.

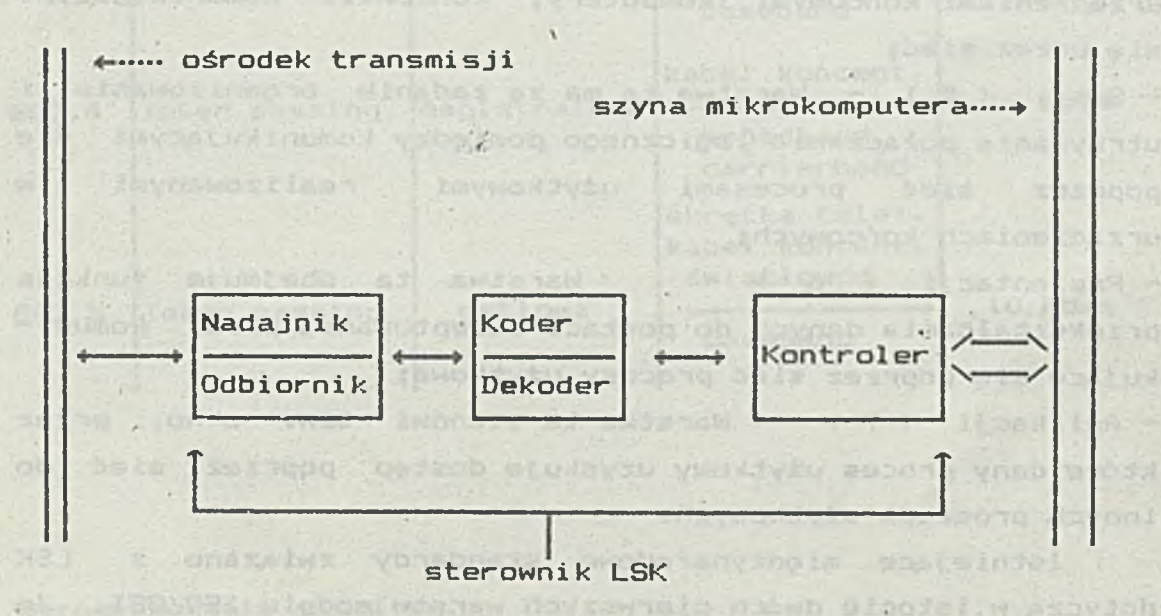

act should unions animate of the party of a solicitor

drug wy chatante is the host syderial in hazes. Vence in 13

Rys.8. Podłączenie mikrokomputera do sieci za pomocą sterownika LSK

batche ploainguethatic, hobertar (spa) (ossabe)

**Architektura logiczna sieci**

Najbardziej rozpowszechnioną architekturą logiczną sieci teleinformatycznej jest architektura zalecana przez ISO. Jest to tzw. warstwowy model odniesienia ISO/OSI, w którym wyróżnia się siedem warstw z przyporządkowanymi im odpowiednimi funkcjami komunikacyjnymi. Są to warstwy : - Fizyczna ( 1 ) - Warstwa ta określa elektryczne, mechaniczne oraz funkcjonalne i proceduralne charakterystyki niezbędne do uaktywnienia, utrzymania i anulowania połączeń fizycznych do transmisji cyfrowej (łącze danych) pomiędzy jednostkami sieci (stacje, węzły sieci);

- Łącza danych ( 2 ) - Warstwa ta obejmuje procedury sterowania łączem danych i realizuje funkcje ustanawiania, utrzymania i zwalniania połączeń logicznych pomiędzy jednostkami sieci za pośrednictwem tego łącza;

- Sieciowa ( 3 ) - Warstwa ta obejmuje funkcje przesyłania danych w sieci komunikacyjnej pomiędzy węzłem źródłowym i węzłem docelowym (realizowane są tu m.in. funkcje doboru trasy, sterowania przepływem strumieni danych itd.);

- Transportowa ( 4 ) - Warstwa ta obejmuje funkcje związane z przygotowaniem danych do przesłania ich przez sieć komunikacyjną oraz funkcje przesyłania danych pomiędzy urządzeniami końcowymi (komputery, końcówki) komunikującymi się przez sieć;

- Sesji ( 5 ) - Warstwa ta ma za zadanie organizowanie i utrzymanie połączenia Jogicznego pomiędzy komunikującymi się poprzez sieć procesami użytkowymi realizowanymi w urządzeniach końcowych;

- Prezentacji ( 6 ) - Warstwa ta obejmuje funkcje przekształcania danych do postaci akceptowanej przez komunikujące się poprzez sieć procesy użytkowe; st thing to be

- Aplikacji ( 7 ) — Warstwa ta stanowi tzw. okno, przez które dany proces użytkowy uzyskuje dostęp poprzez sieć do innych procesów użytkowych.

Istniejące międzynarodowe standardy związane z LSK dotyczą w istocie dwóch pierwszych warstw modelu ISO/OSI. Ze względu na specyfikę LSK warstwa łącza danych została podzielona na dwie podwarstwy: podwarstwę dostępu do ośrodka transmisji (*ang. Media. Access ContnoL* — *MAC)* oraz podwarstwę sterowania łączem *(ang. Logical Link Control - l.LC)* . Standardy te scharakteryzowane są w następnym punkcie.

o la dan atan makhal hintik.

**Standardy IEEE 802.n.**

I

W połowie lat osiemdziesiątych opracowana została przez IEEE rodzina standardów 802.n dotyczących" LSK w zakresie dwóch najniższych warstw sieciowej architektury logicznej.

INT. DAGAGINIS STUDIES PRINTING JUNE LANSDVJANTORALIVS

W odniesieniu do warstwy fizycznej oraz podwarstwy MAC **Control State Birthman** opracowano następujące standardy:

**SCHOOL** 

- 802.3 - dla sieci magistralowej z rywalizacją, - 802.4 - dla sieci magistralowej z przekazywaniem pozwolenia, - 802.5 - dla sieci pętlowej z przekazywaniem pozwolenia.

Tabela I charakteryzuje wyżej wymienione standardy.

i 'n weste betyd yn 'n stean in de ferskein yn de ferskein.<br>Gebou

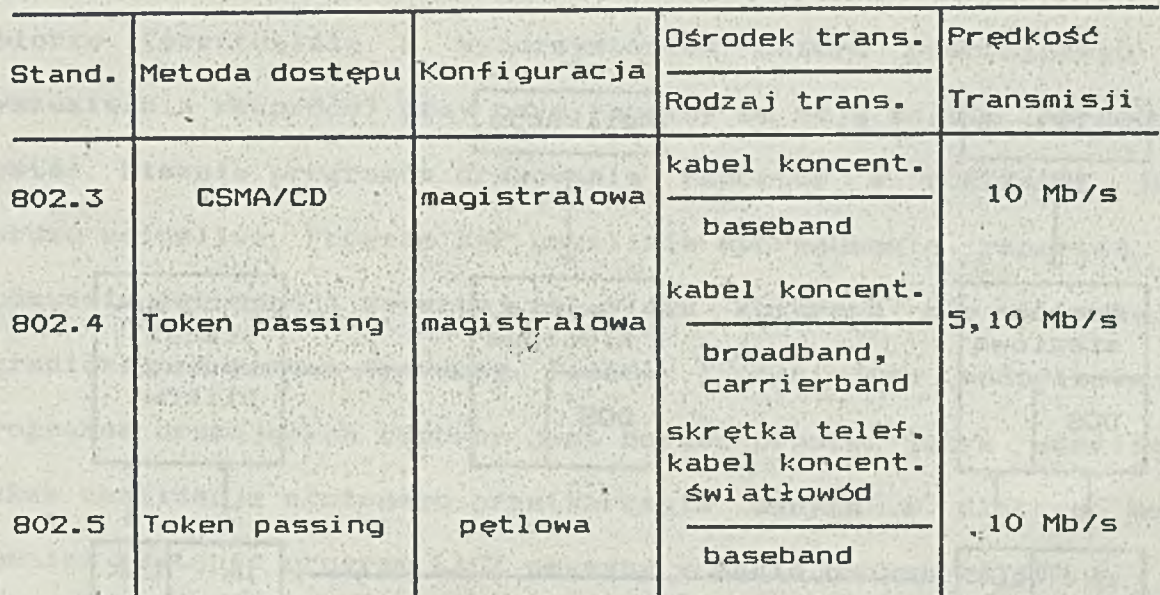

#### Tabela I

Oprogramowanie sieciowe.

were the margarithm

Najbardziej rozpowszechnione LSK oparte są na mikrokomputerach IBM PC i kompatybilnych. Mikrokomputery te wyposażone są w system operacyjny DOS <v.3.10 i wyższe) zawierający mechanizmy zapewniające kontrolę użytkowania i dostępu do zasobów, które w środowisku sieciowym mogą być współużytkowane jednocześnie przez wielu użytkowników. Ponadto lokalny system operacyjny DOS uzupełniony jest tzw. powłoką sieciową (ang. network shell), stanowiącą zasadnicze oprogramowanie sieciowe. Jednym z podstawowych zadań powłoki sieciowej jest kwalifikacja odwołań programów użytkowych na

- -
	- -

lokalne i sieciowe. Całość nadzorujesieciowy system operacyjny umieszczony w stacji obsługi.

Koncepcja oprogramowania sieciowego (sieciowego systemu operacyjnego) przedstawiaiona jest poglądowo na rys.9.

Na rysunku tym przedstawiono mikrokomputer użytkownika sieci (nie udostępniającego sieci własnych zasobów) oraz mikrokomputer będący stacją obsługi plików stanowiących zasoby sieciowe.

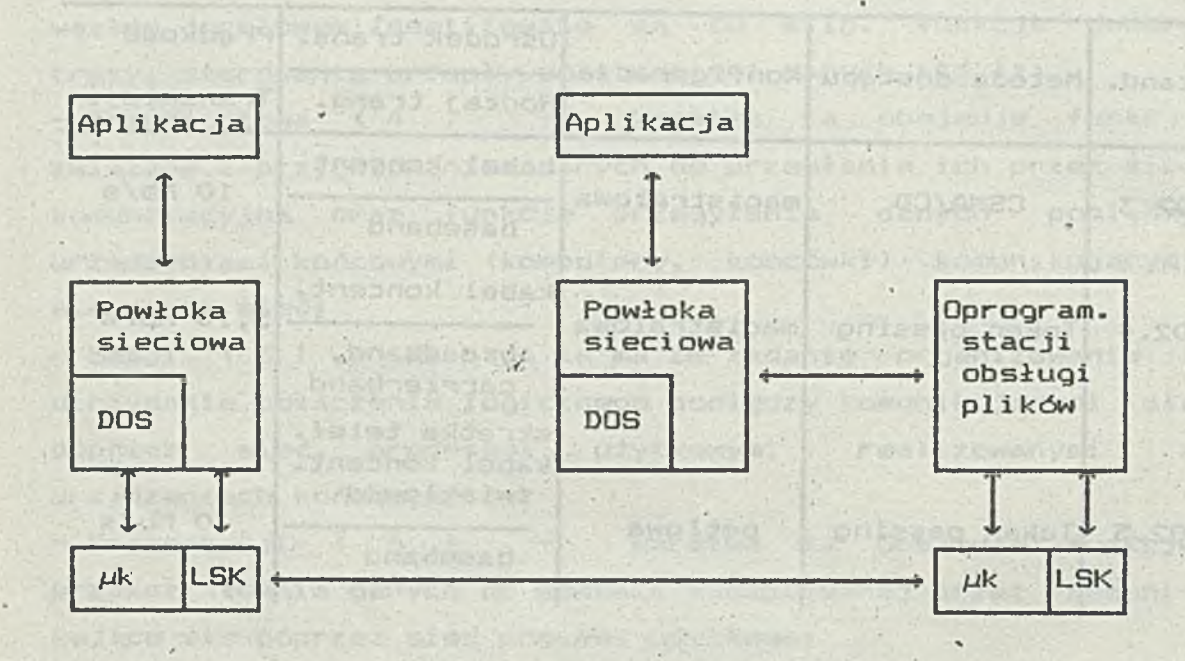

Rys.9.. Oprogramowanie sieciowe

The special day of the second

dinvice a sie i Anaunikie Süre i siwi din

W odniesieniu do modelu ISO/OSI, sieciowy system operacyjny realizuje funkcje warstw wyższych od warstwy trzeciej począwszy. Funkcje dwóch najniższych warstw tego modelu realizowane są przez sterownik LSK.

we shall have a state of the control of the state of the state of the state of the state of the state of the state of the

Stendage & Cover (35 / 2010 the theoretic winds you was down willowakiving prison and are prisoned the will be Project Your love average control and an OCS usuperformy . Jess Rhoofbada : Fasalandrada visi wie Kacolon jaro) Avoiseta Aliciwoq opprogramants alections debute 2 padatament zapar poutor deans pin follow approach come wool playernate

ermandulardus antaryumus als a stationary ymperion and variable desire

 $1 - 3$ 

#### Andrzej Ziółkowski Instytut Badań Systemowych PAN

## GENERATOR RAPORTOW BAZY DANYCH VITRIN

27

# **1. Wprowadzenie.**

Generator raportów RAP jest interpreterem specjalizowanego  $\mathbf{f}^{\text{in}}$ języka przeznaczonego do tworzenia wydruków o dowolnej postaci na podstawie danych przechowywanych w zbiorach bazy danych WDITIRDIN. Dostępny w bazie danych WUTRUN , program DRUK umożliwia sporządzanie raportów na podstawie danych zawartych w jednym zbiorze (ewentualnie z wykorzystaniem zbioru pomocniczego do wyszukiwania rekordów! przy czym raporty te mają ściśle określoną postać. Pisanie programów drukowania raportów w FORTRANIE Jest bardzo uciążliwe. Program RAP umożliwia sporządzanie raportów na podstawie informacji zawartej w wielu zbiorach nie stwarzając ograniczeń na postać wydruków. Pisanie i póżniejsze modyfikowanie programów drukujących raporty jest bardzo proste. Język umożliwia także realizację złożonego przetwarzania danych i dlatego może również zastąpić program LACZ używany w bazie danych^WOTRROIN.

Program w języku interpretowanym przez RAP składa się z prostych instrukcji wykonywanych w naturalnej kolejności. Instrukcja gdy umożliwia warunkowe wykonywanie pewnych części programu a instrukcja dopoki wielokrotne powtarzanie.

Omawiając budowę instrukcji będziemy korzystali z następujących oznaczeń:

- nawiasy kwadratowe służą do oznaczenia części opcjonalnej instrukcji, care had a care a company
- I ] 3 kreski pionowe służą do oznaczenia alternatyw Cjedna z części musi wystąpić w instrukcji),

Losewoldied Liber

£ | 3... - nawiasy kwadratowe z kropkami służą do oznaczenia części instrukcji, która może wystąpić wielokrotnie Cczęść po znaku | występuje o ile są dalsze powtórzenia). W powtórzenia). W powierzenia za powierzenia za powierzenia za powierzenia za powierzenia za powierzenia za powierzenia za powierzenia za powierzenia za powierzenia za powierzenia za powierzenia za powierzeni

< > - nawiasy ostre służą do oznaczenia parametru formalnego. The formalnego.

www.search Contents for all bear endings."

souther a maximum of documes always and all mead togets in supposed

#### 2. Instrukcje dotyczące zbiorów.

#### otworz <zb>,<sek> [:<nzb>]

Instukcja otworz powoduje odszukanie i otwarcie zbioru o podanej nazwie <zb> na sekcji <sek> . Jednocześnie można otworzyć wiele zbiorów. Ograniczenie ilości jednocześnie otwartych zbiorów wynika jedynie z wielkości dostępnej pamięci. Opcjonalny parametr <nzb> - nowa nazwa zbioru, służy do zdefiniowania nazwy zbioru, która będzie używana w odwołaniach do zbioru w dalszej części programu. Zbiory otwarte 'jednocześnie muszą mieć różne <nzb>. Pominięcie tego parametru oznacza, że przyjęto <nzb> równe <zb>. V przypadku, gdy zbiory otwierane na różnych sekcjach mają te same nazwy, <nzb> przynajmniej dla jednego zbioru musi być podane. Po otwarciu zbioru dostępne są wszystkie dane występujące w dokumencie Crekordzie).

czytaj <nzb>

Instrukcja wczytania następnego dokumentu,

czytaj <nzb> : <wyr.tekstowe)

 $\sim$   $\sim$ Instrukcja wczytania dokumentu o podanym identyfikatorze, który definiuje się przez podanie wyrażenia tekstowego. Sposób zapt

i libruara tha

**wyrażeń tekstowych określono w punkcie 4.**

**czytaj <nzb> ■ (wyr.aryt».>**

**Instrukcja wczytania dokumentu o podanym numerze fizycznym. Sposób zapisu wyrażeń arytmetycznych określono w punkcie 4.** THE WEIGHT OF

**pisz <nzb>**

**Instrukcja pisania do kolejnego dokumentu. Instrukcja nie zmienia identyfikatora. Osiągnięcie końca zbioru sygnalizowane jest jako błąd (zmienna Sbl różna od zera).'**

popyrioso wo signature

**pisz <nzb> : <wyr.tekstowe)**

**Instrukcja pisania dokumentu o podanym identyfikatorze. Jeżeli dokument jeszcze nie istnieje to zostanie utworzony,** pisz <nzb> **=** <wyr.arytm.>

"I") LOCIS DO

r •' > v ; - V'- . i: . .. ■ , ■

**Instrukcja pisania do dokumentu o podanym numerze fizycznym.** i **Jeżeli dokument o tym numerze jeszcze nie istnieje, sygnalizowany jest błąd (zmienna ®bl różna od zera), Cludiana Link Mary** 

D. S. Antiona, ago atomas dent and astaching and

Syntanger at the 2 7 Southwester onoidear

**usun <nzb>**

**Instrukcja oznaczania kolejnego dokumentu Jako usuniętego,** prices as to the Contact Samba usun <azb> : <wyr.tekstowe>

**Instrukcja oznaczania dokumentu o podanym identyfikatorze Jako usuniętego.**

usun (nzb) = <wyr.arytm.> **A Content of the Content of the second state** 

**Instrukcja oznaczania dokumentu o pcdanym numerze fizycznym jako usuniętego. Podczas usuwania sygnalizowany jest błąd gdy usuwany dokument nie istnieje.**

**Przykłady:**

czytaj z <sup>kompod</sup>k sławstwo krosnad orak populational -

pisz z : " $1$ " +  $k2$  +  $k3'3..5$ 

usun z = \*a *\** 1

3. Dane, nazwy danych, parametry i zmienne.

Przy definiowaniu raportu lub algorytmu przetwarzania można odwoływać się do następujących wielkości: several reduced sinsums

- danych z dokumentów, a się się za zawierzenie za zawierzenie za zawierzenie za zawierzenie za zawierzenie za

- parametrów ogólnych,

- parametrów zbioru,

- zmiennych pomocniczych.

Odwołanie do danej z dokumentu ma postać:

**<dana> E.<nzb>l**

gdzie **<dana>** jest kodem danej a **<nzb>** nazwą zbioru zdefiniowaną instrukcją **otworz.** Nazwa zbioru wraz z poprzedzającą kropką jest częścią opcjonalną. Gdy zostanie pominięta przyjmowana jest domyślnie nazwa zbioru z ostatniego odwołnia. Ponieważ można otworzyć wiele zbiorów, w których mogą występować dane o tych samych nazwach, podawanie nazwy zbioru odwołaniu jest w ogólnym przypadku konieczne.

Odwołanie do pełnej 28—mio znakowej nazwy danej ma postać: e<dana> [,<nzb>] [, which are the state of a state of a state of a state of  $\sim$ 

Wszystkie odwołania do parametrów oraz zmiennych rozpoczynają się znakiem  $\ast$ , po którym podawana jest nazwa parametru. Wyróżniono następujące parametry ogólne:

Sbl — numer błędu. Zero oznacza poprawne wykonanie ostaniej instrukcji.

in wines this dealer were separated

Castulgale Aurera = Castal - sailer

Athenese Ministral and

g utnosinkoh ob streski etnivsiani

Sad - aktualny dzień (1..31)

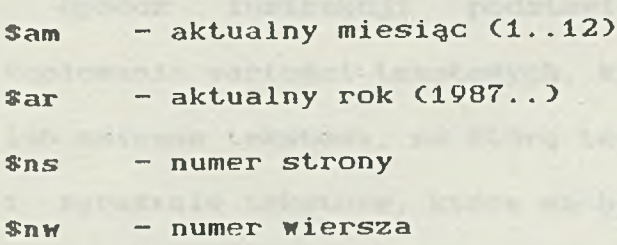

Odwołania do parametrów zbioru mają postać:

#### S<par> [.<nzb>]

gdzie <par> jest nazwą parametru a <nzb> podawaną opcjonalnie nazwą zbioru, W przypadku pominięcia nazwy zbioru Przyjmuje się domyślnie, że odwołanie dotyczy zbioru do którego się ostatnio odwoływano. Można odwoływać się do wszystkich parametrów zbioru, używając nazw podanych w dokumentacji systemu VITRIN np. \$ald, Sdklu, Sngen. Ponadto dla każdego zbioru wprowadzono dodatkowo parametr: (1 parametr: 1 parametr: 1 parametr: 1 parametr: 1 parametr: 1 parametr: 1 parametr: 1 parametr: 1 parameter: 1 parameter: 1 parameter: 1 parameter: 1 parameter: 1 parameter: 1 parameter: 1 parameter: 1 parameter

Snr — aktualny numer dokumentu. Parametr ten przyjmuje wartość zero gdy w ostatnio wykonywanej instrukcji czytania, pisania lub usuwania dokumentu wystąpił błąd.

Do wykonywania obliczeń i przechowywania informacji można używać zmiennych o następujących nazwach: Zmienne całkowite:

\$b sales Belover olympiant of all parapel and at thinking remains ...

ore in the second field below 200 to a second response

Sa

 $\cdots$ 

 $z$  and  $z$ 

Zmienne rzeczywiste: Wie de Charles and Charles Charles and Charles and Charles and Charles and Charles and Charles and Charles and Charles and Charles and Charles and Charles and Charles and Charles and Charles and Charle

Saa

 $-31$ 

sia ", apieno kavo – Instrubcia

I E D Hayingsle sousies stoo

1.519

 $-32 -$ 

The property and the Control of the Control of the Control of the Control of the Control of the Control of the Control of the Control of the Control of the Control of the Control of the Control of the Control of the Contro

(Clarl) pplesim od and do er main

The C. . 1891) Hor Valisadinte to the

THE THE PLETTING PARTIES.

topositiv I adlern ... thorne runn - and

**Sbb**

 $\overline{\phantom{a}}$ 

. . .

**Szz**

Zmienne tekstowe:

**Saaa**

Sbbb article and place which are produced to the

\$zzz wil & dollarinie<br>Billionor,aqo unalyboq, Kdee) oʻundunazuq peron Jeol, Kubiy sisle

4. Instrukcje podstawienia i kopiowania. ^

unorveze eta do contepulsávek eta forti

Instrukcja podstawienia ma identyczną postać jak w języku FORTRAN. Po lewej stronie znaku podstawienia = może wystąpić dana z dokumentu, parametr lub zmienna, po prawej wyrażenie arytmetyczne, w którym oprócz danych i zmiennych mogą występować parametry oraz stałe liczbowe. Do zpisywania wyrażeń arytmetycznych używa się operatorów działań:

nosing animals with prime positive post number of the strain is in the

- dodawanie, a franche domainer side were applicable to the state
- — odejmowanie,
- \* mnożenie,
- */* dzielenie,

oraz nawiasów okrągłych C i >.

Po lewej stronie znaku podstawienia wystąpić również zmienna tekstowa. Bezpośrednio po nazwie zmiennej tekstowej musi być podany format, wg którego obliczona wartość wyrażenia arytmetycznego zostanie zapisana w tej zmiennej. Sposób zapisu formatu przedstawiono w punkcie 7.

Friday.

Oprócz instrukcji podstawienia wprowadzono instrukcję kopiowania wartości tekstowych, którą zapisuje się podając dar lub zmienną tekstową, na którą tekst będzie kopiowany, a po zr ku : wyrażenie tekstowe, które ma być skopiowane. V wyrażeniu mogą wystąpić następujące elementy: **El soliet lenI** 

on deo bo da utolds as dbos tessber utedet min on olaboriones.

 $\triangle$  (dana) [.(nzb)] - 28-mio znakowa nazwa danej, \$(par) E.(nzb)3 - parametr znakowy np. nazwa zbioru, "(tekst)" - stała tekstowa,

\$<zaienna> - zmienna tekstowa, np. ®aaa, ®ttt <dana> E.(nzb)3 — dana (traktowana jako tekst)

Operator konkatenacji \* umożliwia łączenie tekstów w jedną całość. Ponadto dla każdego elementu wyrażenia tekstowego można określić początkowe i końcowe numery kopiowanych znaków podając odpowiednie wartości liczbowe lub nazwy zmiennych całkowitych. Ogólna postać wyrażenia tekstowego ..jest następująca: **E (element) E '(początek) .. (koniec) 3 1 J + 3...** Przykłady: and ysaboine i ymads ymuon ymedeiw electro

\$a = \$a + i bettpe towed siebed de delugiesse oriegiessifek teenlist

Zwiększenie wartości zmiennej całkowitej ®a o 1.

wyn.wy=(war.zb-\$aa)/(war+\$aa)

Obliczenie wartości wyn w zbiorze wy określonej za pomocą wyrażenia arytmetycznego na podstawie wartości danej war ze  $>1.404 - 4001 - 0.05$ zbioru zb oraz zmiennej rzeczywistej ®aa.

łaaa : "Odbiorca:" + nodb.zb'6

kopiowanie do zmiennej tekstowej Saaa tekstu "Odbiorca:" oraz

bezpośrednio po nim tekstu z danej nodb ze zbioru zb od 6-tego znaku. CUwaga - długość tekstu zmiennej nie może przekraczać 160 znaków). Latyn ( bis jet manaž souti , sprandniku loeputar nich nich d

### 5. Gdy, dopóki. Kolonia a stronom a postaje po stronom a stronom a stronom a stronom a stronom a stronom a str

Instrukcja gdy umożliwia warunkowe wykonywanie innych instrukcji. Ogólna postać tej instrukcji jest następująca: gdy <wyrazenie logiczne> : <instrukcja> .

V wyrażeniu logicznym mogą wysrępować dane, parametry, zmienne i stałe. Do zapisywania wyrażeń arytmetycznych używa się operatorów: & — iloczyn logiczny,

- $\frac{1}{1}$  suma logiczna,
- > większy, większy, większy, większy, większy, większy, większy, większy, większy, większy, większy, większy,
- równy, a population and the second process of the second contract of the second contract of the second contract of the second contract of the second contract of the second contract of the second contract of the second co
- # różny,
- < mniejszy,

oraz nawiasów okrągłych Ci).

 $\mathcal{L}^{\mathcal{L}}$  . In the set of  $\mathcal{L}^{\mathcal{L}}$  , we have the set of  $\mathcal{L}^{\mathcal{L}}$ 

Relacje większy, równy, różny, i mniejszy odnoszą się do wielkości całkowitych, rzeczywistych•i tekstowych.

Występująca po znaku : instrukcja może być zastąpiona blokiem Csekwencją) instrukcji ograniczonym nawiasami C i > Club <<  $i \gg$  ). Astange the County of the County of County of County and County of

has a specification of the second the complete of the second second in the second in the second in the second in the second in the second in the second in the second in the second in the second in the second in the second

Przykłady:

gdy wyn.zb  $\langle 0 : wynz \rangle = 0$ 

```
gdy wyn.zb » O & id # "###" :
```
 $\left\langle \right\rangle$ 

czytaj we : id

rothed bology faket one and of a store and the second

Lidden J. Cassic

**Consumer Consumers Consumed Add St** 

too as a short pollution to a short the

wyn.zb = wyn.we pisz zb : id

Instrukcja dopoki. umożliwia wielokrotne wykonywanie innych instrukcji. Ogólna postać tej instrukcji jest następująca: dopoki <wyrazenie logiczne> : <instrukcja> Podobnie jak w instrukcji gdy występująca po znaku : instrukcja może być zastąpiona blokem instrukcji w nawiasach < i > Przykład:

**C** and a problem of and the second state of the second contract of the second contract of the second contract of the second contract of the second contract of the second contract of the second contract of the second contr

> Hollock And the streets are set that is a fact of a real of the company

**Sss o O**

otworz zb.asa ■ we

dopoki Snr.we # 0 :

*czytaj* we  $SSs = SSS + \text{Nar. We}$ 

I model with the search that the search in the compact the plane in

*6.* Wiersz, kolumna.

Przyjęto następującą zasadę sporządzania raportów. Wszystkie wydruki są wstępnie przygotowywane w buforach o pojemności 1 wiersza drukarki C160 znaków). Bufory te nazywane w skrócie wierszami są ponumerowane 1,2.3... itd. Bufory mogą być podzielone na kolumny, których szerokość jest definiowana w programie. Kolumny są również ponumerowane 1,2,3... itd. Aby wprowadzić informację do bufora określa się zawsze numer wiersza oraz numer kolumny. Po przygotowaniu informacji do wydruku w buforach, zawartość buforów o podanych numerach jest wyprowadzana

aut Ankon Frank is adoptent patri

35
na drukarkę lub ekran monitora.

Wiersze oraz kolumny są definiowane instrukcją wzor Instrukcja ta służy również do wstępnego wypełniania bufora potrzebnymi znakami. Ogólna postać instrukcji wzor jest następująca: Friuntes Jest Maxwaland Las Dalsog Anlago Ilaioninai wzor [ <wiersz> / <kolumna> < <znak1> <znak2> **Storrob** 

[ , <szer kolumny> 1...) | , 1... Messing when the conduct

W wyniku działania instrukcji zostanie utworzony bufor wiersza o numerze <wiersz> podzielony na kolumny o podanych numerach. Pierwszy znak ( <znak1> ) jest ogranicznikiem kolumny i sluży do optycznego odzielenia poszczególnych kolumn. Do rysowania kresek pionowych oddzielających poszczególne kolumny używa się najczęściej znaków *i* I | lub spacji. Drugim znakiem wypełniane jest wnętrze kolumny oraz dwa znaki po obu stronach kolumny. Najczęściej znakiem tym jest spacja. Do rysowania kresek poziomych w nagłówkach używa się - \* lub = . Na kolumnę zostanie zarezerwowana ilość znaków określona parametrem <szer.kolumny> .

Jedną instrukcją wzór można definiować kilka buforów o kolejnych numerach wiersza. V tym przypadku zamiast jednego parametru <wiersz> podaje się dwa parametry oznaczające numer pierwszego i ostatniego wiersza oddzielone kropkami. V podobny sposób można określać kolumny o identycznym wzorcu.

Parametr <szer.kolumny> ma następującą postać:

t t <liczba> J <dana>[.<nzb>] J e<dana>[.<nzb>3 • statule avoid ob of compoint of the horige "(tekst)" *1* ; *1...* 

Każda z 4 opcji definiuje w inny sposób szerokość kolumny.

 $-24$ 

the concept" deep, discrement severation a worlding Security of Additional

het with and striped

 $-36$  -

jednej definicji można użyć więcej niż jedną opcję. Również opcje tego samego typu mogą występować wielokrotnie. Przy takiej definicji zostanie przyjęta największa szerokość kolumny.

Pierwsza opcja definiuje bezpośrednio szerokość kolumny znakach. Druga opcja służy do zarezerwowania miejsca do wydruku danej ze zbioru. Szerokość kolumny przyjmowana jest na podstawie parametrów zbioru określających format tej danej. Dwie ostatnie opcje służą do wypełniania nagłówka odpowiednim tekstem (28-mio znakową nazwą danej lub podanym bezpośrednio tekstem). Powodują one wpisanie tekstu do buforów wierszy o numerach Cpoczątkowym i końcowym), przy czym tekst zostanie tak ' rozmieszczony w poszczególnych wierszach Cbez dzielenia słów) aby kolumna była możliwie wąska. V podobny sposób jest rozmieszczany tekst , nazw danych w nagłówkach programu DRUK.

Szerokość kolumny może być zdefiniowana w programie tylko raz. W następnych instrukcjach wzor można podawać dla danej kolumny tylko znaki początkowe i końcowe. Przykłady:

wzor 1..4 / 1 C! "Nazwisko",naz), 2..4 / 2 C! "Staz pracy",stp) wzor  $1 / 1.2$  (--) b b company and be the prior

#### *7.'* Wypełnianie buforów wiersza.

Do wypełniania buforów wiersza służy instrukcja: wpisz I I <wiersz> / <kolumna> ['<format>] = <wyr.arytm.> <wiersz> / <kolumna> ['<pocz.>..<kon.>] : <wyr.tekstowe> | <wiersz> / <kolumna> ['<opcja>] : <wyr.tekstowe> 1 | , 1... Instrukcja umożliwia wpisanie wartości wyrażenia

aduson a Vincreamento .

 $- 37$ 

arytmetycznego, zgodnie z podanym formatem, do bufora wiersza o numerze (wiersz) i kolumny o numerze (kolumna) . Format określa się podając liczbę znaków przed kropką dziesiętną oraz po znaku . liczbę znaków po kropce. Dla zmiennych całkowitych nie podaje się ostatniego parametru i poprzedzającego go znaku. Napisanie bezpośrednio po formacie znaku # powoduje drukowanie wartości ze spacją co 3 znaki licząc od kropki Cnp. \*5.3# daje wyrduk w postaci 99 999.999).

Instrukcja wpisz umożliwia ponadto wpisanie tekstu wyrażenia tekstowego. Opcjonalnie można określić poczśtkowe i końcowe numery znaków w buforze, do którego jest kopiowany tekst, lub tylko numer znaku początkowego. Bezpośrednio po znaku ' można podać jeden ze znaków określających opcje:

) - przesunięcie wpisywanego tekstu maksymalnie w prawo,

- umieszczenie tekstu na środku,

Zasady pisania wyrażeń arytmetycznych są identyczne jak we wcześniej omawianych instrukcjach podstawienia. Przykład:

wpisz  $1 / 1$  '\*: "hynagrodzenia pracowników" wpisz *3 / Z z* nazw, 3 / 3 = wynagr, 5 */* **4** \*5.3 = wynagr ♦ prem

8. Drukowanie raportów.

Drukowanie raportu polega na wyprowadzaniu zawartości buforów wierszy o podanych numerach. Służy do tego instrukcja drukuj : drukuj <wiersz> [,<wiersz>]... I (alogo) J (sention) \ (w

ALL DESCRIPTION OF PUPILS ON ACTIVITY AT STRIPS AND ACTIVITY

are with wooded Fineshivevilou

Wszystkie wiersze podane w jednej instrukcji są drukowane na

 $- 38 -$ 

tej samej stronie. W wie wyklub wydanie wydanie wydanie wydanie wydanie wydanie wydanie wydanie wydanie wydanie

Research from the Control

i

Instrukcja nagłówek w postaci: naglowek <liczba wierszy na stronie> : <wiersz> [,<wiersz>]...

C / <wiersz) t,<wiersz>ł...1

C : Cinstrukcja> 1... określa numery wierszy, które należy wyprowadzić na początku następnej strony w momencie gdy wartość parametru Snw — numer wiersza przekroczy podaną wartość <liczba wierszy na stronie>. Opcjonalnie można podać Cpo znaku */* > numery wierszy, które należy wydrukować na końcu każdej strony Ctzw. stopka).

Parametr \$nw jest automatycznie powiększany przez instrukcję drukuj . Wartość parametru Snw może być zmieniana w programie gdy zachodzi taka potrzeba. Wstępnie ustawiana duża wartość parametru Snw powoduje wydrukowanie nagłówka na początku pierwszej strony wydruku po wywołniu pierwszej instrukcji drukuj . Dlatego jeżeli trzeba umieścić jakiś tekst przed nagłówkiem należy zmienić wartość tego parametru.

W instrukcji nagłówek można również określić po znaku : instrukcję lub blok instrukcji, które należy wykonać przed wyprowadzeniem kolejnego nagłówka na nowej stronie. W większości przypadków będzie to instrukcja wpisania do bufora jednego z • wierszy nagłówka warości parametru Sns - numer strony.

9. Parametryzacja wydruków.

Programy pisane **w** języku generatora raportów **RAP** mogą być parametryzowane. Instrukcja parametr w postaci:

- 39 -

parametr <numer param.> : <nazwa param.> : <wartosc param.> powoduje wyświetlenie na ekranie nazwy i po znaku : wartości parametru. Użytkownik może zachować wyświetloną wartość parametru wprowadzając pusty rekord lub wprowadzić nową wartość parametru. We wszystkich miejscach programu, w których wystąpi tekst: *i ■ '* Ji<nr parametru>

us his sea and a hot an electronic pluborod and unioneral

with classical comments attainment on bursher younds to averisin

week is I am tuny h there are good to the first we have a limble on

President on Alleando aslavos sanos deseiges atodusista F

spherers consider versions are in the unique sola del phelumani

well modespin: Margersonde Legegrape sivoipes openinted mainembewordys

s openbet racind ob sinseigw shadwarmal of sishod volbaqus m

Ornhouse - vannas sesua - - - - - andemarco indetes species vanil

Dent se do la rapez du policia de la priversita del Malaysi en la repertación de

where the intervention anotations privant w cheated veergott

per anotopy of our and perhaps when the search design and plant of a search of the

The Assistance of the property of the service of the service of the contract of

Merger Last aam was uzdemoted declief , taiwin

blacket the president interesting of the decision of the control of the control of the control of the control o

zostanie on zastąpiony tekstem <wartosc parametru>. Przykład: Przykład: Przykład: Przykład: Przykład: Przykład: Przykład: Przykład: Przykład: Przykład: Przykład: Przykład: Przykład: Przykład: Przykład: Przykład: Przykład: Przykład: Przykład: Przykład: Przykład: Przykład: Pr

parametr 1 :numer kwartału : 1

czytaj zb

 $\mathfrak{i}^{(0)}$ 

gdy nrkw » *XI* Staduarious exagatev adesating sded ishoibes vbs mnr inz. Jan Węgrzyn Instytut Elektrotechniki Teoretycznej i Miernictwa Elektrycznego Pol i techn ika Warszawska

e father al de avit tra una de l'

Hashballes

and the first state

#### with a business in the SYSTEM OBSŁUGI KATALOGU

Southern and the Property of the second of

# I PROWADZENIA DOKUMENTACJI BIBLIOTEKI

then you was the party also built a second the

which are the common of the common and the common of the common of the common of the common of the common of the common of the common of the common of the common of the common of the common of the common of the common of t

#### 1. Wsten

*i* •

System obslugi katalogu i prowadzenia dokumentacji biblioteki SKB-1 powstal wyniku dostosowania do potrzeb bibliotecznych uniwersalnego systemu informacyjnego SIM-400R w Instytucie Elektrotechniki Teoretycznej i Miernictwa Elektrycznego Politechniki Warszawskiej.

Instytut ETiME posiada dwa Minikomputery MERA-400 w dosc rozbudowanej konfiguracji (1 MB pomieci operacyjnej, 14 monitorow ekranowych oraz 2 stacje dysków Winchester po 20 MB). Sluza one słownie do prowadzenia zajec dydaktycznych i prac naukowych. Duza moc obliczeniowa zainstalowanego sprzętu pozwala wykorzystać 90 także do innych celów» m.in. postanowiono skomputeryzować przy pomocy MERY-400 działalność biblioteki instytutowej.

W celu zmniejszenia kosztow oraz skrócenia czasu realizacji projektu postanowiono zakupie gotowe oprogramowanie: system informacyjno-wyszukiwawczy SIM-400R opracowany w Instytucie Informacji Naukowej»' Technicznej i Ekonomicznej *sytfćeńu.* Warszawie. Po zainstalowaniu sprzetu okazało sie Jednak, ze wiekszosc *»* użytkowników nie była z niego zadowolona. Glowne zastrzeżenia dotyczyły skomplikowanego sposobu poślugiwania sie systemem, wymagania znajomości systemu operacyjnego i oprogramowańia systemowego MERY-400. Użytkownik bez specjalnego przeszkolenia nie byl w stanie skorzystać nawet z najprostszych funkcji systemu.

Instytut ETiME nie Mial możliwości przeszkolenia wszystkich użytkowników biblioteki» gdyz wiekszosc z nich to studenci Pierwszych lat studiów. Konieczne było wiec przerobienie systemu SIM-400R w kierunku maksymalnego uproszczenia

all the most year un

kontaktu "czlowiek-Maszyna". Wobec negatywnego stanowiska producenta w tej sprawie, zadanie to zostało przeprowadzone silami wlasnymi instytutu.

2. Systeni SIM-400R i Jego zastosowanie w bibliotece

System informacyjno-wyszukiwawczy SIM-400R [1] jest pakiętem programow przeznaczonych do tworzenia i przetwarzania baz danych. SIM-400R jest systemem uniwersalnym, narzucającym tylko niewielkie ograniczenia na format przetwarzanych dokumentów. System realizuje nastepujace funkcie:

-zakładanie i aktualizacja baz danych»

-wyszukiwanie dokumentów w bazie według zadanych'kryteriow i ich wydruk» -sortowanie i scalanie baz danych»

Spalen Hinlust feblances Theodore -realizacja obliczeń z wykorzystaniem pal liczbowych w dokumentach -generowanie slownikaw i indeksów.'

System SIM-400R jest przeznaczony głownie do pracy wsadowej. Działaniem poszczególnych pró9ramow steruje ciąg dyrektyw» które powinny byc wcześniej przygotowane przy pomocy edytora tekstu.

Podstawowe funkcje» kture powinny byc realizawane przez system obslusi biblioteki to tworzenie i aktualizacja katalogu książek» rejestru czytelników i rejestru wypożyczeń oraz ich Przeglądanie według rożnych kryteriów. Przy Pomocy systemu SIM-400R wszystkie te funkcje .można wykonać» lecz posługiwanie sie nim jest niewygodne i uciążliwe. Potencjalny uzytkownik biblioteki, by sprawdzić czy ksiazka» której szuka jest w bibliotece» Musi najpierw przeczytać 8 stron instrukcji (tylko dla programu przeszukiwania). Dyrektywa okreslajaca kryterium przeszukiwania jest bardzo rozbudowana i umożliwia sformułowanie nawet dosc skomplikowanych warunków» ale jednocześnie forma najprostrzych nawet warunków jest zlozona. Na przykład» sprawdzenie czy w katalogu książek jest pozycja "Matusiak Ryszard : Teoria pola" wymaga przygotowania następujących dyrektyw:

# /NAZWA/KATALOG-KSIAZEK

/SZUKAJ/MATUSIAK (AUT) ¿.TEORIA (TYT) ¿.POLA (TYT)

U systemie S1M-400R wszystkie przeszukiwania bazy danych odbywaja sis w

onsasinor Authors Jus dies who is denoted a former and the second the second part

pesalutinga sad Hinnohneti 1000-YASA degugan lais hizokopostosas. L'aenalesa hera

 $42 -$ 

july soi new

**A PERMIT TO ALONG THE** 

sposob sekwencyjny. U efekcie nawet dla niewielkiej biblioteki (ok. 5 tys. książek) realizacja najprostrzeao Przeszukania katalo9u trwa Ponad minutę. Reczne sprawdzenie w tradycyjnym katalasu trwa kroćej. Oczywiście» SIM-400R może w ciaau minuty zrealizować takie przeszukiwanie» które wykonane tradycyjnie trwałoby gadzinę» lecz te najprostrze operacje w przypadku biblioteki' spotykane sa najczęściej.

ł – Na podstawie doświadczen z eksploatacji systemu SIM-400R sformułowano<br>ł nastepujace wymagania» które musi spełniać system abslusi biblioteki:

-system musi byc dostępny dla użytkownika bez specjalnego przeszkolenia» użytkownik nie musi nic wiedzieć o komputerach i systemach informacyjnych» wymagana jest tylko umiejętność posługiwania sie change in comparation tend was limited as a special limited with an even klawiatura»

-komunikacja użytkownika z systemem powinna byc maksymalnie uproszczona  $\Box$  (przynajmniej dla najczęściej wykonywanych funkcji);

-system powinien byc samadokumentujacy sie» tzn. powinien sam informować użytkownika» co i w jakiej formie należy wprowadzić?

-czas realizacji najprostrzych funkcji nie powinien przekraczać kilku sekund. Weber iberoditer erkenen dahliserek Bioge meristi e berlore and anton

Wymagania te zostały przyjęte Jako zalozeriia projektowe przy tworzeniu systemu SKB-1. and planter is analyzing the second straightening with a state of the

Othership in Fenoments in Feel and tells in with a star in OS standard

# 3. Charakterystyka systemu SKB-1

System SKB-1 jest konwersucyjriym systemem obsługi katalogu i prowadzenia dokumentacji biblioteki, .jest systemem jedriadustepnym» tzn. jednocześnie może byc wykonywana tylko jedna operacja na bazach danych. SKB-1 tworzy i obsługuje trzy bazy danych: katalog książek» rejestr czytelników i rejestr wypożyczeń. Rejestr książek zawiera wszystkie informacje» które sa podane w karcie katalogowej książki w tradycyjnym katalogu (autor» tytuł» rok wydania» sygnatura). Rejestr czytelników zawiera informacje o czytelnikach biblioteki (imie i nazwisko» numer» miejsce pracy» telefon). W rejestrze wypożyczeń zawarte sa dane o ksiazkach aktualnie wypożyczonych (sygnatura» numer wypożyczającego» data zwrotu).

43

 $- 44 -$ System SKB-1 realizuje riastepujace funkcje: -tworzenie i aktualizacja katalogu książek -tworzenie i aktualizacja "rejestru czytelników -tworzenie i aktualizacja rejestru wypożyczeń do podstawie wypościenie w podstawie wypoźrzenie w podstawie wypościenie w podstawie wypościenie w podstawie wypościenie wypościenie wypościenie wypościenie wypościenie wypości -przeszukiwanie katalogu książek - sprawdzanie czy dana ksiazka jest w

bibliotece i jaki ma numer

*,* -przeszukiwanie rejetru czytelników i wypożyczeń:

-wyszukiwanie książek wypożyczonych przez danego czytelnika -wyszukiwanie czytelnika» który dana ksiazke wypożyczył

-wyszukiwanie książek» dla których minela juz ddta zwrotu. Dostep do niektórych funkcji (np. aktualizacja katalogu) jest zastrzeżony dla personelu biblioteki i chroniony hasłem.

Korzystanie z poszczegolnych funkcji odbywa sie poprzez odpowiedzi na zadawane przez system pytania. Jeśli pierwszym wprowadzonym w odpowiedzi znakiem jest <sup>7</sup>?", system podaje co i w jakiej postaci należy teraz wprowadzić. Forma odpowiedzi jest maksymalnie uproszczona» zrezygnowano np. ze sformalizowanego jeżyka opisu warunku przy przeszukiwaniu. Ogranicza to możliwości systemu, nie można np. znalezc w jednym kroku wszystkich książek» w których tytule występuję słowo "elektryczny" lub wydanych w roku 1987» trzeba zrobić dwa przeszukiwania.

Jezeli , informacja wyprodukowana przez system w trakcie wykonywania zadanej funkcji przekracza 20 wierszy tekstu» dzielona jest na "strony" o takiej długości (podstawowym urządzeniem komunikacji z SKB-1 jest monitor ekranowy). Użytkownik może następnie przeglądać strony w dowolnej kolejności. Może także skierować cala informacje na drukarkę.

sture fallen Lin var Lin alle, udnamn Agraet on at an the grind will be arrived

#### 4. Implementacja systemu SKB-1

U celu skrócenia czasu potrzebnego na stworzenie systemu SKB-1 starano sie w maksymakny snosob wykorzystać elementy systemu SIH-400r. Ponieważ producent nie zgodził sie udostępnić wersji zrodlowych» można wiec było korzystać Łyiko z całych poszczególnych programów pakietu SIM-400R.

Poszczególne funkcje SKB-1 implementowano na dwa sposoby: wykorzystując program SIM-400R» który realizuje te sama funkcje lub pisząc je od nowa. U

pierwszym przypadku dopisano dwa moduły komunikacji z użytkownikiem. Pierwszy moduł zadaje pytania i zbiera na nie odpowiedzi. Następnie zapiśuje na dysku dyrektywy sterujące dla odpowiednieao proaramu SIM-400R i wywołuje so. Druai moduł przekształca wyprodukowana informacje do postaci wyaodniejszej dla uzytkownika. Tak zrealizowano m.in. program tworzenia i aktualizacji katalogu książek. .... w bruksz dorsziebontia się, oddant dorszan dał evolus orsban

W przypadku proaramu przeszukiwania kataloau książek, takie rozwiązanie nie gwarantowało odpowiedniej szybkości. W systemie SIM-400R wszystkie przeszukiwania realizowane sa poprzez sekwencyjne przesiadanie całej bazy danych. Wymaaa to N parownan (N - liczba dokumentów w bazie). W systemie SKD-l zastosowano przeszukiwanie metoda bisekcji, która wymaga co najwyżej log.N. parownan. Metoda bi sekcji wymaaa jednak? by baza była uporządkowana (np. alfabetycznie). W przypadku katalogu książek nie można tego zrealizować, gdyż wyszukiwanie odbywa sie na podstawie występowania w poszczególnych polach dokumentu podanych przez użytkownika slow. Ponieważ niektóre pola (np. pole tytułu) moaa zawierać kilka slow? wymagałoby to utworzenia kilku (lub nawet kilkunastu) kopii kataloau odpowiednio uporządkowanych. Wybrana wiec rozwiązanie z wykorzystaniem plików indeksów. Plik indeksów zawiera adresy dyskowe uporządkowanych alfabetycznie slaw występujących w danym polu. Ze wzaledu na oszczednosc,miejsca na dysku? używane sa tylko trzy pliki indeksów? dla pola autora? tytułu i sygnatury. Jeżeli użytkownik poszukując książki nie poda danych dla tych pol, przeszukiwanie odbywa sie w sposob sekwencyjny.

Zastosowanie plików indeksów powoduje, że po każdorazowej aktualizacji bazy danych trzeba je tworzyć od nowa. W przypadku biblioteki nie jest to krytyczne? gdyz aktualizacja odbywa sie dosc rzadko.

5. Uwaai końcowe

U chwili obecnej zrealizowano i zainstalowano system obsługi kataloau książek (tworzenie? aktualizacja i przeszukiwanie). Aktualnie trwaja prace nad utworzeniem baz danych zawierających rejestr czytelników i rejestr wypożyczeń.

Katalog ksiązek zawiera ok. 5 tys. pozycji, rejestr czytelników ok. 100, a rejestr wypożyczen ok. 700. Bazy danych dla tej ilości informacji zajmuja ok.

**- 45 -**

150 Ścieżek (800 kB) pamięci dyskowej. System SKB-1 potrzebuje jeszcze 50 ścieżek (300kB) na pliki indeksowe oraz 100 ścieżek (600 kB) na pliki robocze. W sumie potrzeba ok. 300 ścieżek (1.8 mB) pamięci dyskowej.

System SKB-1 działa pod kontrola systemu operacyjneso FLS.

Czas potrzebny na przeszukanie katalogu książek wynosi kilka sekund» jeżeli podano autora lub fragment tytułu oraz kilkadziesiat sekund w Pozostałych przypadkach. W przypadkach. W przypadkach. W przypadkach. W przypadkach.

Aktualna wersja systemu SKB-1 nie jest wersJa końcowa» ewentualne modyfikacje i rozbudowa nastapi po zebraniu opinii i uwag uzytkowników.<br>Alexandr w pozoraz użytkowników w pozoraz w pozoraz w pozoraz w pozoraz w pozoraz w pozoraz w pozoraz w pozora

 $\overline{\mathcal{X}}$ 

6 . Literatura

 $\mathcal{L}(\mathcal{E},\mathcal{E})$  . The set of the  $\mathcal{E}$ 

Son Pall friday

1 . Bańkowski J.» Faber R.» Fiałkowski K.» Furman M.» Kamiński K.» Maruszkiewicz M.» Nowicki Z.» Solak J: "Minikomputerowy system informacyjno-wyszukiwawczy SIM—400R"» Prace IINTE 36» Warszawa 1981

sino iniciale and due indicated a rule 295 x 3 zitu chine da brazili di disebutan de

Piotr Nowak Zakład Fototechniki Politechnika Wrocławska

> ZESTAW PROGRAMÓW DO OBLICZANIA FUNKCJI AUTOKORLLACJI I WIDMA SPEKTRALNEJ GJ.STOSCI MuGY. PRZYKŁADY ZASTOSOWAŃ.

one Hall

ł

Teoretyczne podstawy aplikacji metod numerycznej analizy szeregów czasowych do oceny własności strukturalnych obrazów fotograficznych, zostały sformułowane w latach pięćdziesiątych naszego wieku. Ówczesne środki pomiarowe i obliczeniowe silnie ograniczały szerokie stosowanie nowych i nie do końca poznanych metod. Istotnym przełomem w tej dziedzinie było opubllkowanie w 1965 roku algorytmów szybkiego przekształcenia Fouriera /FFT/, pozwalających znacznie skrócić czas obliczeń. Opracowane wcześniej teorie zastosowań stanęły w świetle nowych sprawniejszych środków teoretycznych i technicznych. W tym czasie zaobserwowano gwałtowny rozwój zastosowań głównie w telekomunikacji i akustyce. Aplikacja nowych metod do oceny własności strukturalnych obrazów fotograficznych były czynione nieśmiało i z dużą dozą ostrożności. Obecnie, mimo dużej popularności metod cyfrowej analizy szeregów czasowych, dziedzina ta kryje w sobie wiele niewyjaśnionych problemów..

Vi 1981 roku w Zakładzie Fototechniki Politechniki Wrocławskiej również zostały podjęte prace nad zastosowaniem metod cyfrowej anąliży szeregów czasowych do opisu własności strukturalnych obrazów fotograficznych; W związku z ograniczoną ilością informacji dotyczącą zastosowań konkretnych algorytmów, zdecydowano się na utworzenie zestawu programów umożliwiających obliczanie funkcji autokorelacji i widma mocy wszystkimi znanymi metodami. W ten sposób powstały dwa pakiety podprogramów napisanych w języku Fortran zawierających odpowiednio programy do obliczania funkcji autokorelacji / FAK/ i widma Wienera /WW/.

Pakiet FAK zawiera dwa. programy: pierwszy o nazwie AKD umożliwia obliczanie funkcji autokorc— •lacji według algorytmu zapisanego w jej definicji /i/,

**- 47**

$$
R_{xr} = 1/(N-r) \sum_{r=1}^{N-r} x_i * x_i,
$$
  

$$
r = 0, 1, 2, \dots, m
$$

LOUIS IN ANGES

gdzie: R<sub>xr</sub>- estymator funkcji autokorelacji N - ilość elementów zbioru danych X ins residuou annova seul m - zakres korelacji

rent butterpill

r - wskaźnik aktualnego przesunięcia

drugi program o nazwie AKF umożliwia obliczanie funkcji autokorelacji metodą "rzeczywistego" przekształcenia Fou-Innacuova aldeinas y primaigo pinite riera widma modułów */2/* mono okin neadwish boron duvannena

**48 -**

r (1) <sup>2</sup> x i \* x i \* x i \* x i+r ( 1 )

LIBO OU WILLIOG TO WAI ENS

Myselvoud y o nipriodel w einsworfidug

 $R = 2$  ) F  $\cdots$  , since  $R$ 

ALIVARED LUNATOR YOU

esterni domu LI STARNE KIRIN

$$
R_{xr} = N / (N - r) F^{-1} [S_x]
$$
  
r = 0,1,2,......, 2N-1

 $gdzie: F<sup>-1</sup>$  - operacja transformacji Fouriera

 $S_X$  - niewygładzone widmo mocy Oba programy pozwalają opcjonalnie obliczać autokorelację lub autokowariancję w postaci funkcji liniowych lub cyklildeng dezholn-brevela aletw otdoa w olyn cznych.

which organizes the probability conduction to some also my, a

Pakiet WW zawiera trzy podprogramy WWD, WWF i PER. Program WWD służy do obliczania widma spektralnej gęstości mocy poprzez Izw. cosinusowe przekształcenie Fouriera funkcji autokorelacji obliczonej metodą "z definicji" /3/,

$$
S_{x} = 4 \int_{0}^{\infty} R_{xr} \cos 2\pi \nu r \ dr \qquad (3)
$$

gdzie: v - częstotliwość przestrzenna. Program WWF umożliwia obliczanie widma mocy jako część rzeczywistą przekształcenia Fouriera funkcji autokorelacji otrzymanej drogą FFT /4/,

Sakutua Prainti Signanitido on Conqueg araboraccio de popular

# $S_{x}$ = F [uR<sub>xr</sub>]

 $(4)$ 

gdzie: u - funkcja wagowa zapobiegająca tzw. "przeciekowi" widma /okno filtracyjne w dziedzinie czasu/.

 $-10E + -9.1$ 

Program PER pozwala obliczać widmo Wienera w postaci periodogramu stanowiącego niewygładzony estymator widma modułów /5/,

**- 49 -**

 $S_{x} = (2 \Delta t / N) |X_{x}|^{2}$  (5)

gdzie: dt - interwał pomiarów  $X_{\mathbf{x}}$  – widmo modułów. in one sai fde y worden da ... de enxe hi

W pracach zastosowano wyjątkowo sprawny algorytm szybkiego przekształcenia Fouriera opublikowany w 1976 roku przez D.M. Monro w miesięczniku Applied Statistics.

Wszystkie programy zostały uruchomione i przetestowane w systemie operacyjnym S0M3 a następnie przeniesione pod system CROOK gdzie funkcjonują już od kilku lat.

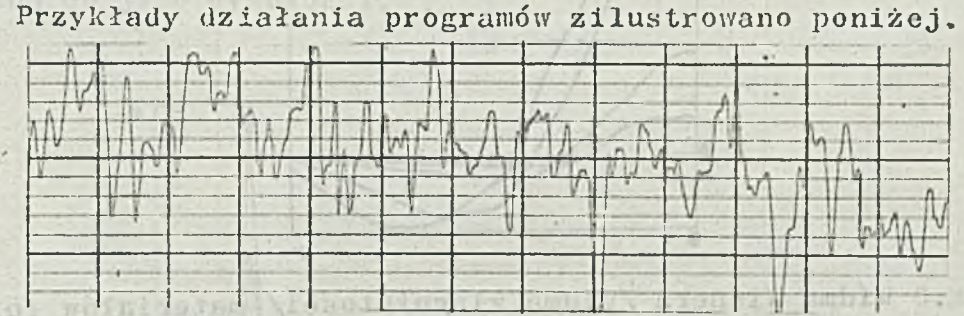

Rys.l Analogowy zapis fluktuacji gęstości optycznej obrazu C. fotograficznego.

Na rysunku 2 przedstawiono znormalizowane /względem siebie/ funkcje autokorelacji,fluktuacji gęstości optycznej struktury ziarnistej, cz terech różnych materiałów fotograficznych, otrzymane przy pomocy programu AKD.

Lenancoln o agonzolloga stiles: Penzovido lokolsva nakav kinds light before obligation wood wood and wind and an /dolos ones membership atomsofon k 31 morde deeps vinding w ansom bodne vy . Indeny 970delait , Maxhor

the art and tanchurstre street and and the solar of the solar to hardway

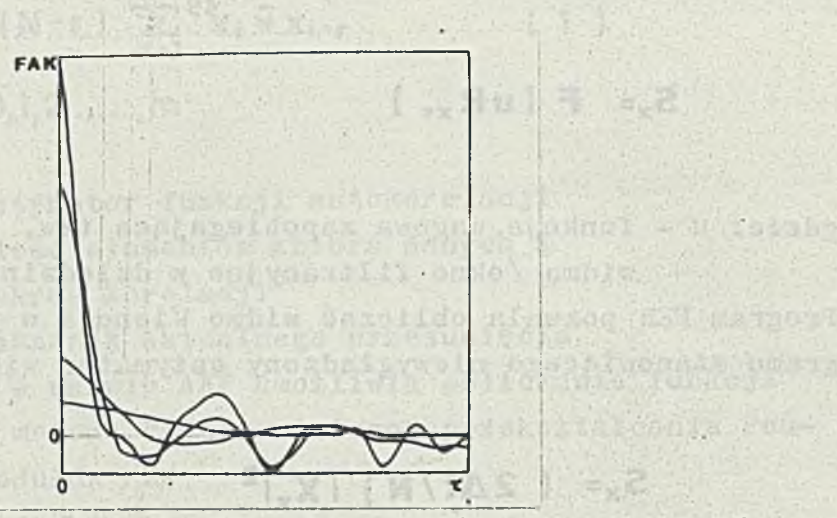

-cheling load ac **WE YESTO ALLINE** 

Einer's Vit

A. Dezessurer

LOCAL SERIES SAN

onuladvas, ma vrostni vrvati s vrsti si

**- 50 -**

作用作業界

**Wedna**ld Ma

225.130.1795 号推UC

**OL 13 BUT 22 4** 

**MARINES** 

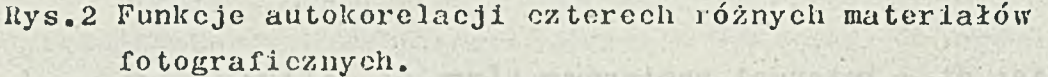

Rysunek 3 ilustruje widma mocy tych samych materiałów fotograficznych. Estymatory obliczono przy pomocy programu WY/D.

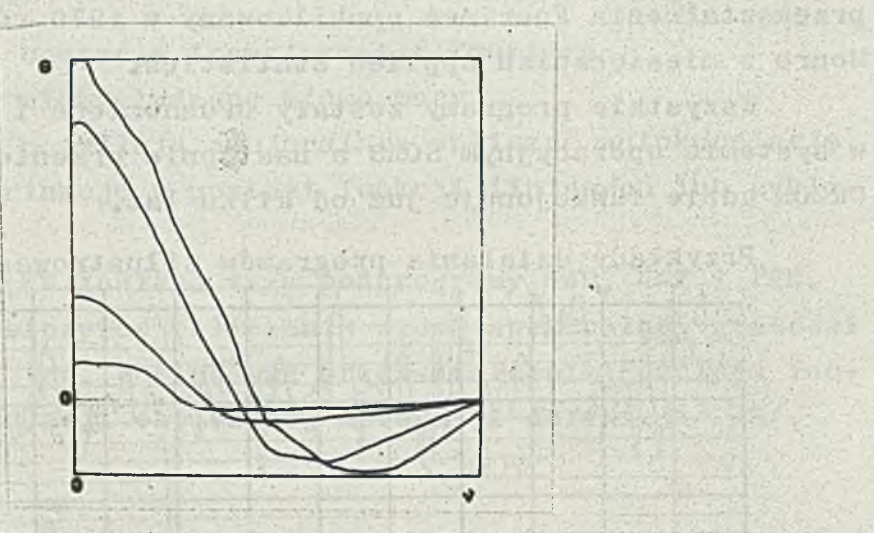

Rys.3 Widma Wienera /widma ziarnistości/ materiałów fotograficznych różniących się strukturą ziarnistą.

Z bezwzględnych wartości oraz kształtu funkcji *FAK* i WW wnioskować można o przebiegu procesów fizykochemicznych jakie zachodzą w czasie produkcji, obróbki i starzenia się materiałów fotograficznych.

Górna część rysunku 4 przedstawia mikrodensytometryczny zapis zmian gęstości optycznej rastra graficznego o nieznanej liniaturze. Obliczając widmo mocy takiego sygnału /dolna część rysunku/ można w prosty sposób określić, z położenia maksimum funkcji, liniaturę rastra.

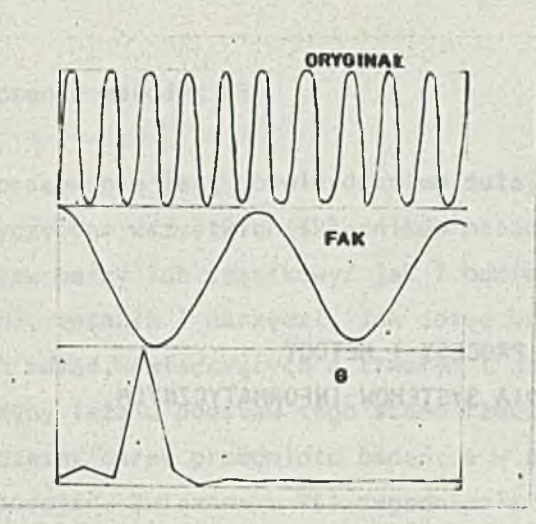

**- 51 -**

BSSYSW-Mofilms2 Universytes Gdanski

India ruler

I swotbox's youdahas IF yives sex

pgpc y's 18 Arrest Liver

Rys.4 Rozkład gęstości optycznej, funkcja autokorelacji i widmo mocy rastra graficznego.

Rysunek 5 przedstawia widmo Wienera mikrofotoinetrycznego zapisu fluktuacji gęstości optycznej jaki powstał w czasie obserwacji skali mikroskopowej. Z analizy funkcji wnioskujemy że, w obserwowanym obrazie występują różnej szerokości linie /różna szerokość połówkowa pasm/ pojawiające się z częstotliwością przestrzenną wynikającą z położenia pasma oraz intensywnością proporcjonalną do jego wysokości.

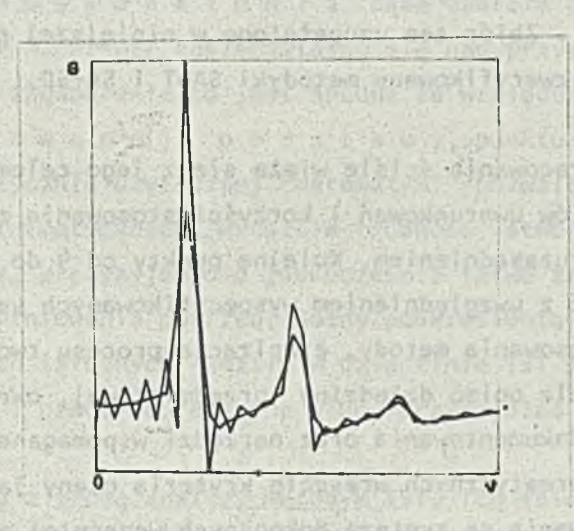

os Saed:

. DE STAVE.

Rys.5 Wygładzone i niewygładzone widmo mocy skali mikroskopowej .moto Alwassano alprintoperation

Stanisław Wrycza Uniwersytet Gdański 81-82A Sopot Armii Czerwonej 101

# PROCESY I METODY TWORZENIA SYSTEMOW INFORMATYCZNYCH

**- 52 -**

#### 1. Wprowadzenie

Celem niniejszego opracowania jest dokonanie przeglądu aktualnego stanu wiedzy w sferze tworzenia systemów informatycznych TSI poprzez przeprowadzenie analizy porównawczej współczesnych metodyk TSI. Bazę badawczą stanowiły liczne, związane z tymi podejściami pozycje biblio- graficzne głównie literatury zagranicznej oraz wcześniejsze badania własne autora. Przedmiotem badań jest przede wszystkim 13 metodyk objętych badaniami CRIS / Comparative Review of Information Systems Design Methodologies/ IFIP TC 8 .. Dobór metodyk do porównania CRIS był poprzedzony wszechstronną, kilkuetapową analizą, dokonaną przez kompetentny zespół ekspertów po uwzględnieniu ponad pięćdziesięciu podejść. Wybrane metodyki są reprezentatywne dla różnych kierunków w ramach TSI. Zbiór ten uzupełniono w niniejszej pracy o bardzo pragmatyczne, wielokrotnie zweryfikowane metodyki SADT i SA-SD.

Układ i treść opracowania ściśle wiążą się z jego celem. Po obszernym omówieniu celów, rodzajów uwarunkowań i korzyści stosowania metodyk TSI dokonano ich doboru wraz z uzasadnieniem. Kolejne punkty od *k* do 9 to. analiza porównawcza podejść z uwzględnieniem wyspecyfikowanych uprzednio kryteriów jak: cele i zastosowania metody, etapizacja procesu tworzenia systemów informatycznych, modele opisu dziedziny przedmiotowej, określenie podstawowych metod i technik dokumentowania oraz narzędzi wspomaganego komputerem tworzenia systemów informatycznych wreszcie kryteria oceny jakości systemu. Ostatnie dwa punkty opracowania są syntezą dokonanych wcześniej porównań oraz wnioskami i zaleceniami dla projektantów systemów. Bibliografia obejmuje wyszczególnienie opracowań głównie porównawczych które zawierają obszerne zestawy literatury źródłowej.

very man which we problem should almost the a police and a mates train

an feath a you all the File concrete as

#### 2. Rodzaje i znaczenie metodyk TSI

shbd Song & Mash 14 Par

Niniejsze opracowanie jest potwierdzeniem dużej różnorodności w zakresie metodyk TSI. Dotyczyona wszystkich składników metodyki i to w odniesieniu do ich zakresu /zestaw pełny lub cząstkowy/ jak i odmienności poszczególnych i, formalizmów, metod, technik i narzędzi. Jak dotąd brak jest uogólnionych powszechnie uznanych zasad, świadczących o trwałym i naukowym charakterze dziedziny TS1. Jakie przyczyny leżą u podstaw tego stanu rzeczy? Wydaje się, że jest to nowość i wczesny okres przedmiotu badań, a w związku z tym pewna żywiołowość propozycji podejść. Związane z TSI zagadnienia należą do problemów nieustrukturyzowanych a więc złożonych zarówno w zakresie ich definiowania w konsekwencji rozwiązywania. Inne kwestie mające wpływ na aktualny stan rzeczy to: specyfika dziedzin przedmiotowych poddawanych procesowi modelowania, szybkie zmiany w dziedzinie inżynierii oprogramowania i jej wpływ na konstruowanie zautomatyzowanych narzędzi wspomagania procesu TSI jak również dążenie do nie zawsze uzasadnionej oryginalności poszczególnych autorów, konstruujących /n + 1/-wszą metodykę. Sivese awayes alseypeint

Niewątpliwie obiektywną przesłanką wspomnianej różnorodności są negatywne doświadczenia we wdrażaniu kolejnych podejść i stąd naturalne próby ich udoskonalenia bądź oparcia na innych podstawach teoretycznych. Ceri /CERI—86/ zastanawiając się nad przyczynami omawianej sytuacji, stwierdza, iż zagadnienie to jest trudne ze względu na brak dobrze zdefiniowanej podstaw,, punktu wyjścia cyklu życia systemu, brak praktycznie użytecznej "matematyki" pozwalającej na wyrażanie p o trzeb informatycznych, wreszcie trudność stworzenia zaawansowanego, popraw-» nego logicznie, precyzyjnego a jednocześnie łatwo zrozumiałego dla użytkownika formalizmu definiowania potrzeb. Godny podkreślenia Jest sam fakt określenia nierozwiązanych istotnych kwestii w dziedzinie TSI - narastające z czasem doświadczenia i prace teoretyczne winny przyczyniać się do ich rozwiązania.

W związku z próbą analizy metodyk TSI, ich zbiorowość należy s k 1 a syfikować. Z podanych wyżej względów nie jest to zadanie łatwe. Zaproponowano następujące kryteria oceny: podejście do procesu TSI, definiowanie danych bądź procesów w projekcie, kierunek TSI, stopień aktywności procesu TSI.

( Since I if onesain coast esclwe also galvayours on leighte olse for lates

**- 5-3 -**

Pierwsze podstawowe kryterium oznacza wyodrębnienie metodyk techn i c z n y c h i s p o ł e c z n y c h / CER 86 / Nazwy są tu umowne, choć oddają one istotę podejść. Metodyki techniczne ukierunkowane są na realizację dobrze ustrukturyzowanego procesu TSI, z pełnymi i sformalizowanymi modelami opisu rzeczywistości. Podejście opiera się na założeniu, ża analityk ma neutralny wpływ na organizację, która będzie współpracować z nim w procesie TSI. Z kolei metodyki społeczne akcentują organizacyjne i ludzkie problemy związane z TSI. Celem tego procesu jest zrozumienie roli systemu informacyjnego w ramach systemu społecznego i oddziaływanie na obydwa. Rola analityka jest tu bardziej aktywn a. Powodzenie strategii TSI jest w tym przypadku uzależnione od umiejętności specyfikacji kluczowych uwarunkowań organizacyjnych i możliwości oddziaływania na nie. Metodykom technicznym zarzuca się iż stanowią one swoiste "książki kucharskie", które mogą ominąć istotę problemu. Natomiast podejście społeczne nie pozwala na tak dokładne sprecyzowanie potrzeb informatycznych aby stanowiły one podstawę dla realizacji kolejnych faz cyklu życia systemu. Praca niniejsza dotyczy przede wszystkim metodyk pierwszej grupy, choć najbardziej pożądana byłaby integracja obydwu podejść.

Metodyki zorientowane na dane dotyczą strukturyzacji danych użytkowanych w organizacji natomiast zorientowane na procesy są określane przez przepływ informacji. Na tej podstawie, w oparciu o potrzeby użytkowników specyfi kowane są dane elementarne. Omawiane metodyki stanowią zazwyczaj kompromis, 0 różnej proporcji, pomiędzy rozwiązaniami ukierunkowanymi na dane i procesy.

() おといと 8:0V= 77 1 (3) 6:02 V3L 近

Podstawą kolejnego podziału są relacje pomiędzy systemem rzeczywistym /dziedziną przedmiotową/ a systemem informatycznym /LOCK-86/. Pierwszy rodzaj związku to "o r g a n i z a c y j n e odwzorowanie" zakładające pasywną rolę systemu informatycznego. Decyzje i działania są podejmowane w systemie rzeczywistym. W związku z tym system informatyczny musi być prawdziwym odzwierciedleniem systemu rzeczywistego aby być efektywnym. Przeciwne podejście "organizacyjnego sterowania" zakłada wyróżnialny system ludzkiego sterowania w którym podejmuje się decyzje 1 działania oddziałujące na dziedzinę przedmiotową a obejmujący system informatyczny jako swą integralną część.

Informacja jest wybierana, opracowywana i grupowana zgodnie z tym celem. Nacisk kładzie się mniej na precyzyjny opis świata tzeczywistego a bardziej

na określanie potrzeb informatycznych. W polskiej literaturze określa się te dwa rodzaje podejść mianem aktywnego i pasywnego /NIED 77/-

Wreszcie ostatnie z wymienionych kryteriów oznacza wyodrębnienie metodyk zstępujących /top-down/ i wstępujących /bottom - up/. Podejście zstępujące oznacza tworzenie systemu poprzez stopniowe, hierarchiczne, analityczne wyodrębnianie jego składników do podstawowego poziomu szczegółowości. Podejście wstępujące z kolei polega na stopniowym opracowywaniu syntezy systemu poprzez integrację elementów systemu począwszy od poziomu podstawowego.

Analizując proponowane przez środowiska akademickie oraz firmy doradcze metodyki można sformułować wniosek, iż czysta klasyfikacja dotyczy pierwszego kryterium podziału na podejścia techniczne i społeczne. Omawiane niżej metodyki stanowią zazwyczaj swoisty kompromis, o różnym udziale procentowym, pomiędzy specyfikacją danych i procesów, aktywnego i pasywnego oddziaływania na dziedzinę przedmiotową oraz wstępującego bądź zstępującego toku projektowania.

Dotychczasowe rozważania skłaniają ku próbie określenia wymagań odnośnie optymalnej metodyki, które winna ona spełnić. Wydaje się, iż najistotniejsze z nich to: a nich to: a nich to: a nich to: a nich to: a nich to: a nich to: a nich to: a nich to: a n

Now who along let the s. Douglas, Both Bazen a line we are a ritangular

- metodyka winna objąć cały cykl życia systemu od analizy systemu do adaptacji i modyfikacji przy jednoczesnym umożliwieniu płynnych przejść pomiędzy poszczególnymi fazami,
- procedura TSI winna być wsparta różnorodnymi, dostosowanymi do specyfiki podejścia, metodami, technikami i narzędziami komputetowymi ułatwiającymi zrozumienie problemów, ich analizę i rozwiązanie,
- metodyka winna ułatwić porozumiewanie się pomiędzy różnymi grupami zawodowymi tworzącymi nowy SI - dotyczy to zwłaszcza wstępnych faz procesu TSI gdzie winno być zaoferowane narzędzie - formalizm - wspólny język informatyków i użytkowników,
- metodyka winna być stosunkowo łatwa do opanowania i stosowana do dużej klasy problemów oraz zawierać mechanizmy ewolucyjności i modyf i kcwaIności.

auth an intu su fornient when I headless day when ore

Można wymienić cały szereg innych cech rzutujących na "optyma1ność" metodyki lecz mogą one zawężać pole twórczych poszukiwań w tej dziedzinie.

Badania są tu stymulowane przede wszystkim oczekiwanymi korzyści am i stosowania metodyki, do których należą: ułatwienie kierowania i tworzenia złożonych systemów, przyspieszenie tego procesu, konstruowanie łatwo eksploatowanych /przyjaznych.user-friendly/ systemów.

Mimo powyższych uwarunkowań oraz intensywnych prac szeregu grup badawczych na świecie notuje się stosunkowo niewielką liczbę zastosowań, przy czym implementacje dotyczą grupy kilku zaledwie /por. punkty 3 i 4/ podejść. U podstaw tego stanu rzeczy leży kilka powodów, z których najważniejsze to:

- duży zakres szybko dezaktualizującej się, trudnej do sterowania, papierowej dokumentacji wymaganej w procesie TSI,
- długi okres czasu pomiędzy zainicjowaniem a wdrożeniem projektu systemu,
- stosunkowo niewielka ilość komputerowo wspomaganych narzędzi TSI narzędzia dostępne nie prezentują wysokiego poziomu jakości,
- obiektywne trudności i subiektywna niechęć do uczenia się i w konsekwencji stosowan i a metodyk ze względu na ich złożoność czy wysoki poziom zaawansowania,
- większość z metodyk to narzędzia nowe, znajdujące się w fazie rozwoju,
- t -różnorodność rozwiązań utrudnia dobór właściwego podejścia do strukturyzacji konkretnej dziedziny przedmiotowej.

stitute dole wheeler and a institut

3. Dobór kryteriów ocen metodyk

unoff! Tetraing Wad

Każda próba oceny określonej zbiorowości metodyk winna wychodzić w swej istocie z przesłanek obiektywnych. Wybrany, ograniczony z różnych względów zestaw kryteriów winien w najbardziej pełny sposób oddać specyfikę każdej rozpatrywanej metodyki, jej charakterystykę. Ponieważ wciąż brak jest ogólnych powszechnie uznanych teoretycznych podstaw tworzenia systemów informatycznych różnorodność proponowanych rozwiązań indywidualnych utrudnia przyjęcie ogólnie akceptowanego

wzorca. Spod zestawu przyjętych charakterystyk wymykać będą się pewne specyficzne cechy poszczególnych podejść toteż niezbędnym uzupełnieniem wszelkich analiz porównawczych w tej dziedzinie muszą być szczegółowe ich badania. W niniejszym zestawieniu porównawczym przyjęto następujące kryteria oceny metodyk TSI:

- A. Cel, przeznaczenie, zastosowania, doświadczenia w użytkowaniu metodyki.
- B. Etapizacja procesu tworzenia systemu.
- C. Model sposób reprezentacji rzeczywistości, istotne kategorie opisu statyki i dynamiki badanej dziedziny przedmiotowej.
- D. Dokumentacja podstawowe metody i techniki.
- E. Narzędzia wspomaganego komputerem tworzenia systemu informatycznego w tym języku definiowania systemu.
	- F. Kryteria oceny jakości projektu systemu 1 procesu tworzenia.

Aktualnie w literaturze przedmiotu można zapoznać się z mniej lub bardziej precyzyjnymi opisami ponad 50 metodyk / CERI 86 /. Prezentują one różną wartość i poziom merytoryczny - trudno je wszystkie poddać analizie. Dla celów niniejszej pracy wybrano 15 podejść: 13 metodyk objętych charakterystyką CRIS jak również SADT oraz SA - SD, ze względu na ich użyteczność praktyczną i dobrą charakterystyką bibliograficzną. Tak więc przedmiotem analizy porównawczej będą następujące metodyki: ACM,PCM, CIAM, D2S2, DADES, EDM, IML, ISAC, ISSM, NIAM, REMORA, SADT, SA-SD, SDLA, SYSDOC, USE.

Kolejne punkty opracowania stanowią charakterystyki wymienionych metodyk w aspekcie podanych kryteriów oceny.

*k.* Cele i zastosowania metodyk

Mimo, iż w prezentowanych wyżej opisach często powtarza się słowo m e todyka /czasem metodologia/ nie zawsze definiuje się czym ona jest, jakie są jej cele. Opis poszczególnych narzędzi, definiowanie aparatu terminologicznego przesłania bardziej generalne kwestie. Ogólną definicję metodyki TSI podaje Wasserman /WASS 83 / traktując ją jako zestaw metod i zautomatyzowanych narzędzi dla TSI. Definicja ta jest uszczegóławiana poprzez określenie celu metodyki. Jest nim /REMORA/ stworzenie przez użytkowników, analityków i projektantów spójnych, zupełnych i integralnych

systemów informatycznych. Oznacza to rozwiązanie /ISSM/ dwu problemów związanych z TSI: kierowania projektem oraz użytkowania różnorodnych metod i narzędzi dla projektowania i wdrażania SI. Całość tych działań wpływa na podniesienie efektywności realizacji całego cyklu TSI.

Charakteryzowane metodyki powstały bądź w środowisku uniwersyteckim, a k a d e m i c k i m bądź profesjona 1 nym informatycznych organizacji doradczych. Pierwsza grupa podejść to przede wszystkim metodyki ACM, PCM, CIAM, DADES, EDM, IML, ISSM, REMORA i SOLA natomiast druga grupa obejmuje D2S2, NI AM, SASD, SADT i SYSDOC. Metodyki USE i ISAC były tworzone na pograniczu obydwu środowisk. Podział ten jest znaczący również w sferze zastosowań - metodyki akademickie są raczej koncepcjami wprawdzie o wyraźnych podstawach naukowych lecz bez wdrożeń bądź z wdrożeniami eksperymentalnymi, podczas gdy z podejściami profesjonalnymi wiążą się liczne implementacje w organizacjach gospodarczych i innych instytucjach. Największa liczba zastosowań dotyczy metodyk: D2S2, 1SAC, SA-SD, SADT i SYSDOC. Podejścia te były skonstruowane w pierwszej połowie lat siedemdziesiątych natomiast metodyki akademickie na przełomie lat sześćdziesiątych i osiemdziesiątych. K o r z y ś c i, które praktycy, użytkownicy metodyk uzyskują poprzez ich stosowanie są następujące /MADD 83/:

- precyzyjne uchwycenie potrzeb w zakresie przewidywanego zastosowania

- usystematyzowane prowadzenie procesu TSI w taki sposób, że postęp może być łatwo oceniony i kontrolowany w cyklu życia systemu
- tworzenie systemów, które realizują postawione przed nim cele
- minimalizacja zmian w fazie wdrożenia poprzez zanalizowanie i rozwiązanie wszystkich decyzji projektowhych na wcześniejszych etapach
- wykonanie cyklu TSI w realistycznych zakresach czasu, kosztów i zasobów
- opracowanie dobrze udokumentowanych, łatwo aktualizowanych systemów.

5. Etapizacja procesu tworzenia systemów informatycznych

Każda metodyka TSI winna wspomagać realizację wszystkich etapów tzw. cyklu życia systemu, składającego się z fazy projektowania i użytkowania. Szczegółowo stadia cyklu z punktu widzenia projektanta i użytkownika systemu przedstawiają się jak na schemacie 1. Pomija się tu szerszą charak-

1999年前5月1日的日本海运会理科西岸城市电视工商市场中有关。我们需要再

Schemat 1

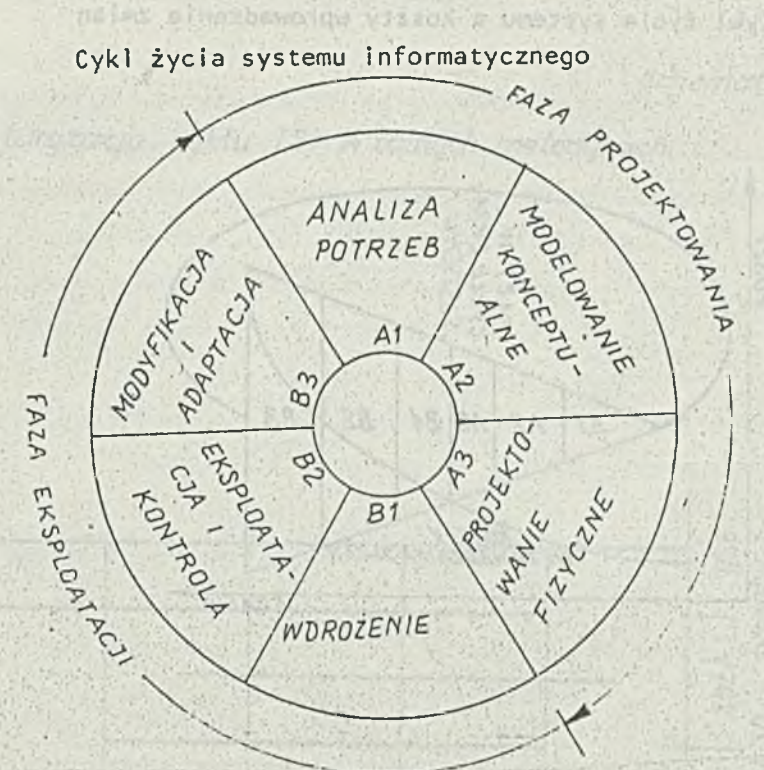

Zródło: Na podstawie /FRY-787

terystykę poszczególnych faz zawartą m.in. w pracy /WRYĆ 85 /.

Zarówno czas tworzenia systemu jak i jego jakość uzależnione są od poprawności i zupełności etapów wstępnych związanych z analizą potrzeb i modelowaniem konceptualnym. Błędy popełnione w tych fazach są zwielokrotniane czasowo i kosztowo w stadium projektowania, fizycznego bądź w trakcie wdrażania /por. schemat 2/. Powyższa zależność jest jednym z podstawowych stymulatorów potrzeby rozwoju metodologii tworzenia systemów informatycznych .

W omawianych metodykach proces TSI jest ustruktury zowany w różnorodny sposób - zarówno jeśli chodzi o zakres jak i terminologię. Interesującą próbę ujednolicenia spojrzenia na wycinek procesu TSI podjęto w pracy / BRAN 83/, w której cykl życia systemu podzielono na następujące ING. Arrival 221 fazy:

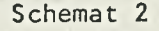

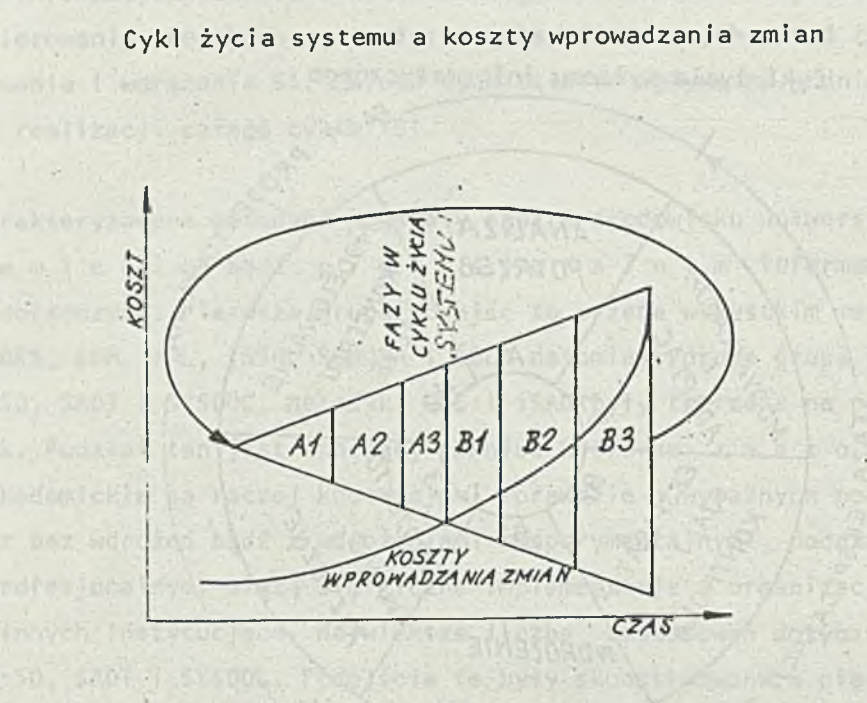

Źródło: Na podstawie /ROSE 82/

- 1. Studium procesów i celów
- 2. Modelowanie i specyfikacja systemu
- 3. Projekt logiczny systemu
- 4. Projekt szczegółowy
- 5 . /Przygotowanie/ wdrożenia.

Analiza porównawcza poszczególnych metodyk w odniesieniu do powyższej struktury cyklu zaprezentowano na układzie współrzędnych na schemacie 3. Novingvi .

Pełny cykl życia systemu obejmują w zasadzie jedynie metodyki D2S2 oraz USE, zbliżony zakres uwzględniony jest w podejściach ISAC, SYSDOC , EDM, ISSM i REMORA. Pozostałe metodyki ujmują wybrany, często ograniczony w y c i n e k cyklu. Kilka podejść, a mianowicie CIAM, D2S2, 1SAC, SADT, częściowo SDLA oraz USE zawierają narzędzia i metody analizy potrzeb informatycznych.

*Schem at 3* liniy n s a y 3 a 1 o a 1 Thinws taken x als adoley al is familial sud about carriers a conduct that wayn't

*Strukturyzacja cyklu TSI w różnych metodykach* 

AV8- YAW VELogIAN

**■61**

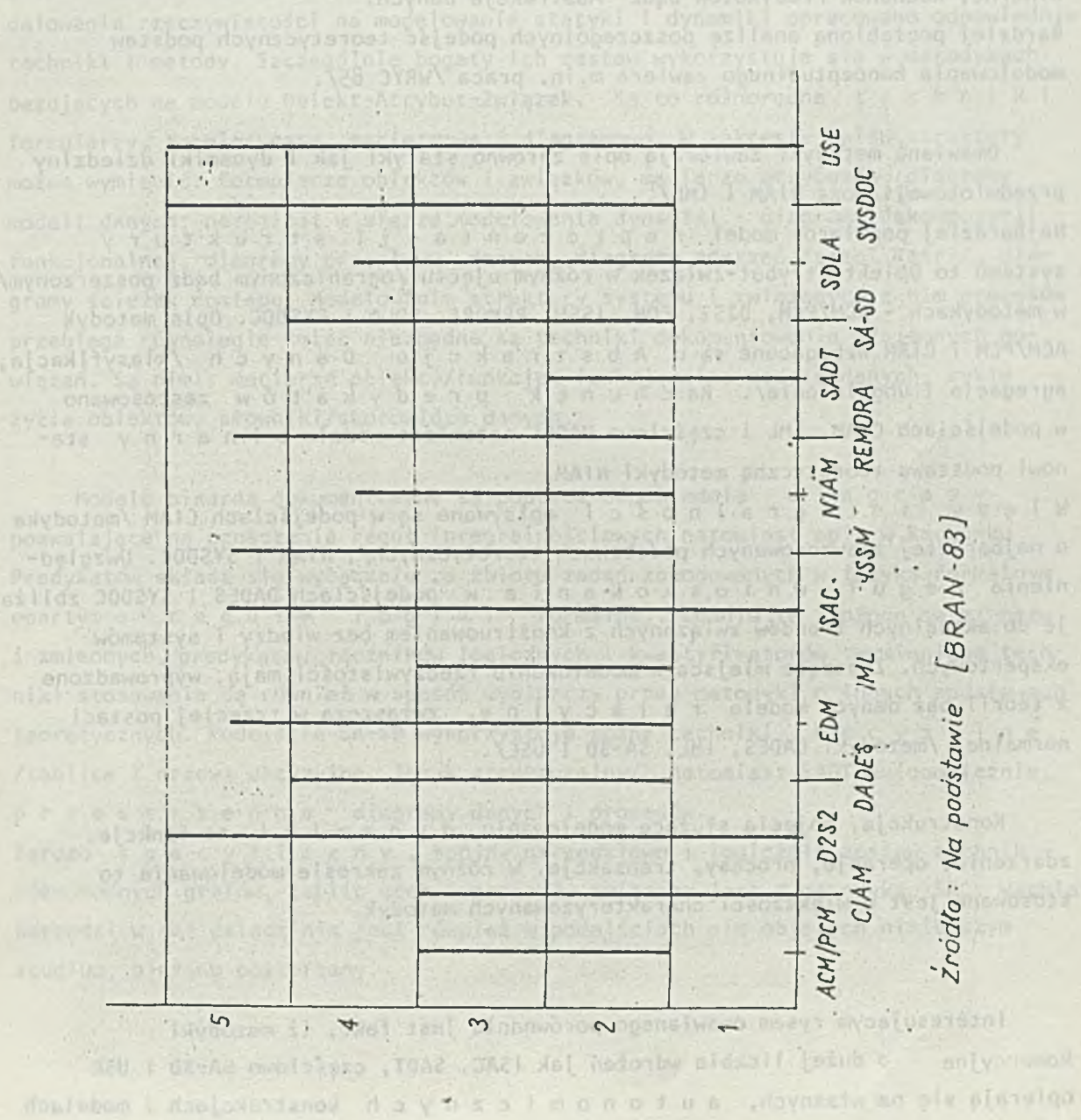

### 6 . Modele opisu dziedziny przedmiotowej

Zagadnienie to ściśle wiąże się z podstawami teoretycznymi tworzenia systemów informatycznych i to zarówno z zakresu modelowania statyki jak i dynamiki badanej dziedziny przedmiotowej. Dziedziną, która reprezentuje najbardziej zaawansowane rozwiązania w tym zakresie jest modelowanie koncepturalne. Opis statyki i dynamiki badanego wycinka rzeczywistości, noszący miano modelu bądź schematu konceptualnego może być dokonany dzięki następującym podejściom: Obiekt-Atrybut-Związek /czy Relacja/ /WRYC-87/a , Binarne, Rachunek Predykatów bądź Abstrakcje Danych. Bardziej pogłębioną analizę poszczególnych podejść teoretycznych podstaw modelowania konceptualnego zawiera m.in. praca /WRYC 85/.

 $- 62 -$ 

Omawiane metodyki zawierają opis zarówno statyki jak.i dynamiki dziedziny przedmiotowej /poza NIAM i IML/. Najbardziej popularny model reprezentacji struktury systemu to Obiekt-Atrybut-Związek w różnym ujęciu /ograniczonym bądź poszerzonym/ w metodykach - ACM/PCM, D2S2, EDM, ISSM, REMORA. SDLA i SYSDOC. Opis metodyk ACM/PCM i CIAM wzbogacone są o Abstrakcje Danych /klasyfikacja, agregacja i uogólnienie/. Rachunek predykatów zastosowano w podejściach CIAM, IML i częściowo DADES natomiast model. b i n a r n y stanowi podstawę teoretyczną metodyki NIAM.

Więzy integralności opisywane są w podejściach CIAM /metodyka o najbardziej zaawansowanych podstawach teoretycznych/, NIAM i SYSDOC. Uwzględnienie reguł wnioskowania w podejściach DADES i SYSDOC zbliża je do aktualnych trendów związanych z konstruowaniem bez wiedzy i systemów ekspertowych. Znaczące miejsca w modelowaniu rzeczywistości mają, wyprowadzone z teorii baz danych modele relacyjne, zwłaszcza w trzeciej postaci normalnej /metodyki DADES, IML, SA-SD i USE/.

Konstrukcje, pojęcia służące modelowaniu dynamiki to funkcje, zdarzenia, operacje, procesy, transakcje. W różnym zakresie modelowanie to stosowane jest w większości charakteryzowanych metodyk.

Interesującym rysem omawianego porównania jest fakt, iż metodyki komercyjne o dużej liczbie wdrożeń jak ISAC, SADT, częściowo SA-SD i USE opierają się na własnych, a u t o n o m i c z n y c h konstrukcjach i modelach posiadających walor użyteczności. Są one ukierunkowane na specyficzne metody i techniki dokumentowania analizy i projektowania systemów.

Atomaked The Treatment the

and a ran who the conservation of the conservation of the conservation of the conservation of the conservation of the conservation of the conservation of the conservation of the conservation of the conservation of the cons

# 7. Podstawowe metody i techniki dokumentowania

studium, bieżąco poszerzany.

Zestaw metod i technik dokumentowania systemu jest ogólnie różnorodn y i bogaty choć dla poszczególnych metodyk zróżnicowany ilościowo i treściowo. Generalnie można je podzielić na ręczne /"papierowe"/ i zautomatyzowane. Druga grupa zostanie szerzej scharakteryzowana w punkcie 4.6. Zgodnie z podziałem modelowania rzeczywistości na modelowanie statyki i dynamiki opracowano odpowiednie techniki i metody. Szczególnie bogaty Ich zestaw wykorzystuje się w metodykach bazujących na modelu Obiekt-Atrybut-Związek. Są to różnorodne techniki formularzy, tabelaryczne, macierzowe i diagramowe. W zakresie opisu struktury można wymienić: formularze obiektów i związków, macierze atrybutów, diagramy modeli danych; natomiast w sferze modelowania dynamiki - diagramy dekompozycji funkcjonalnej, diagramy przepływu danych, diagramy zdarzeń /sieci Petri/, diagramy ścieżek dostępu. Modelowanie struktury systemu i związanych z nim procesów przebiega równolegle toteż niezbędne są techniki' dokumentowania wzajemnych powiązań. Są nimi: macierze obiekty/funkcje, funkcjonalne modele danych, cykle życia obiektów, słowniki/skorowidze danych.

Modele binarne dokumentowane są poprzez odpowiednie diagramy pozwalające na oznaczenie reguł integralnościowych natomiast opis w Rachunku Predykatów składa się wyłącznie ze zbioru zadań zakodowanych w języku formalnym opartym o reguły logiki formalnej. Zdania te złożone są z: nazw i zmiennych, predykatów,łączników logicznych i kwantyfikatorów. Wymienione techniki stosowania są również w sposób wybiorczy przez metodyki o innych podstawach teoretycznych. Podejście SA-SD wykorzystuje różne techniki decyzyj ne /tablice i drzewa decyzyjne, język strukturalny/, natomiast SADT autonomicznie, przestrzenne diagramy danych i procesów. Bardzo s p e c y f i c z n y , spójny narzędziowo i logicznie zestaw technik różnorodnych grafów, tablic cech i procesów związany jest z metodyką ISAC. Wachlarz narzędzi w tej dziedzinie jest również w podejściach nie objętych niniejszym

byrolnskwy (atyw bonos) wiss unorays walco

Wzrost i potrzeby aktualizacji systemów informatycznych narzucają konieczność tworzenia komputerowych narzędzi TSI. Proces konstruowania oparty o techniki manualne, papierowe staje się w przypadku modelowania złożonych dziedzin przedmiotowych niesterowalny. Rozwój techniki mikrokomputerowej również skłania do poszukiwań bardziej nowoczesnych i efektywnych rozwiązań, do poszerzania środowiska tworzenia systemów informatycznych o zautomatyzowane narzędzia.

posibly the actor water-usystems in the one should

plote I vilans binavotasmulob faladous L

**All and the Association of the Contract of the Contract of the Contract of the Contract of the Contract of the** 

Wspomagane komputerowo narzędzie tworzenia systemów informatycznych stanowi spójny zespół programów umożliwiających:

- -kompi lację opisów składników systemu, dokonanych w odpowiednim języku opisu systemu How work then will be a house the three
- -interaktywny sprzęg między użytkownikiem a narzędziem The Assessment of the Part w definiowaniu systemu i wyszukiwaniu jego składników
- -edycję aktualnej dokumentacji systemu oraz związanych z nim zestawień analitycznych i diagnostycznych
- stałą kontrolę poprawności i integralności tworzonego opisu systemu w trakcie realizacji operacji tworzenia, skreślania, modyfikacji i wyszukiwania składników systemu.

Niniejsze studium nie obejmuje klasycznych narzędzi wspomagania procesu TSI typu pakiet PSL/PSA /TEIC 77/ czy INCOD - DTE /CERI 83/. W większości omawianych metodyk, jakkolwiek zagadnienie to jest sygnalizowane i doceniane, brak jest propozycji konkretnych rozwiązań w zakresie automatyzacji procesu TSI. Istniejące propozycje można podzielić na dwie grupy:

- języki opisu systemu, definiowania potrzeb czy schematu konceptualnego, umożliwiające również generowanie zestawień analitycznych w podejściach DADES, 1SSM, N1 AM, SDLA, REMORA, częściowo D2S2 /słownik/skorowidz danych/,
	- zaawansowane narzędzia wspomaganego komputerem TSI obejmujące oprócz języka opisu systemu cały szereg wyżej wymienionych funkcji - należą tu metodyki

e shumi iletoth woroth? jak the shor, visible show it use

interession responses and the society of the sea

ACM/PCM, SADT /System SAS/, SYSDOC i USE oraz ISAC<sup>1/</sup>.

Zagadnienia wspomagania komputerowego są istotnym trendem współczesnej teorii i praktyki TSI. Dokonują się tu szybkie zmirny i udoskonalenia wymagające bieżącej obserwacji i analizy. Miesto stano literatura w postawie w podstawie za zakładnie za zakładnie za zakł

healthaing issison . It a mission is the start of the first "out rodyse, and m Clerko hawliozoo degmiog woodyw devnerdywer not reputatoran in integral

9. Kryteria oceny jakości systemu elektroniczne w niej wiece w niej w niej w niej występujących pod

Winited the other company and an interest

Określenie kryteriów oceny tworzonych systemów bądź całego procesu TSI jest przedmiotem zainteresowania w sposób bezpośredni lub pośredni, każdej z omawianych metodyk. Najczęściej powtarzają się dwa kryteria: s p ó j n o ś ci i k o m p l e t n o ś c i /zupełność/. Pierwsza oznacza wzajemną niesprzeczność wszystkich składników systemu. Z kolei realizacja kryterium kompletności wymusza precyzyjne zdefiniowanie wszystkich składników systemu. Kontrola kompletności pozwala na usunięcie z opisu systemu redundancji, synonimów, homonimów, pojęć rozmytych niedokładnie zdefiniowanych.

Niektóre z metodyk specyfikują większą liczbę kryteriów - w sposób najbardziej pogłębiony zagadnienie to jest traktowane w podejściu EDM. Oryginalną propozycję zawarto w metodyce ISAC wyszczególniając kryteria funkcjonowalności i wykonalności. Narzędzia wspomaganego komputerem TSI zawierają mechanizmy automatycznej kontrol i spełnienia kryteriów oceny. Kontrola ta jest jedną z przesłanek i teracyj nej realizacji procesu TS1. set novwednuovw ob vnosofiertoo -

10 Voltbeith Jave

 $cofurtf(f)$ a / Umarry b =

deschal - dudymin - iNclob - 100

Pakiet wspomagający konstruowanie systemów o nazwie GRAPHDOC. dostosowany do wynagań metodyki 1SAC jest w użytkowaniu Instytutu Okrętowego P.G. Istnieją tu też doświadczenia w zakresie wykorzystania systemu PSL/PSA.

Dotychczasowa analiza porównawcza polegała bądź na opisie wg wybranego wzorca kolejnych metodyk bądź ich porównaniu względem spełnienia poszczególnych kryteriów oceny. Niepełny jest jeszcze uogólniony obraz, swoista "mapa terytorium".która w zsyntetyzowanej postaci przedstawi metodyki w aspekcie spełnienia wybranych wymogów, potrzeb, oczekiwań oraz stanowiłaby podstawę oceny ich wzajemnych odniesień. Rolę tę pełni, tablica 1.

**- 66**

1984 5670 324 19900218

Nie wdając się w bliższą charakterystykę umieszczonych w tym zestawieniu kryteriów /uczyniono to już bowiem w punktach 3 i 4/ poniżej przedstawiono syntetyczne wyjaśnienie użytych w tab. 1 skrótów:

- P n. desion - rodzaj metodyki
	- a A = akademicka , : example presentative).
	- . P profesjonalna
	- . P /+A/ połączenie tych dwu rodzajów z przewagą profesjonalnej.'
- wdrożenia
	- . W metodyka zastosowana i zweryfikowana w praktyce,
	- brak wdrożeń /bądź jedynie eksperymentalne, uniwersyteckie/. ,

 $\cdots$ 

**DESCRIPTION** 

- cykl życia systemu
- . P pełny
	- . Z zbliżony do pełnego
	- . 0 ograniczony do wycinkowych faz.

- opis statyki / dynamiki dziedziny przedmiotowej 1

- % S statyka
- . D dynamika
- . S + D przewaga opisu elementów statycznych
- . D + S przewaga opisu elementów dynamicznych.
- teoretyczny model struktur danych . OAZ - Obiekt - Atrybut - Związek

**- 67 -**

# Tablica porównawcza metodyk TSI

# **Tablica 1**

**Card** 

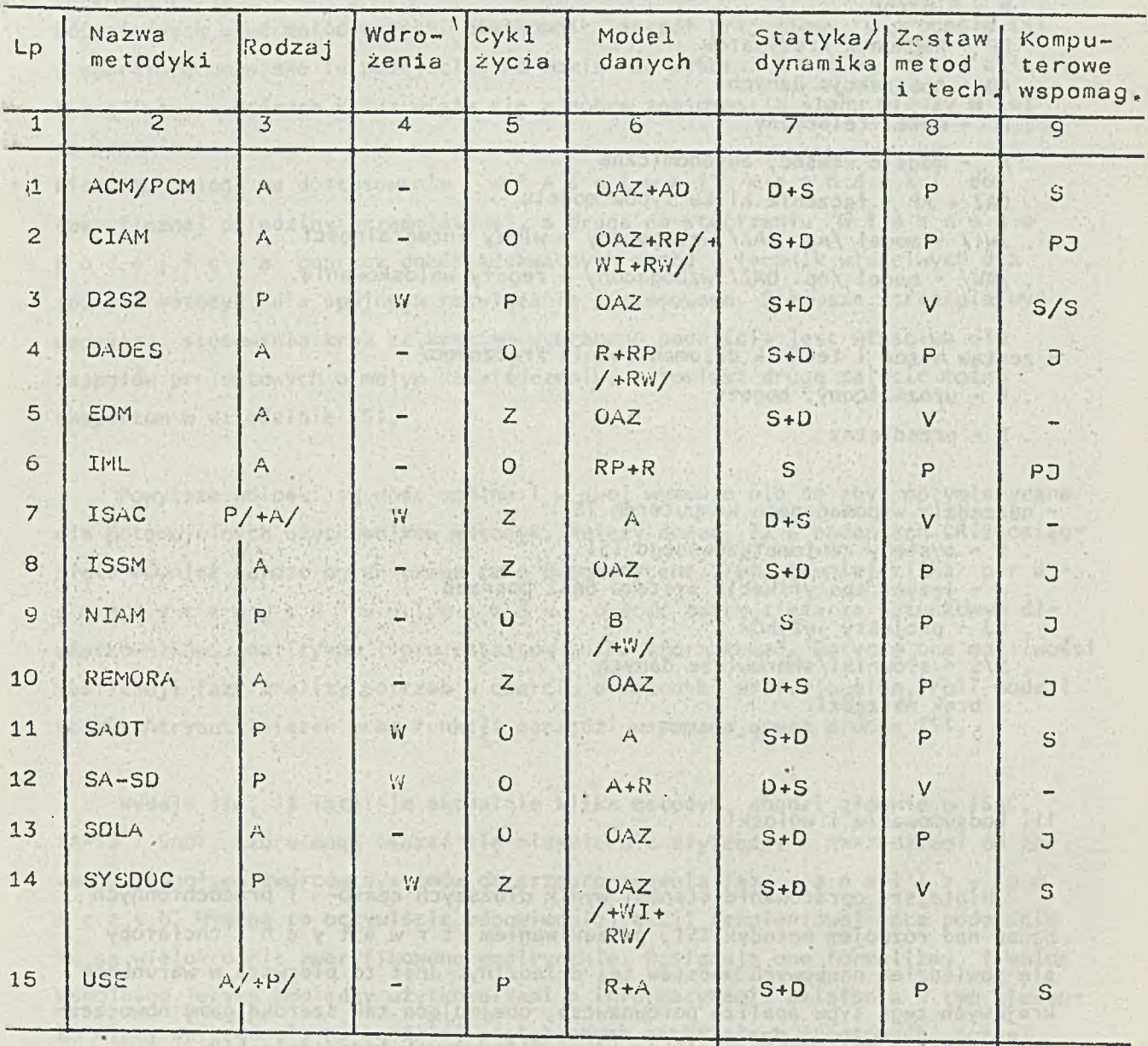

źródło: Opracowanie własne<br>**Zarodło: Opracowanie własne** 

IBT Wybojon expwenweroo salleri

**SROMBVI** 

TOWE

**Dr** 

. B - Binarny

-uas

- . RP Rachunek Predykatów
- . AD Abstrakcje Danych
	- . R model relacyjny
	- . A modele własne, autonomiczne
	- . OAZ + RP łączenie kilku typów modelu
	- . /Wi/ model /np. 0AZ/ wzbogacony o więzy integralności
		- . /RW/ model /np. OAZ/ wzbogacony o reguły wnioskowania.
		- zestaw metod i technik dokumentowania /ręcznego/ *<sup>i</sup>*
	- . U urozmaicony, bogaty
	- . P przeciętny
	- narzędzia wspomaganego komputerem TSI
		- . S systemy zautomatyzowanego TSI
		- . J języki specyfikacji systemu bądź potrzeb
	- . PJ projekty języków
	- . S/S słowniki/skorowidze danych
	- . brak narzędzi.

### 11. Podsumowanie i wnioski

Niniejsze opracowanie stanowi wynik dłuższych czaso- i pracochłonnych badań nad rozwojem metodyk TSI, poszukiwaniem trwałych , chciałoby się powiedzieć naukowych podstaw tej dziedziny. Jest to pierwsza w warunkach krajowych tego typu analiza porównawcza, obejmująca tak szeroką gamę nowoczesnych narzędzi TSI. Jakie wynikają ze zrealizowanych badań wnioski?

card Will

W konkluzji przeprowadzonych analiz należy sformułować pogląd, iż n i e m a metodyk, d o g o d n e j dla w s z y s t k i c h typów t w o r z o n y c h s y s t e m ó w i n f o r m a t y c z n y c h . Różne metodyki nie są jednakowo dobre dla różnych dziedzin przedmiotowych każdy typ systemu informatycznego wymaga specyficznego podejścia. N i e m a więc metodyki idealnej mającej przewagę nad pozostałymi - wszystkie mają swoje wady i zalety.

Powyższe stwierdzenia winny stanowić raczej zachętę do głębszego studiowania różnorodnych ujęć metodycznych. Użytkownik, zespół projektowy, w procesie TSI w oparciu o omawiane tu podejścia, ma bowiem do wyboru dwie s t r a t ę g i e , z których każda wiąże się z dobrą znajomością stanu wiedzy w tej dziedzinie.

Pierwsza polega na dostosowaniu właściwej metodyki do specyficznej dziedziny przedmiotowej, a druga na stworzeniu własnego podejścia poprzez dobór adekwatnych metod i technik właściwych dla różnych metodyk, dla spójnego rozwiązania systemowego. Pierwsza strategia wymagająca stosowania krok za krokiem wybranego podejścia jest właściwa dla zespołów projektowych o małym doświadczeniu, natomiast drugą zalecić można ekspertom w dziedzinie TSI.

Powyższe wnioski są dość ogólne i w swej wymowie nie są zbyt optymistyczne dla potencjalnych użytkowników metodyk. Należy dodać, iż w badaniach CRIS osiągnięto również bardzo ograniczone cele pragmatyczne. Tym niemniej kilka pragmatycznych wniosków o dość dużym ciężarze gatunkowym dla użytkowników, analityków i projektantów można sformułować. Dotyczą one możliwości realizacji fazy analizy potrzeb w oparciu o metodyki profesjonalne, roli modeli Obiekt-Atrybut-Związek oraz funkcji narzędzi wspomagających proces TSI.

Wydaje się, iż istnieje aktualnie kilka metodyk, chodzi głównie o ISAC, SA-SD i SADT, które mogą okazać się niezmiernie użytecznymi narzędziami od zaraz w zespołach twórców systemów do przeprowadzenia fazy analizy potrzeb. Wymaga to oczywiście odpowiedniej akcji szkoleniowej lecz podejścia te są wielokrotnie zweryfikowane empirycznie. Posiadają one formalizmy i walor wspólnego języka pomiędzy użytkownikami a informatykami. Działania w tym kierunku winny opierać się na bardziej pogłębionych materiałach źródłowych, dobrej znajomości metod i technik właściwych dla każdego podejścia.

Częstą podstawą modelowania dziedziny przedmiotowej jest model 0 b i e k t -- A t r y b u t - Z w i ą z e k powiązany z modelowaniem procesów przy użyciu kategorii funkcji, zadań i operacji. Podejście to w sposób pełny, praktyczny i przystępny dla nieinformatyków pozwala zrealizować fazę modelowania konceptualnego b a z danych.

Dość ostrożnie należy traktować kwestie wspomaganego kom p u t e r e m TSI. Wytworzone narzędzia są jeszcze niezupełnie dojrzałe. Są one niezmiernie istotnym przyszłościowym składnikiem środowiska tworzenia sys- $(42)$ temów informatycznych lecz na obecnym etapie jeszcze niedoskonałym. Równie zni koma jest ich dostępność na rynku informatycznym, zwłaszcza krajowym. Jednak kwestia podejmowania intensywnych prac jest aktualnym wyzwaniem badawczym.914

all discussions of recover, the species contracted as a second with a link of -Vw alpedall assurable permembers almasiums penalina ata . Kybora dovelan moplest storemoments look as kroking wybranego podsisia jest właściowa dla chion Storfes south are impressively applyingly and me at production a store at

rolubosto yn Minish Lanse Hypen,

.12T sinisheisS webdingsla

poussyle interview is does choine I wavely wynevie nie sy sbyt optymistyczno dla potencjalnych użytkowników motodyk, Wirty, dodyc, iż w badaniąch Chis osiągale po comula aurdao egrantezene cele preprezzarea dipunis leika je r a alb cywodnusan asiadaig, mawb algo, sur Mar Multoutow i fa y n = o y a a mp lotowliam and provide compluments antom wassenbiore I worviling (walknwortysu realisacii fary anisioisping in apercia a priceidy for festion inclusion and the Oblett Westerweise des eines funkcht untedel wapenwerp broese TS1

Nydaje się, iż Tsonieju aktualnie allis szkoupe, chodzi się siemnie o tsAC, is to this cd fair a king observe sir of ainternie utytucines improved and the To q y s i f a n a y sideo aystemdu do przeprowadzenia fizy a n a i i z y a n ofset shop said towarmorouse (ledgibetobetweepe stablyrade as symplicate a aver terms if you'll again yields in a personal resolution and for the formulism you and -number av + einetsitä, imma usarela) a hasiinvaltyin saboim a antaŭ waenibeard Lengeb 1933 ette 12 desis herre developing als hand en place power in etc. which are the isles of this of the day is the present increased to complete

I do i do labon fan Lawnson mbarin yn izbeith einemalabom musseboa plansber a la utakku jarq nossaory malannyilution a, you choos . Il a t p t w is - t urd wa I A . unto y dana, y nisa dogoga, a or el el el enero y la ennaco y haben a li edinaty kinonesiak. cosmol ainsubiabor and permilleurs. I meen whitemedules and enapters you !kindy ave svereme informaterances where so dy N.M.M.Soby S.O.I., openlous

Almayo buse coased

# Bibi iografia

- /BRAN 8 3 / Brandt I., Comparative Study of Information Systems Design Methodologies, w OLLE 83, ss. 9-36.
- /CERI 36 / Ceri S. /ed./, Requirements Collection and Analysis in Information Systems Design, w KUGL 86 , ss. 205~217 • */*

we sustain the price of

/CERI 83 / Ceri S. /ed./, Methodology and Tools for Data Base Design, North Holland, Amsterdam 1983.

/FRY 78/ Fry J.P., Teorey T.J., Oberländer L.B., Database Design Tools and Methods. A Survey and Tutorial, Technical Report 78 DB 1A, The University of Michigan, Ann Arbor 1978.

- /KUGL 86 / Kugler H.J. /ed./., Information Processing 86, North Holland, Amsterdam 1986.
- /LOCK 86 / Lockeman P.C., Mayr H.C., Information Systems Design: Techniques and Software Support, w KUGL 86, ss. 617-634.
- /MADD 83 / Maddison R.N. /ed./., Information Systems Methodologies, Wiley Heyden London 1979.
- /NIED 77/ Niedzielska E. /red./., Projektowanie systemów informatycznych, PWE, Warszawa 1977•
- /OLLE 82/ Olle T.W., Sol H.G., Verrijn Stuart A.A. /eds./, Information Systems Design Methodologies: A Comparative Review, North Holland 1982.
- /OLLE 83/ Olle T.W., Sol H.G., Tully C.J. /eds./., Information Systems Design Methodologies, North Holland, Amsterdam 1983.
- A e IC 77/ Teichrew D., Hershey E.A. Ill, PSL/PSA:- A Computer - Aided Technique for Structured Documentation and Analysis .of Information Processing Systems, IEEE Transactions on Software Engineering, 1/1977, vol. SE-3, ss.  $41-48$ .

acy thusdrawal about of flavourant competi-

At Surveyor's Hubble of Me
- /WRYC 85/ Wrycza S., Konceptualne modelowanie baz danych organizacji gospodarczych. Rozprawy i Monografie UG, Gdańsk 1985-
- /WRYC 86/ Wrycza S., Bibliografia tworzenia systemów informatycznych, Instytut Okrętowy PG, Gdańsk, 2479/86, 1986.
- /WRYC 87a/ Wrycza S., Tworzenie systemów informatycznych w oparciu o model Obiekt-Atrybut-Relacja, Instytut Okrętowy PG, \ Gdańsk 1/1987-

/WRYC 87b/ Wrycza S., Metodyka ISAC - założenia, cele, techniki, zastosowania, Instytut Okrętowy PG, Gdańsk 2/1987-

/WRYC 87c/Wrycza S. Analiza porównawcza metodyk tworzenia systemów WSBN informatycznych. Prace Badawcze 10 PG, Gdańsk 1987.

to ha nun president to yolansvill and

August 86 / Kuster H.J. Jed. A. Lateration Fractisted 86. a8er.mybradcmA , bnsfiel nater

18301

- Aptive todimand P.C., Nayr R.C., Information Systems Detists Techniques and Software Support, w' KUGL 86, sa Sil/-634
	- Auno 33 / Maddison A.M. /ed./., information Systems Methodologies. Viley Heyden London 1979.

Auto 77 / Kiodzisława & /cad / 1 Projektówania systemów lofornatycznych, PMF, Marszawa 1977.

OLLE 52 / 0112 T.W., 5pf H.G., Verrijn Stimt 1.A. Verl. byttategrol A libing oboliteM noles0 emergy? nolrempoint Review, North Rolland J982.

/out 83 / OTTo T.M., Sol M.G., TUTTy C.J. Jeds./s. Information Systems Design Methodology Horth Hoffind, Anstarder 1983.

FELC IT / Telebraw D., Hershay E.A. III, PSL/PSAG A Cemputer - Alded Technique for Structured Documentation snd Annlysis of Andranation Processing Systems, 1823 Transportans on Software Engineering, 1/1977, vol. SE-3,  $+04-74 - 38$ 

Stanisław Bała Gdańsk de Brown (1989) (1989) (1989) (1989) (1989) (1989) (1989) (1989) (1989) (1989) (1989) (1989) (1989) (19

## EUROGRAPHIC S' 87 informacja o kongresie grafiki komputerowej

- Test Vet Swed (22) AC XC AND APRILED

referably odds a posito a security was he sky

 $\sim$  73  $\sim$  73  $\sim$  73  $\sim$  73  $\sim$  73  $\sim$  75  $\sim$  75  $\sim$  75  $\sim$  75  $\sim$  75  $\sim$ 

#### **WSTEP**

Stowarzyszenie EUROGRAPHICS, (The European Association for Computer Graphics), zostało założone w 1980r w celu rozpowszechniania i rozwoju grafiki komputerowej w Europie. Organizacja ta rozwinęła się gwałtownie wraz ze wzrostem znaczenia komputeryzacji w nauce, technice i innych dziedzinach życia i z rozpowszechnieniem mikrokomputerów.

Corocznie EUROGRAPHICS organizuje międzynarodowy kongres będący najważniejszym spotkaniem stowarzyszenia i jednocześnie najodpowiedniejszą okazją do wymiany informacji na temat osiągnięć i tendencji rozwoju grafiki kom puterowej. EUROGRAPHICS'87, ósmy kongres miał miejsce w Amsterdamie od 24 do 28 sierpnia 1987r. Współ organizatorem kongresu było Holenderskie Centrum Matematyki i Informatyki (C.W.I.).

Program kongresu był bardzo obszerny i obejmował kursy szkoleniowe, konferencję, przemysłową wystawę sprzętu i oprogramowania z seminariami wystawców oraz konkursy sztuki komputerowej w kategoriach grafiki i filmu. Przez dwa dni poprzedzające konferencję odbywały się płatne kursy szkoleniowe. Dwadzieścia pięć firm z siedmiu krajów pokazywało swoje urządzenia i oprogramowanie na wystawie przemysłowej. Do konkursów wystawiono dwadzieścia trzy obrazy i dwadzieścia osiem filmów animowanych komputerowo. W kongresie wzięło udział czterystu czterdziestu jeden uczestników z dwudziestu siedmiu krajów, w tym jeden z Polski. Oficjalnym językiem kursów i konferencji był angielski. The Contractor

#### KURSY SZKOLENIOWE

Przed konferencją odbyło się trzynaście kursów prowadzonych przez międzynarodowych uznanych ekspertów grafiki komputerowej i innych odnośnych dziedzin. Kursy te były zaprojektowane dla szerokiego audytorium; niektóre jako wprowadzające dla początkujących użytkowników grafiki, inne dla pogłębienia wiedzy o rozwijających się dziedzinach zastosowań lub też popularyzacji nowych przedmiotów

Coroborad Europeand Social ave and the mission

T.I.W.3) lavis syci

or introl englessbezagog introne

Oto tematy kursów:

- Wprowadzenie do CAD de la provincia de la provincia de la
- Inżynierskie bazy danych bazykła podpowanie zapodot
- Zastosowania VLSI w modelowaniu przestrzennym
- Konstruowanie objektów przestrzennych
- Poligrafia mikrokomputerowa
- Przegląd grafiki do animacji tekstów
- Wymiana danych w CAD
- Urządzenia grafiki komputerowej
- Modelowanie geometryczne

entries win visuedba

Komputer narzędziem artysty i projektanta

addition of consumer that the product of the

- Grafika zorientowana objektowo
- Systemy komunikacji człowiek maszyna

Kursy zastosowań grafiki komputerowej do projektowani a (Computer Aided Design), modelowanie geometryczne i popularyzacja rozwoju urządzeń komputerowych mają już

tradycyjnie duże powodzenie na kongresach EUROGRAPHICS» Problematyka standaryzacji i obsługi baz danych systemów CAD/CAM jest konsekwencją postępującej integracji systemów użytkowych. Nowe dziedziny zastosowań, jak poligrafia, animacja w różnych specjalnościach projektowani a, reklamy handlowej, wreszcie kinematografii i sztuki rozwijają się szybko i cieszą się dużym zainteresowaniem.

#### PROGRAM KONFERENCJI

Konferencja obejmowała sesje plenarne, na których występowali zaproszeni prelegenci i równoległe problemowe sesje referatów, dyskusji panelowych i komunikatów. Jednocześnie odbywały się seminaria przemysłowe, wystawa sprzętu i oprogramowania oraz pokazy filmów i utworów sztuki komputerowej. Tematyka sesji plenarnych, paneli i referatów oddaje ogólną problematykę konferencji i zarazem aktualny zakres zastosowań grafiki komputerowej.

#### Sesje plenarne: **JEW THE TREE SERVING**

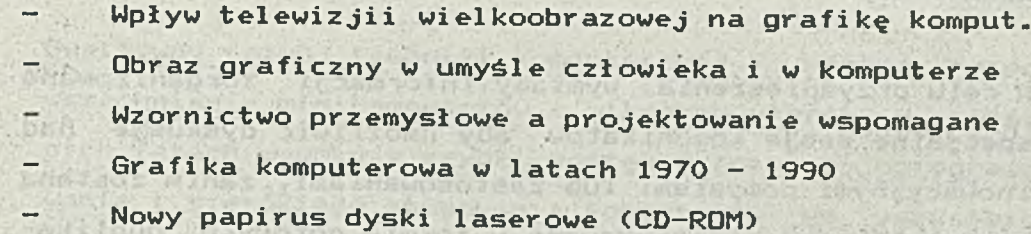

#### Sesje panelowe:

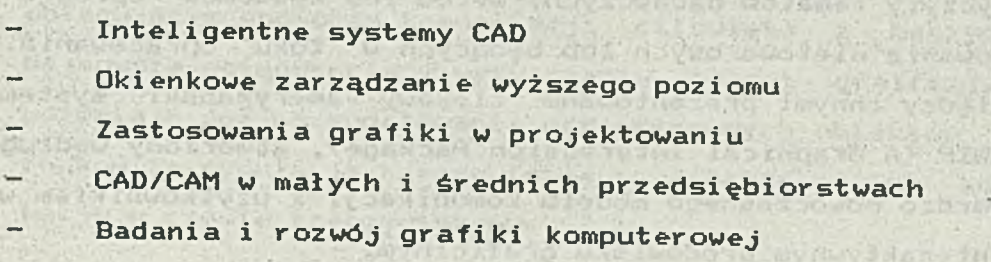

**- 75 -**

VLSI dla grafiki (Very Large Scale Integration) Ocena i certyfikacja realizacji GKS

no uzvolvována ková dzi elst py zázvodovány

YKO408 - Perso singleona porod finiskins

but an it or conservate by a read

stolen tilgisk bo Grink

btesto A ondeko ate alsa tu

- FINENSE CALL AND CONTROL COMPANY 76 - 176 - 175 - 175 - 175 - 175

W grupach tematycznych wymienionych niżej wygłoszono ponad czerdzieści referatów: w ponad czerdzieści referatów:

**图 2017年 1945年 1946年 1月18日** 

- Modelowanie gepmetryczne
- Zastosowania systemów grafiki
- Synteza obrazu
- Procesy równoległe w grafice
- Zastosowania w medycynie
- Wyposażenie
- Grafika zorientowana obiektowo
- Zastosowania grafiki w projektowaniu

shelby mything by

- Interakcja
- Wizualizacja objektów trójwymiarowych
- Geometria obliczeniowa a suła z powstania za powstania z powstania za powstania za powstania za powstania za p
- Projektowanie wspomagane komputerowo
- Normalizacja

## Komunikaty: v

W celu przyśpieszenia wymiany informacji zorganizowano specjalne sesje komunikatów aby umożliwić dyskusje nad inowacyjnymi pomysłami lub zastosowaniami, zanim zostaną skrystalizowane i opracowane w formie gotowych publikacji. Zgłoszono osiemnaście komunikatów, po dziewięć w dwóch dziedzinach: zastosowań i narzędzi. W większości tyczyły tematów badawczych, metod lub systemów oprogramowania nietowarowych lub będących w toku opracowania. Między innymi prezentowano ciekawy amerykański system AGIP (A Graphical Interaction Package), stworzony według bardzo nowoczesnego modelu komunikacji z użytkownikiem w interaktywnym środowisku graficznym.

# WYSTAWA PRZEMYSŁOWA

I requires Another estimate selection

showed count. This puril wise more

Na wystawie obecni byli producenci znani na rynku sprzętu komputerowego, tacy jak Prime Computer, czy Honeywell oraz specjalizujący się w urządzeniach graficznych, jak Apollo. Większość wystawców stanowiły jednak różnej skali firmy zajmujące się wytwarzaniem oprogramowania lub kompletowaniem systemów graficznych. Niektóre z nich prezentowały bardzo obszerny i bogaty dorobek włącznie z własnymi opracowaniami o charakterze klasyfikacji i stan daryzacji (np GRAL 2< Partners).

Poza tymi dwiema grupami firm rynkowych na wystawie były też obecne organizacje typu 'non profit', jak EURO-GRAPHICS, czy C.W.I. (Centrum voor Wiskunde en Informática) oraz poważne firmy zajmujące się publikacją czasopism i książek naukowych i technicznych, takie jak Harcourt Brace Janovich Ltd, czy Springer Verlag GmbH.

would only with an electric simulation would so well in

det no oflood tytuseon about offers a man construction

#### SPOSTRZEŻENIA

Gwałtowny rozwój techniki komputerowej i masowe rozpowszechnienie minikomputerów i mikrokomputerów w ostatnich latach wywołuje szybki postęp w rozwoju oprogramowania i szerokiego stosowania komputerów we wszystkich dziedzinach ludzkiej działalności.

Grafika komputerowa okazuje się najbardziej dogodnym i obiecującym sposobem komunikacji człowieka z maszyną. Najnowsze osiągnięcia w wytwarzaniu stacji graficznych pozwalają już na modelowanie przestrzennych, obiektów ze znakomitą symulacją rzeczywistości, a także na ich animację w czasie rzeczywistym.

Clemen shortsciel a urealments yourse day downsit

Obok wytwarzania i przetwarzania obrazów graficznych w komputerze rozwinęły się również bardzo zaawansowane techniki przenoszenia obrazów do komputera i reprodukcji obrazów komputerowych- Do szybkiego kopiowania obrazów wielobarwnych dostępne są doskonałe plotery strumieniowe i kopiarki termiczne używające barwne folie jednorazowe.

Interaktywne systemy wspomagające projektowanie i produkcję (CAD/CAM) znalazły powszechne zastosowanie w technice i przemyśle. Są to zwykle kompleksowe systemy bogato wyposażone funkcjonalnie, przeważnie wyspecjalizowane w konkretnych zastosowani ach. Miarą ich nowoczesności staje się technika komunikacji człowieka-maszyna (user inter face).

Profesjonalne systemy graficzne posługują się urządzeniami wysokiej jakości, tj szybkimi minikomputerami 32bitowymi i specjalnymi procesorami graficznymi oraz bogatym zastawem peryferiów z inteligencją. Jako typowy przykład, jeden z wielu, może posłużyć Apollo DN 590.

MARTING HE BEY NUMBER IN LONGIN IN CURTISING

TWEE TEST RUSE

Mikrokomputery 16-bitowe można spotkać jedynie w ograniczonych zastosowaniach szczególnych, np do interpretacji zdjęć rentgenowskich, jako terminale do zarządzania i przygotowania danych, lub jako stacje graficzne wyposażone dodatkowo w procesor graficzny i odpowiedni monitor (patrz procesor LogiGraphics RGS-5640).

Punkt ciężkości zainteresowań wytwórców oprogramowania przesuwa się na nowe tematy, takie jak graficzne modelowanie, symulacja, animacja, sztuczna inteligencja. Wśród nowych i żądnych dziedzin zastosowań grafiki trzeba wymienić poligrafię, reklamę handlową, telewizję i kinematografię. Widać też ciekawe prace nad przekazem obrazów bitowych na potrzeby dziennikarskie (electronic journal)

oraz w zakresie generacji fraktali w przestrzeni dwu i trójwymi arowej.

 $a = -1 - 1$ 

 $1 - 4$  beand  $1$ 

tacionninger

Start Herbert

comments and safety

the competition of the state of the state of the first set had

when eads, a flux recept the country of

- 79 -

W ślad za owocnymi pracami nad międzynarodowym standartern grafiki komputerowej GKS (Graphical Kernel System), kontynuowane są obecnie intensywne prace nad innymi normami w tej dziedzinie. Nowe urządzenia graficzne są już wyposażane zgodnie ze standartami. Ponadto szereg instytucji zajmujących się oprogramowaniem oferuje i wykonuje atesty oprogramowania na zgodność ze standartami (patrz załączone ogłoszenie brytyjskiego NCC). here is a stay a longer

or why he bend sevious years tool on TS and up your coupled administration of borrowing in cardinal and and it there is

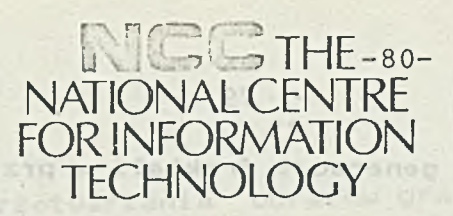

 $\Box$ **S** *t / U* o GY? *m m* L

**Erre S'T 32** 

**The GKS Test Service is based on the technical specifications contained in ISO (International Standards Organisation) 7942-1985 Information processing systems — Computer graphics — Graphical Kernel System (GKS) functional description and ISO DIS 8651 Information processing systems — Computer Graphics — Graphical Kernel System (GKS) Language Bindings; Part 1: FORTRAN. It consists of test programs, initialisation programs and utility routines, each of which is a FORTRAN source program. Supporting documents and procedures indicate the expected results for each test program.**

**The testing of a GKS implementation determines the conformance of the product to ISO 7942-1985, the GKS standard. GKS testing will contribute to the development of products which are in conformance with the standard and this should, in turn, provide the following benefits:**

- **allow application programs using GKS to be easily portable between different installations.**
- **aid the understanding and use of graphics methods by application programmers.**
- **provide a wider market for graphics products.**
- **result in less re-training and re-programming being required and hence reduced maintenance costs.**

#### **Background**

GKS provides a basic graphics system for the display and manipulation of pictures. It handles only two dimensional graphical data, but an extension of the standard currently under development, called GKS-3D, will provide facilities for processing three dimensional data.

GKS is defined independently of a programming language; language bindings (mappings of the GKS functional specification to the constructs of different programming languages) are the subject of a separate standard. Bindings are under development for FORTRAN, Ada,\* Pascal and 'C.

The GKS standard is designed in a level structure, the nine levels, which are upwards compatible from level Oa

*'Ada is a registered trademark* **o***t the United States Government (Ada Jomt Program Otlicc).*

to level 2c, provide for implementations of varying capabilities.

The relevance of GKS conformity testing was appreciated at an early stage in the GKS standardisation process. The Commission of the European Communities (CEC) played a significant role in funding collaborative workshops, where technical experts from other areas of software testing met with GKS experts to design a feasible strategy for testing implementations of GKS. As a result of these CEC workshops, GKS test software implemented in FORTRAN was developed in parallel with the standardisation of GKS itself. This project was supported initially by the CEC and the Science and Engineering Research Council (SERC) in the United Kingdom and later by Gesellschaft fuer Mathematik und Datenverarbeitung mbH (GMD) in FR Germany. The University of Leicester,

Technische Hochschule Darmstadt and GMD produced test software, for testing level 2b GKS implementations with a FORTRAN binding. Recent CEC funding has enabled the early software to be updated and integrated into an international test service.

The test software is being converted to the 'C' language and a service for testing GKS implementations which use the 'C' language binding will be available in the future.

#### **Description of Testing Strategy**

The test strategy employed in the GKS test software uses the falsification approach. This method attempts to prove that an implementation is incorrect by running a set of test programs and comparing the results with expected results. Falsification cannot prove the correctness of a GKS implementation, however it does give confidence that an implementation which passes all the tests provides an accurate interpretation of the standard.

The test strategy involves five distinct test series:

- data consistency test series
- data structure test series
- error handling test series
- input/output test series
- metafile test series

The data consistency test series examine the GKS description tables. The tests check the values in the description tables for consistency and conformity with the GKS standard. Details of the results in the form of a partial test report are produced automatically.

The data structure test series ensure that the values in the GKS state lists are manipulated correctly, by setting, modifying and inquiring the values. */ }* Details of the results in the form of a partial test report are produced automatically by each of the test programs.

**The National Computing Centre Limited Oxford Road Manchester M 1 7ED Telephone 061 -228 6333 Telex 668962**

The error handling test series produce error situations and then check that an error mechanism in line with the GKS standard is supported by the implementation. Each possible error that can be generated for each GKS function is tested. Details of the results in the form of a partial test report are produced automatically by each of the test programs.

The input/output test series provide a check of the GKS System as a whole, through a comprehensive set of tests which covers all the input and output capabilities of GKS. Graphical displays' are produced by the tests and checked against a set of reference pictures. The GKS Evaluator's Manual gives a list of items to be checked for each picture. Input is tested by a set of defined operator actions which should produce specific results on a display.

The metafile test series check that the GKS metafile is used correctly. Metafiles are created and checkpoints are used to enable visual comparison between screen output and reference pictures. The metafiles are then interpreted and the sessions are interrupted at exactly the same checkpoints so that the output from metafile interpretation can be checked against the reference pictures.

#### **Overview of the Testing Process**

The Testing Process for a GKS implementation consists of a number of stages:

- —- initial enquiry about testing
- delivery of the testing tools
- pre-testing
- on-site testing
- preparation of report
- issue of certificate (where appropriate)

The Pre-testing stage begins when a customer requests testing of a GKS implementation from a Testing Laboratory. At this stage the customer prepares his implementation for testing by running the GKS test software on it.

The on-site testing stage is the formal testing of the GKS implementation, which is normally carried out at the customer's site under the supervision of a member of staff from the Testing Laboratory.

The final stage is the preparation of the report which gives details of the results of testing for the implementation and configuration under test. A certificate

may be issued if the requirements of the certification scheme have been met.

Alistof tested GKS implementations is published on a quarterly basis.

#### **Required Resources**

The following resources are required in the computer system in order to test the GKS implementation with the GKS test suite:

- ISO standard Fortran 77 compiler to compile the test programs (preferably certified)
- a magnetic tape drive or other input or telecommunications means acceptable to the Testing Laboratory
- a printer for printing the test results
- one or more workstations.
- sufficient storage to compile, link and execute the test programs.

#### **Availability of GKS Test Service**

At present, GKS Testing is only available for GKS implementations which use the FORTRAN language binding. Test suites, which use the 'C' and Ada\* language bindings are under development and information on the status of these can be obtained from any of the Testing Laboratories.

For further information on the GKS Test Service please contact the Testing Services department at NCC.

#### *NCC is the UK Centre for Information Technology. B acked by, and in co-oper* with, government, the IT industry, and IT *NCC d ire cts te ch n ica l program m e adm inisters national schem es, and de pro d u cts and services to prom ote the* **c use of Information Technology. Membership**

**Any organisation can benefit from NCC membership or, for overseas organisations, affiliate membership. It gives them a direct link to NCC's products, services, and experience, and the opportunity to participate in discussion and working groups which influence NCC and government policy.**

**The National Computing Centre Limited**

**Head Office Oxford Road, Manchester M1 7ED Tel: 061-228 6333 Telex: 668962** *Telecom Gold 81: NCT 008 Fax (Groups 2 & 3): 061228 2579*

**London and South East 11 New Fetter Lane, London EC4A1PU Tel: 01-353 4875** *Telecom Gold 81: NCT 011 Fax (Groups 2 & 3): 01583 8275*

**Midlands 7th Floor, Devonshire House, Great Charles Street, Birmingham B3 2PL Tel: 021-236 6283** *Telecom Gold 81: NCT 016*

**North and North Wales**

**Bracken House, Charles Street, Manchester M1 7BD Tel: 061-228 6333**

**Northern Ireland 117 Lisburn Road, Belfast BT9 7BP Tel: 0232 665997** *Telecom Gold 81: NCT 018*

**Scotland 2nd Floor, Anderston House, 389 Argyle Street, Glasgow G2 8LR Tel: 041-2041101** *Telecom Gold 81: NCT 017*

**South West and South Wales 3rd Floor, The Crescent Centre, Temple Back, Bristol BS1 6EZ Tel: 0272 277077** *Telecom Gold 81: NCT 012*

This publication is issued subject to alteration or withdrawal<br>without notice. NCC prices and terms and conditions of<br>business are available at NCC Regional Offices<br>and International Distributors.

*c* -- ------------------— \

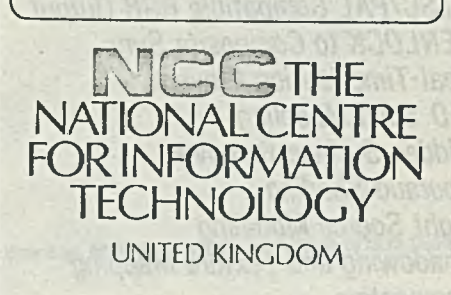

# $\textbf{RGS}-\textbf{5640}$  5 mips + Real time preview = power performance

82

- *33 MHz Fairchild Clipper*
- *32-Bit VLSI Draw Processor*

- *8-Bit Double Buffer Mode or*
- *24-Bit Single Buffer Mode*
- 16-Bit Z-Buffer
- *32-Bit Graphics Bus Interface*
- *16.7 Million Colors*
- *UNIX System V*
- *Demand-Paged Virtual Memory*
- *NTSC/PAL Compatible RGB Output*
- *GENLOCK to Composite Sync*
- *Real-Time Motion Preview*
- *3-D Solid Modeling*
- *Hidden Surface Removal*
- *Gouraud Shading*
- *Light Source Modeling*
- *Shadowing and Texture Mapping*
- *Perspective*

#### *ANIMATION*

*Animation requires graphics performance unlike any other application. First, you must be able to create fully-rendered images. Then you need to be able* to easily s nd them off to film or tape. What we offer beyond this bare *minimum u he ability to preview your scenes in real time. When it comes to story-boarding for concept approval, we provide you the ability to present choreographed scenes* — *and the ability to modify your scene interactively!!!*

#### *SOLID MODELINB*

*Modeling has been performed within the PC environment for years, but it has been generally limited to 2-D static images. We provide you the flexibility to present not only 2-D static wireframes, but also 3-D dynamic solids. Develop your object as it will really appear as a finished product. Then manipulate it like you've never been able to before. Perform cross-sections or extrusions. Apply a colored or textured surface. Maneuver it in 3-D space. Solid modeling for solid ideas.*

LogiGraphics, Inc.

# **Product Specification Summary RGS-5640**

83

# *HARDWARE: -*

#### *BnpMes Processor —*

*Fairchild Clipper @ 33 MHz 4 or 8 MB Processor RAM 16-Bit IBM PC/AT Bus Interface 32-Bit Graphics Bus Interface*

#### **Frame Buffer** —

*IMAGE STORAGE - 768 X 512 24-Bit Image Buffer (768 X 768 Europe) 640 X 485 Display Resolution (768 X 575 Europe)*

*DRAW PROCESSOR - Texas Instruments 34010 Draw Processor 1 MB Processor RAM (Includes Display Resolution I-Buffer) 32-Bit Graphics Bus Interface*

*VIDEO INTERFACE - Triple 8-Bit Video DACs Genlock to RS-170 Composite Sync Signal RS-170A Component RGB Outout Signals 30 Hz Interlaced 640 X 485 (NTSC) 25 Hz Interlaced 768 X 575 (PAL)*

#### *COLOR RANGE -*

*Color Map Mode — 256 Colors (Double Buffered) Display able from a 16.7 Million Color Palette RGB Mode — 16.7Million Colors Displayable*

# *SOFTWARE*

#### *Brspltlcs Processor* —

*UNIX System V Operating System C Compiler, FORTRAN 77 Graphics Interface Library, including: Hierarchical Display List 3-D Graphics Primitives 3-D Modeling Support Routines Text Raster Operations Viewing Control Multiple-Windows Input Device Drivers*

#### *Draw Processor* —

*Primitive Rendering Utilities Clipping Processing Z-Buffer Management*

BBS-640" Graphics Subsystem Block Diagram

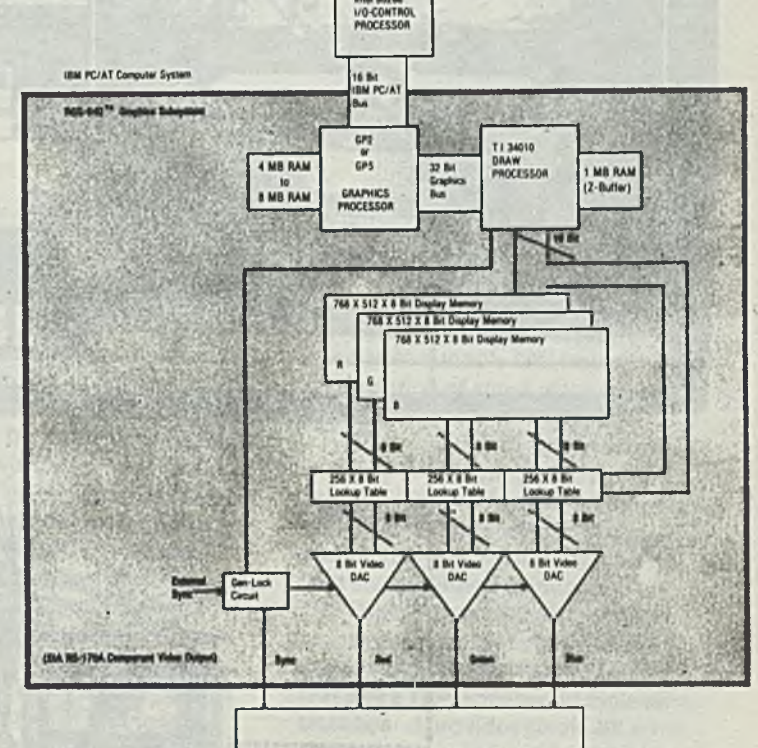

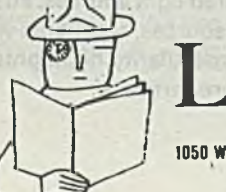

LogiGraphics, Inc.

1050 Walmut. Sulta 325. Bouider, CO 80302 USA 303/443-0191 TELEX: 988497 126 Ayenue Victor Hugo, 92100 Boulogne/Seine, France (1) 48.25.13.25 TELEX: 632137 F

UNIX is a Trademark of AT&T Bell Labs

*Clenner vs. a Tradumurk of Farrshild Sa* 

#### **DOMAIN WORKSTATIONS**

DN590 TURBO Q police and the contract of the contract of the contract of the contract of the contract of the contract of the contract of the contract of the contract of the contract of the contract of the contract of the c

#### Description

- **84** -

**The DN590 TURBO is Apollo's high-end color graphics workstation designed specifically for compute intensive applications that require shaded 3-D graphics. The DN590 TURBO combines** the dedicated computing power of **the MC68020 microprocessor and the MC68881 floating point coprocessor with a series of highly specialized graphics processors. The result is a uniquely well balanced graphics work**station fully integrated within Apollo's **fam ily of workstations.**

Fairfild Clicoch S. 33 MHz A 66 W B Processor BAN

**The DN590 TURBO offers truly spectacular true color graphics. A dedi**cated video memory offers 24 color **planes and the ability to display over** 16.7 million colors simultaneously in a window. For high speed 3-D rendering **the DN590 TURBO offers both double buffering and Z-buffering operations. The optional 3DGA" graphics accelerator not only transforms and clips 3-D floating point coordinates, but per-' forms lighting model calculations at extrem ely fast rates. In addition, the DN590 TURBO has virtual memory graphics that lets users handle the largest and most complex graphics application w ithout display list size limitations.**

As a fully compatible member of **Apollo's fam ily of workstations, the DN590 TURBO lets users enjoy the high productivity of distributed processing afforded by the Domain computing environment.**

#### Features

- Double buffering of pseudo color images, with full Z-buffer support
- **Advanced lighting model including: up to 16 light sources, 24 plane RBG support, colored light sources, attenu**ation of light sources, spotlights with, **attenuation, specularity, highlights, and surface properties**

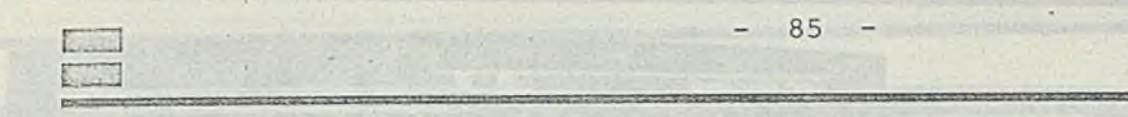

- *a* **16.7 million colors displayed, from a palette of 16.7 million colors; 24 color bit-planes planes**
- **b Over 130,0003-D floating point transformed, clip-checked vectors per second with 3DGA**
- **ra-Extremely fast, smooth shaded Z-buffered polygons**
- b 19**-inch non-glare monitor; highresolution 1280 x 1024, bit-mapped display;**
- **b Integrated MC68020 processor and MC68881 floating point coprocessor with 16K byte physical cache memory**
- **n Up to 56 concurrent processes; 2G bytes virtual address space per process**
- **b Optional high-performance floating point coprocessor accelerator (FPX")**
- **n 5V4 inch 190M byte formatted and dual 190M byte Winchester disk options;** *'U* **inch 60M byte streaming tape drive option**
- **o Four-slot IEEE 796 MULTIBUS adaptor options**

#### **Benefits**

- **b High performance compute-intensive capacity coupled with tightly integrated graphics provide a well balanced workstation environment**
- **a Integrated graphics processors yield highest levels of interactive performance in a sophisticated 3-D multiwindow environment**
- **b Double buffering provides smooth dynamic motion of wireframe and solid geometric objects**
- **n Sophisticated lighting rnodel for fast realistic geometry at render time**
- **° 3DGA module provides hardware support for lighting model calculations**
- **b Virtual memory graphics allows rapid displav of objects of almost unlimited size without the limitations of dedicated display list memory**
- **n Multiple light sources permit greater control of compufer synthesized renderings '**
- **Compatible with entire Apollo product family**

#### **Advanced Functionality**

**The DN590 TURBO'S computational power, and high resolution graphics are displayed in a true multiwindow, multitasking environment. Apollo's**

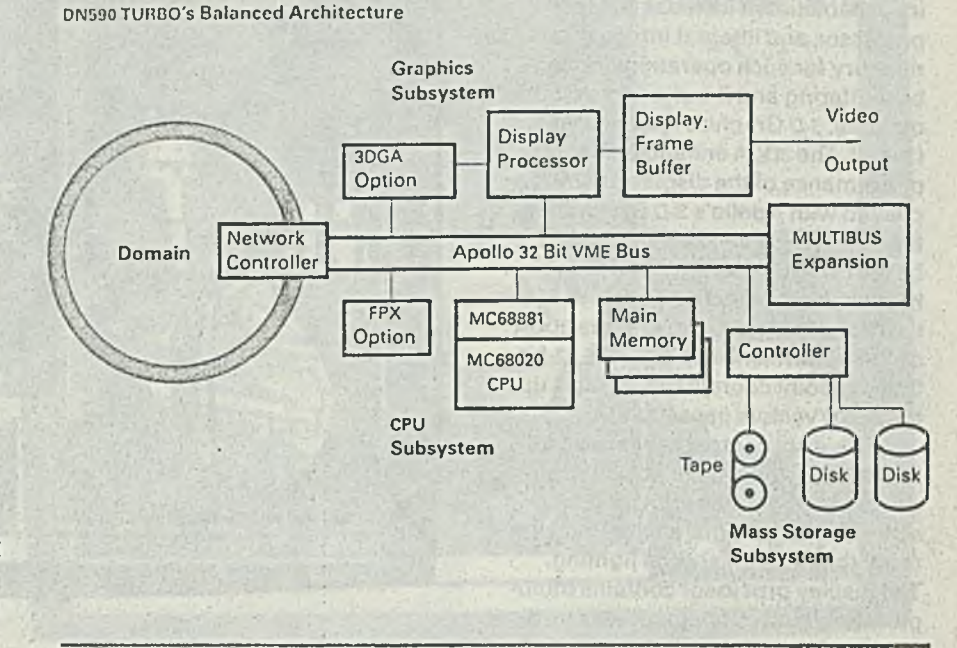

**low-profile, detachable keyboard comes with programmable keypad and optional mouse.**

**Based on the powerful MC68020 microprocessor and the MC6888! floating point coprocessor, the DN590 TURBO also features an optional high performance FPX floating point accel- . erator. And the DN590 TURBO features 2 gigabytes of virtual address space per process so that users can develop and run extremely large programs.**

**Apollo supports the two most popular UNIX\* operating systems: Berkeley 4.2 and System V Release 2. Users can run applications in either operating system or both simultaneously. Users can enjoy all the benefits of the UNIX standards running in a distributed processing environment.**

**The AEGlS" operating system provides a true multiwindow, multitasking environment and a distributed file system that lets users transparently share data and resources. Any of these operating systems can run in different windows simultaneously, letting users easily work in the operating system they select.**

**In addition the DN590TURBO takes full advantage of Apoflo's Public Domain" networking, linking workstation networks to a host of other**

**computing environments such as PC, m ainfram e,superm inisand a host of UNIX-based systems.**

**Advanced System Architecture The DN590 TURBO's CPU features a combination of some of the industry's most advanced technologies.**

**The high-speed, 16K byte cache memory is fully integrated into the pipelined CPU architecture. This physi**cal cache memory lets programs **access instructions and data in a nowait state implementation.**

**The DN590TURBO also provides access to up to 16M bytes of highspeed ECC memory. This ECC memory features a 120-nanosecond cycle time DRAMs, and provides single-bit error detect-and-correct and double-bit detect.**

**The DN590 features modular design and construction. Three int grated m odules- Processor/Graphics, Mass Storage, and MULTIBUS" m odules- fit neatly into one system unit. Modules feature separate fans and power supplies that lend them selves to high reliability and makes servicing easy.**

#### **Graphics Subsystem**

**The graphics section is the key to the DN590 TURBO's virtual memory graphics capabilities. It includes a display processor, and integral im age display** memory for such operations as dou**ble buffering and Z-buffering, and the optional, 3-D Graphics Accelerator (3DGA). The 3DGA enhances the perform ance of the display of objects created with Apollo's 3-D Graphics M etafile Resource (GMR"-), which is based on The Programmer's Hierarchical Interactive Graphics System (PHIGS) constructs. And the 3DGA can transform and clip 3-D, IEEE 32-bit floating point coordinates at rates up to 130,000 vectors per second.**

**The display processor supports the DN590's 19-inch, 1280 x 1024 color display that features both tilt and** swivel, and a non-glare filter that elimi**nates the need for special lighting.** The display processor contains multi**ple bipolar drawing processors, dedicated CMOS VLSI draw processors, 6M** bytes of dedicated display memory, **and the video logic required to directly drive the color monitor. The graphics subsystem performs basic functions such as bit-blts, raster operation, drawing and fill operations. And it performs all high-level functions such as complex light source calculations,** Gouraud shading, 3-D matrix trans**forms, and clipping.**

**The DN590 TURBO's com bination of functionality and performance** makes it ideally suited for a wide **range of graphics intense applications** such as 3-D solids modeling, wire**fram e and im age processing. Vector generation is at a rate in excess of 16M pixels/second. Rectangular areas can be filled at a rate in excess of 125M pixels/second. Block transfers (bitblts) are perform ed at a rate of 22M pixels/second.**

**The display memory contains on-board microcode and custom gate array logic to directly support bit-blts, fills, and raster operations. Video RAM technology is em ployed to provide a 2048 x 1024 x 24-plane display m em ory** that features high drawing bandwidth **due to the parallel random access and video refresh paths.**

The.display frame buffer memory is designed to allow advanced operations such as double buffering, and Z-buffering to operate at very high speeds. In addition the **3DGA** aids in this process by performing the appropriate transformations. The **3DGA** dedicated graphics processor is a multistage processing system that handles all the complex geometry features required for real-time graphics operations. Through the use of a special **VLSI** processor and an on-board **VLSI floating point processors and perform s hardware clipping prior to output of the resulting screen space primitives to the display processor for drawing.**

**MMU,** the **3DGA** can actually process complex objects directly from Graphics Metafiles resident in virtual memory. The **3DGA** provides a significant technology breakthrough by bringing virtual memory techniques to graphics processing. This allows even very large objects to be rapidly displayed without regard for any limited display

Once the Metafile is read, the **3DGA** traverses the hierarchical structures as required by the selected view, while simultaneously performing bounding box trivial rejection. **3DGA** then interprets and executes the commands, attributes, and control information that represent the geometry of the stored object. The **3DGA** transforms the three-dimensional floating point coordinates in orthographic or perspective projection using special

list memory.

*Advanced Lighting Model* **The DN590 TURBO features the most**

**advanced lighting model available on any workstation. Multiple light sources are incorporated to permit** greater control of computer synthe**sized images. Up to 16 light sources can be m anipulated with features such as:**

- *Direction*
- *Position*
- *Color*
- *Ambient lighting*
- *Concentration*
- *Attenuation*

■ *Cone of influence (Spotlights)* **In addition the DN590 TURBO's**

**lighting model allows object surfaces to have distinct properties such as specular hue, base hue, and reflection coefficients, to define and simulate the** surface characteristics of many mate**rials. The lighting model is greatly enhanced through the use of the 3DGMR software libraries. Apollo's enhanced Phong lighting m odel is used by the 3DGMR to provide realistic com puter generated imagery.**

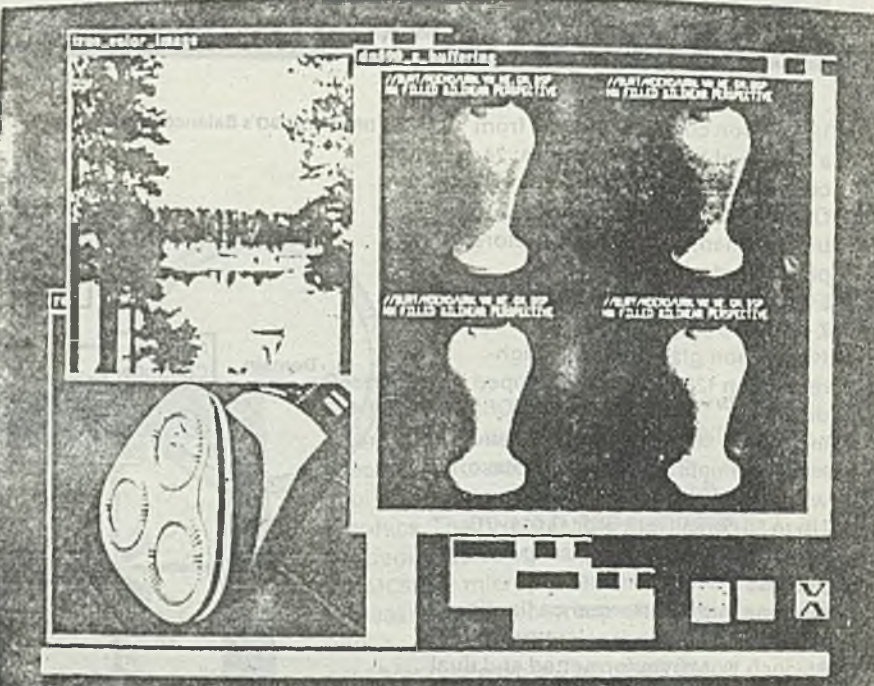

#### **Processor Subsystem**

**The DN590TURBO's processor section contains the 32-bit VLSI MC68020 processor that includes a full 32-bit CPU with 16 registers and a 256 byte instruction cache. The MC68020 features 3-stage pipeline processing that allows concurrent execution of up to three instructions.The processor module lets the DN590 support up to 56 concurrent processes with up to 2G bytes of address space per process.**

**The DN590 TURBO includes the MC68881 floating point coprocessor as standard equipment. The MC68881 performs floating point operations according to the IEEE 754 standard for binary floating point arithmetic. It features an advanced CPU, eight 80-bit registers, three 32-bit control registers, and a coprocessor interface to the MC68020.**

The **CPU** directly addresses memory through an onboard Memory Management Unit **(MMU).** The **MMU** is designed to support demand paging requirements from the disk or access to or from the high performance Domain network. This feature allows the Domain network to provide transparent file access around the network, greatly enhancing the sharing of information and graphical data.

The **DN590 TURBO** is available in **8M** and **16M** byte **ECC** memory configurations. Also available is an optional high-performance floating point accelerator **(FPX)** that transparently increases performance by a factor of up to six depending on operation over the **MC68881.**

#### Mass Storage Module

The **DN590 TURBO'S 5'« inch 190M byte,** dual 190M byte Winchester disks, and *Va* **inch 60M byte streaming cartridge tape drive provides local mass storage and convenient, high-speed backup. A single controller supports both the tape and disk units and uses industry standard interfaces to allow the easy integration of larger capacity devices as they become available.** The **Mass .** Storage Module uses an 8088 micro**processor, and contains a VME interface and DMA control logic, a battery-backed clock/calendar device, and a separate power supply and fan.**

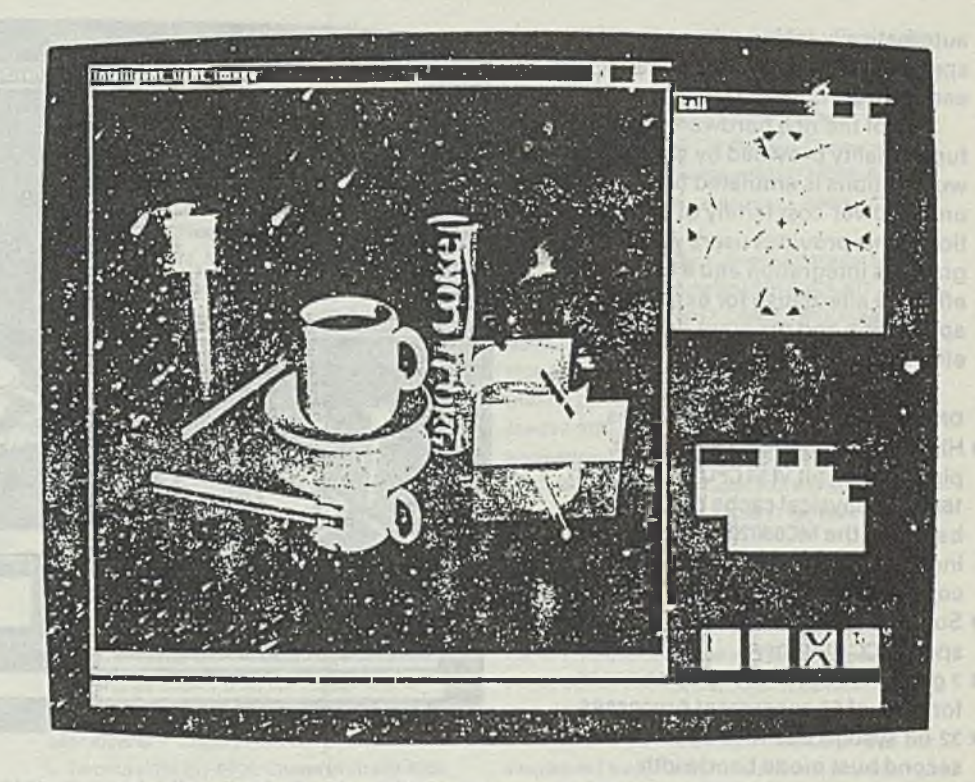

#### **Expar.** *jon* Module

**The DN590 TURBO's option expansion m odule includes a 4-slot MULTIBUS** peripheral adaptor, power supply, and **fans. Apoilo provides a variety of peripherals for the MULTIBUS adaptor; in addition, users can add devices as appropriate for their applications. Apollo's GPIO software lets application program m ers w rite drivers in high level languages for MULTIBUS devices.**

#### **FPX Option**

**The DN590 TURBO's optional FPX pro**vides a high-performance, industry**standard, IEEE-754/10.0-com pliant floating point processor. The FPX uses the Weitek 1164 1165 floating point chip set in a heavily microcoded environ**ment, and performs over 3,800 single**precision W hetstones, and over 2,600 double-precision Whetstones.** 

**In addition, the high performance FPX instruction set can increase performance by as much as 2 to 6 times in floating point intensive applications** such as simulation, finite element **analysis and modeling.**

**The FPX option is fully object** code-compatible with the MC68881, **and transparently runs programs compiled for the MC68881. As a result, recompiling of applications is not required before users and developers** **can take advantage of the FPX's high perform ance levels.**

#### Domain Graphics Resources

Apollo offers application programmers the most comprehensive set of integrated graphics tools in the industry today. The Domain Graphic Resources **(DGR'")** provide a range of complementary products that form the foundation needed to develop and execute graphics based applications. **DGR** software can offload routine graphics tasks and simplify the application programming process In this way, the Domain Graphics Resources speeds the development cycle and optimizes application performance. **DGR** products address four functional areas; User Environment, Specialized Program Interfaces, Industry Standard Program Interfaces, and Graphics Terminal Emulation.

#### *The Toolkit Solution*

Apollo's graphics toolkit reduces the software development effort therefore allowing the solution to be brought to market quickly.

Of course, these sophisticated graphics tools can run on any Apollo workstation without modification.

**automatically taking advantage of the ■ specific features and functionality that each system offers.**

I

**All of the rich hardware-based functionality provided by the high end workstations is em ulated by software** on the lower-cost family of workstations. This provides users with total **graphics integration and a costeffective alternative for expensive** application and program development **efforts.**

**DN590 TURBO Hardware Features**

- **High-performance, no-wait state, pipelined 32-bit'vLSI CPU design with 16K byte physical cache memory, based on the MC68020 processor and including an MC68881 floating point coprocessor**
- **Support for up to 16M bytes of high**speed **ECC** memory
- **2 gigabytes of virtual address space for each of 56 concurrent processes**
- **32-bit system bus with up to 14M byte/ second bust mode bandwidth**
- **High-performance FPX floating point accelerator option**
- 3DGA graphics accelerator option
- **Low-profile, detachable keyboard with program m able keypad and optional mouse**
- 155M and dual 155M byte disks for local **storage**
- **Integral 12M bit/second Domain network**
- **Two RS232C ports (up to 19.2K baud)**
- **Color Display Features**
- Double buffering of pseudo color **images, with full Z-buffer support**
- **\* Advanced lighting model including:**
	- **Up to 16 light sources**
	- **24 plane RBG support**
	- **Colored light sources**
	- **Attenuation of light sources**
	- **Spotlights with attenuation**
	- **Specularity, highlights**
	- **Surface properties**
- **16.7 million colors.displayable,from a palette of 16.7 million colors; 24 color bit-planes planes**
- **\* Over 130,000 3-D floating point transformed, clip-checked vectors per second with 3DGA**
- **Extremely fast, smooth-shaded Z-buffered polygons**
- **High resolution (1280 x 1024 bit map)**
- 
- from virtual memory; optional
- **processor**
- **Vector generation greater than 16M pixels/second**
- **Up to 130,000 3-D transform ed, floating point, vectors per second with 3DGA**
- **\* Sm ooth shaded Z-buffering and double buffering**
- Up to 150,000 2-D integer transformed, **clip-checked, vectors per second**
- **Bit-blts at up to 40M pixels/second**
- **\* Sixteen logical raster-ops at up to 30M pixels/second**
- **\* Area fills at up to 125M pixels/second**
- **2x zoom by pixel replication**
- RS343A RGB video output with com**posite sync on green**

#### **DN590 TURBO Peripheral Options**

- **\* 5V. inch 86M byte, 155M, or dual 155M byte Winchester disks**
- $\frac{1}{4}$  inch 60M byte streaming tape **cartridge**
- **\* Four-slot IEEE 796 MULTIBUS adaptor**

#### **The Domain Network**

- **\* Baseband network in a ring topology**
- **Dual address packet with single token arbitration**
- **Up to 1000 meters hetween two nodes**
- **Transparent access to data, programs, and peripherals**
- **Gateway and bridge access to remote and foreign facilities/protocols**

#### **Software**

#### **Standard**

- **h AEGIS, Apollo's object-oriented operating system**
- $\overline{a}$  Multiple window management with **cut and paste**
- **e High-level language debugger**
- **Domain Graphics software**
- **Power-on diagnostics**

#### **Optional**

- **Domain/IX, Apollo's twin port of the UNIX standards: Berkeley 4.2 and System V Release 2**
- **E FORTRAN 77, ISO Pascal, Dom ain/C" Dom ain/Com m onLISP" and Domain/ LISP" support**
- **\* Domain Graphics tools**
- **\* Database m anagem ent tools**
- Software development tools
- **\* Technical Office Support**
- Over 1200 solution-supplier applica**tions packages available**

**n** 19 **inch tilt and swivel, color display m onitor**

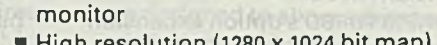

- **60Hz non-interlaced refresh rate**
- **\* 3DGA renders display lists directly**
- 

# **■ Integrated high performance display**

- 
- 

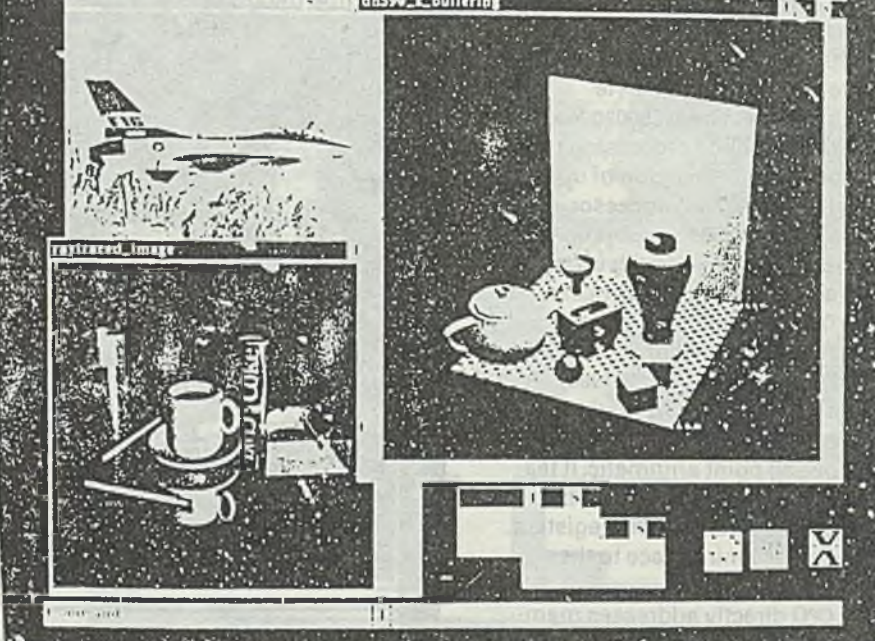

**DN590 TURBO Specifications** *Physical dimensions:*

**Electronics Cell: height 62.2 cm (24.5 in.), width 34.3 cm (13.5 in.), depth 72.4 cm (28.5 in.)**

**Color Monitor: 19-inch, height 53.3 cm (21.0 in.), width 56.4 cm (22.2 in.), depth 54.6 cm (21.5 in.)**

*Power:*

Electronics Cell: *Minimum* - 120 VAC **■I-10/-25% 7.8A, 50'60Hz + / - iHz, 1,270 watts, 4325 BTU/hr, 220 VAC + 10/- 25%, 7.7A, 50/60Hz + /-1 H z , 1,270 watts, 4325 B T U /h r**

*Maximum* **- 220 VAC + 10/- 25%, 14.2A, 50/eOHz + / - IHz, 1,270 w atts,4325 BTU/hr** Color Monitor: 19-inch-90 to 132 VAC, **220 watts, 47/63HZ, 750 BTU/hr.** *Operating Environment:*

**Temperature: 15C to 32C (60F to 90F) Humidity: 20% to 80% relative Ceiling: 0-2.1 km (0-7000 ft)**

**RAShba** 

. goal ra ser espaine

At GRANGE DR

sale (ishisado) Erva

Fremedi rooms their **STEPHANOLOGY** mengerative the p

2 and thousands were

市民的

**Service Service** 

North American Sales and Service Offices: *N ortheast R egion:* Boston (617) 872-4302*IU* (617) 256-6600, Hartford (203) 287-0155, Newark (201) 535-0900, New York (516) 496-4800, Philadelphia (215) 768-9730, Pittsburgh (412) 471-3905, Rocheste r (716) 385-6871, Albany (518) 458-7121. *South*east Region: Atlanta (404) 393-4720, Austin (512) 323-0230, B altim ore (301) 859-0825, Dallas (214) 869-1491, Houston (713) 871-1991, Orlando (305) 843-8095, Raleigh (919) 544-1715, Tulsa (918)254- 9676, Washington (703) 556-9810, Ft. Lauderdale (305) 946-8011, *North Central Region:* Chicago (312) 882-7030, C incinnati (513) 831-0590, Detroit , (313) 649-8900, Indianapolis (317) 843-5970, Minneapolis (612) 835-4541, St. Louis (314) 569-3332, Wichita (316) 683-3955, Northwest Region: Portland (503) 641-6948, Salt Lake City (801) 265-9881, Santa Clara (408) 496-2900, Seattle (206) 453- 5544, *S outhwest R egion:* Denver (303) 792-5700, El Segundo (213) 640-1121, Los Angeles (818) 883- 5111. Orange County (714) 768-2988, Phoenix (602) 277-9103, San Diego (619) 458-9921, *Canada: A lberta -* Calgary (403) 234-8737, *Ontario* - Toronto (416) 297-0700, Ottawa (613) 829-1358, *Quebec - Montreal (514) 739-1781* International Sales and Service Offices: *A ustralia:* Canberra (61-62)851 545, Melbourne, (61-3) 699 6988, North Sydney (61-2) 957-3382, *B elgium :* Brussels (32-2) 763 0303, *Denm ark:* Vedbaek (45-2) 89 09 77,*Finland:* Espoo (353-0) 524 533*.F rance:* Aix-En-Provence (33-42) 24 40 60, Grenoble (33-76) 495 779, Paris (33-1) 30 58 58 33, Toulouse (33-61) 411114, *G erm any:* Düsseldorf (49-211) 611 025, Frankfurt (49-69) 6640 5 0.Ham burg (49-40) 510 021, M unich (49-89) 92 80 030, Stuttgart (49-711) 71 3045, Hong Kong: (852) 5785 785, *Italy:* M ilan (39-2) 824 2161, Padova (39-49) 656-144, Rome (39-6) 598-4941, Turin (39-11) 506 906, *Japan:* Osaka (31-6) 251 5491, Tokyo (81-3) 5881561, Yokohama (81-45) 311 8012, Nagoya (81-52) 204 7361, Sapporo (81- 11) 251-1561, *Korea:* Seoul (82-2) 553 4630, Neth*erlands:* Houten 31-3403-93211, *Norway:* Oslo (47-2) 23-28-80, People's Republic of China: 801-3120, *S ingapore:* (65) 345 8633, *Sweden:* Stockholm (46-8) 750 56 20, *S witzerland:* Geneva 141-22) 98 57 88, Zurich (41-1) 833 5060. *Taiwan:* Taipei 886-2776-5590, *U nited K ingdom : England* - Birm ingham (44-21) 550 9010, Richmond,(44-1) 948 6055, Manchester (44-61) 962 0222, Milton Keynes (44-908) 366 188, *Scotland* - Livingston (44-506) 416 868

without address with the committee to the committee of the second was

Distributors: *Orion Technologies:* Israel-Givatayim (972-3) 777 719, Far East Computers *IPte.l Ltd. (FECL):* Singapore (65) 273 8288, *P. T. Canggih Purna Indera:* Indonesia-Jakarta (62-21) 587171

Corporate Headquarters: Apollo Computer Inc., 330 Billerica Rd., Chelmsford, MA 01824, 617-256-6600,TW X: 710-444-8017.CABLE: APOLLOCO Canadian Headquarters: Apollo Computer Inc., 1530 Markham Road, Suite 130, Scarborough, Ontario, Canada M1B 3G4, 416-297-0700, FAX: 416-297-1020

International Headquarters: Apollo Computer, S.A., 108, Avenue Louis-Casai, P.O. Box 409,1215 Geneva, Switzerland (41-22) 98 57 88, TWX: 236 18 ch, FAX: (41-22) 98 58 79

Apollo and Domain are registered trademarks of Apollo Computer Inc. The following are trademarks of Apollo Computer Inc. AEGIS, Domain/IX, Public Domain, Domain/C, Domain/Common LISP, Domain/LISP, OGR, FPX, GPR, 30GMR, 3DGA.

MULTIBUS is a trademark of Intel Corp. PC is a registered trademark of International Business Machines Corp. UNIX Is a registered trademark of AT&T.

The materials contained herein are summary in nature, subject to change, and intended for general information only. Details and specifications concerning the use and operation of Apollo products are available in the applicable technical manuals, available from local sales representatives. Copyright © 1987, Apollo Computer Inc.. Chelm sford, MA.

## apollo

AN TORE & ROLLER

Oldition disto Clon

Janosz Gocałek Jacek Klauziński Andrzej Rózga

> System Programowania Modula-2 dla minikomputera MERA-400 w systemie operacyjnym CROGK-5

#### 1. Charakterystyka systemu Modula-2.

System programowania MODULA-2 składa sie z następujących elementów:

- egzekutora (programu nadzorczego)
	- kompilatora jeżyka Modula-2
- programu łączącego (LINKER)
	- programów "pomocniczych i bibliotek standardowych

Egzekutor jest prosr.amem stale rezydującym w pamięci operacyjnej podczas pracy systemu Modula-2 i zazwyczaj pozostałe programy » zarówno systemowe jak i użytkowe » wykonywane sa pod jeso kontrola.

Kompilator umożliwia-kompilacje tzw. jednostek kompilacyjnych (modułów)» znajdujących sie w zbiorach zewnętrznych. Jednostka kompilacyjna jest źródłowa postać modułu :

- definicyjnego
- implementacyjnego
- programowego.

Skompilowany program główny (jest nim najczęściej moduł programowy) przed załadowaniem do pamięci operacyjnej musi zostać połączony ze wszystkimi » oddzielnie skompilowanymi modułami » z których importuje on obiekty. Połączenie skompilowanych modułów oraz ostateczne formatowanie postaci programu dokonuje sie podczas pracy programu łączącego.

Programy znajdujące sie w zbiorach wygenerowanych przez program łączący (LINKER) mosa być załadowane do pamięci operacyjnej i uruchomione przez egzekutor systemu. Programy w tej postaci mosa być także załadowane do pamięci operacyjnej i uruchomione przez inne» aktualnie wykonywane » programy użytkowe jako ich nakładki (overlays).

Ostatnim » lecz niezwykle istotnym » składnikiem systemu jest zbiór plików zawierających moduły biblioteki systemu. Moduły znajdujące sie w tych zbiorach » udostępniające miedzy innymi operacje we/ws» mosa być importowane przez programy użytkowe. Program łączący automatycznie dołącza odpowiednie moduły biblioteczne do modułu programowego.

U systemie programowania Modula-2 przyjęto pewien zbiór standardowych rozszerzeń nazw zbiorów.

Rozszerzenia zbiorów jakie przyjęto we wzorcowej wersji jeżyka Modula-2» w tej realizacji zostały zmienione. Różnica wynika z własności systemu operacyjnego. Przyjęto rozszerzenia zbiorów dwuliterowe poprzedzone znakiem *"/"* ( XLN» ZLD itd.). Każde z tych rozszerzeń określa kategorie zawartości zbioru informacji znajdujących sie w zbiorze» np. rozszerzenie XDF dla zbiorów zawierających żródłowa postać modułów definicyjnych, czy rozszerzenie XLD dla zbiorów zawierających skompilowane i połączone programy.

Stosowanie standardowych rozszerzeń jest wygodne» pozwala bowiem na Yatwe określenie rodzaju zawartości zbioru, a ponadto pozwala na ppmijanie rozszerzeń podczas specyfikacji Plików wejściowych dla programów systemowych. Przyjęta w systemie konwencja dotyczącą rozszerzeń nazw zbiorów nie jest obligatoryjna i Użytkownik ma pełna swobodę w wybieraniu rozszerzeń nazw wykorzystywanych zbiorów.

Określenie zbiorów wejściowych dla uaktywnionych programów systemowych odbywa sie wedłu3 takiego samego» dla wszystkich programów » schematu. Na monitorze ekranowym wyświetlane zostaje pytanie o nazwę zbioru zawierającego określone dane. Uprowadzając z klawiatury nazwę odpowiedniego zbioru» w przypadku niektórych programów użytkownik może także dołączyć nowe opcje» określające tryb pracy programu. Opcje wprowadza sie bezpośrednio po nazwie programu, poprzedzając każda z nich znakiem "?". Opis znaczenia opcji poszczególnych programów zamieszczono w dalszej części opracowania.

Fakt zakończenia wprowadzania nazwy zbioru » użytkownik sygnalizuje wysłaniem znaku (cr) . Procedura odczytującą nazwę zbioru » w każdym przypadku zna standardowe rozszerzenie jeso nazwy oraz w niektórych przypadkach także standardowa nazwo właściwa. Jeżeli użytkownik » wprowadzając nazwę zbioru » pominie jeden z jej składników» automatycznie przyjmowany jest odpowiedni składnik nazwy standardowej. U niektórych przypadkach » np. podczas kompilacji» przy wprowadzaniu nazw zbiorów zawierających importowane moduły» możliwe jest nawet całkowite pominiecie nazwy zbioru i wysłanie jedynie znaku sterującego <cr> (kompilacja z opcja Query).

W takich przypadkach nazwa właściwa tworzona jest z pierwszych sześciu liter nazwy poszukiwanego modułu (dlatego celowe jest nadawanie takich samych nazw modułom i zbiorom » które je zawieraja).

Kompilator i program Yaczacy moga poszukiwać niezbędnych im zbiorów (kompilator - zbiorów symboli» program łączący - zbiorów z kodem oddzielnie skompilowanych modułów) według dwóch strategii:

Strategia standardowa polega na automatycznym poszukiwaniu potrzebnych zbiorów wg. nazw standardowych. Podczas takiego poszukiwania wyświetlana jest informacja o jego rezultacie» jednak w przypadku niepowodzenia użytkownik nie ma możliwości wprowadzenia nowej nazwy.

Druga strategia » wymuszona opcja Q » polega na wprowadzeniu odpowiednich nazw zbiorów przez użytkownika. Wysyłając znak cr» użytkownik może spowodować poszukiwanie zbioru wg. nazwy standardowej» jednak w przypadku niepowodzenia ma on możliwość powtórnego wprowadzania nazwy tego samego zbioru.

Zbiory wyjściowe programów systemowych posiadaja te sama nazwe ułaściwa co zasadniczy zbiór wejściowy. Zbiory te otrzymują standardowe» dla danej kategorii danych » rozszerzenie nazwy.

with a control of the second second second control of the second control of the second second second second second second second second second second second second second second second second second second second second se

#### 2. MODULA - Program nadzorcza sastemu.

Fazekutor systemu programowania Modula-2 jest jedynym programem tego systemu, ładowanym do pamięci operacyjnej przez system operacaina CR00K-5.

Jest on programem stale rezaduiacsm w pamięci operacajnej podczas pracy systemu. Udostępnia on własny język komend, dzięki któremu użatkownik może żadać załadowania i wakonania odpowiednich programów (sastemowach lub użatkowach).

Na ogół wszystkie programy wykonywane sa pod kontrola egzekutora. Jeso głównsm zadaniem jest udostępnienie wakonawansm programom odpowiedniej maszsns wirtualnej. Maszana ta posiada pełna listę rozkazów minikomputera Mera-400. Maszana wirtualna udostępnia ponadto inne wirtualne rozkazy, które między innymi wspomagaja realizacje operacji eksportowariach przez standardowa moduł SYSTEM (np. TRANSFER, NEWPROCES, ADR itd.).

Do innach zadań egzekutora należą ładowanie programów do pamięci operacyjnej, inicjowanie ich wykonania oraz reasowanie na ewentualne błedy, jakie mogły zaistnieć podczas wykonywania programów.

. Egzekutor sysnalizuje gotowość do pracy programu, wyświetlajac na monitorze znaki "=>". Nazwa zbioru zawierającego połączona i skompilowana moduł programowa jest jedanam tapem komenda akceptowanam przez egzekutor. Uaszczesólnienie nazwa zbioru oznacza źadanie załadowania i uruchomienie programu znajdującego sie w tam zbiorze. Uprowadzając nazwę zbioru można pominąć jej rozszerzenie . Brakujące elements nazwa uzupełniane sa w sposób standardowy. Po zakończeniu wykonywania uaktywnionego programu r egzekutor jest gotowa do przajecia następnej komenda.

U przapadku wsstapienia błędu w trakcie wakonawania programu \* egzekutor kopiuje obraz pamięci operacajnej do zbioru (w celu późniejszej analiza satuacji przez.program diasnostsczns) oraz wsświetla komunikat o przsczsnie zakończenia wakonawania progra $m\bar{u}$ .

Skompilowany i połączony program może zostać załadowany nie tylko przez egzekutor systemu, ala także przez inny, wykonywany program użstkowa. Program taki stanowi wiec nakładkę dla programu, przez który został załadowany i uaktywniony. Prosramy-nakładki mosa importować obiekta *z* programów \* które rezaduja w pamięci.

Nakładki są typowymi modułami prosramowymi (lub implementacajnami). Skompilowana moduł programowa może wiec bać zarówno programem głównym , ładowanym przez egzekutor , jak i nakładka inneso prosramu użstkoweso. Decszja o tsm , czs dans moduł bedzie ładowana bezpośrednio przez egzekutor (jako program główny), czy też przez inny program użytkowy (jako jeso nakładka), podejmowana jest dopiero na etapie łaczenia teso modułu.

Programs użstkowe ładujące własne nakładki wskorzystują zwskle do tego celu operacje zdefiniowane w module Program (moduł napisana w jezaku Modula-2). Program uaktswniajacs nakładkę może sam obsługiwać ewentualne sytuacje wyjatkowe, jakie mogły zaistnieć podczas wakonawania tej nakładki lub może zlecić obsługę błędu programowi nadzorczemu. Każda z wakonawanach programów Może\* korzsstajac z modułu program \* ładować własne nakładki nie^ zależnie od teso , czy stanowi on prosram'słówny, czy też sam jest nakładka innego programu. U pamięci operacajnej może wiec w danej chwili znajdować sie cała hierarchia załadowanach i uaktswnionsch nakładek, osraniczona Jedsnie fizscznam rozmiarem dostepned pamięci.

#### Struktura egzekutora.

Egzekutor systemu Modula-2 jest programem, który rezyduje na stałe w pamięci operacyjnej podczas pracy systemu. Pozostałe programy sastemowe lub uźatkowe » wakonawane sa pod kontrola programu nadzorczego» sa jego nakładkami. Każdorazowo po zakończeniu wykonywania programu, użytkoweso lub systemoweso, eszekutor Yaduje do pamięci operacyjnej własna nakładkę, która stanowi program interpreter komend użytkownika (chyba że program, który zakończył prace zażadał następnika).

j ; Egzekutor sastemu złożona jest z dwóch części. Jedna z nich Etanowi program wspomagająca wakonawanie programów wysenerowajnach przez kompilator jezaka Modula-2. Program ten przagotowano w jezaku ASSEMBLER-CROOK. Brusa częścią egzekutora jest tzw. !Prosram-Monitor » zaprogramowana w Jezaku Modula-2 » która steruje praca całego sastemu. Obie części egzekutora komunikują sie przez wspólnie wskorzastswans obszar pamięci» która jest zdefiniowana przez odpowiedni moduł o nazwie CROGK.

#### Program wspomagający.

| Zadaniem programu wspomagajaceso jest realizacja » na rzecz pozostałych programów » odpowiedniej maszyny wirtualnej. Maszyna ta , oprócz rozkazów wykonywanych przez procesor fizyczny , udostepnia szereg innych rozkazów » które sa generowane przez kompilator jezaka Modula-2. Procesy mosa żadać realizacji rozkazu wirtualnego» wykonując rozkaz przerwania programowego. Argument rozkazu (liczba) określa jeden z rozkazów wirtualnych. Do rozkazów wirtualnych należa miedza innymi rozkazy:

Testowania wyliczonych wartości indeksów i testowania przepełnienia stosu (generowane przez kompilator po ustawieniu odpowiednich przełączników w programie źródłowym)» rozkazy kopiowania: łańcuchów danych » parametrów dynamicznych oraz parametrów procedur przekazywanych przez wartość» a także rozkazy realizujące standardowe procedury Jeżyka » np. TRUNC» FLOAT» HALT.

Program wspomasajacy zawiera jadro systemu zarzadzania procesami. W jadrze tym zdefiniowano procedury manipulowania korutynami: NEWPROCES» TRANSFER. Procedury te uaktywniane sa za pomocą rozkazów maszynowych » generujących przerwania programowe.

Program wspomasajacy jest nie talko składnikiem egzekutora systemu» ala także składnikiem wszystkich programów wykonywanych bez nadzoru egzekutora.

#### Monitor systemu.

Zadaniem monitora Jest kierowanie kolejnością wykonywania programów» ładowanie programów ze zbiorów zewnętrznych do pamięci operacyjnej i ich uaktywnianie oraz obsługa ewentualnych sytuacji» jakie mosa zaistnieć podczas wykonywania programów.

Do pamięci operacyjnej » na przemian z programami użytkowymi (i systemowymi) ładowany Jest interpreter komend. Jego zadaniem jest wyświetlenie na monitorze informacji o rezultacie wykonania ostatnio aktywnego programu oraz przeprowadzenie z operatorem konwersacji» której celem Jest określenie zbioru» z którego załadowana zostanie następny program do wykonania.

Kompilator Jezyka Modula-2 , wchodzący w skład systemu programowania » można uaktywnić zleceniem "COMP" programu nadzorczego. Po uruchomieniu kompilatora » zgłasza sie on komunikatem "source file) "» oczekując na wprowadzenie nazwy zbioru zawierającego jednostkę kompilacyjna ( żródłowa postać modułu definicyjnego » implementacyjnego lub programowego ). Wprowadzając nazwę zbioru» można dodatkowo wyszczególnić pewna liczbę opcji » określających tryb praca kompilatora.

podczas kompilacji modułu definicyjnego kompilator generuje tzw. zbiór symboli, zawierający informacje o identyfikatorach zadeklarowanych w kompilowanym module oraz zbiór tekstowy» zawierająca ponumerowane wiersze źródłowej postaci modułu. Zbiór samboli wykorzystywana jest podczas kompilacji innych modułów » importujących obiekty z danego modułu definicyjnego» w celu sprawdzenia zgodności odwołań i kompatybilności typów. Zbiór tekstowa przeznaczony jest dla użytkownika.

Podczas kompilacji modułu implementacyjnego ( lub programowego) generowane sa trzy nowe zbiory. Pierwsza zawiera .przekład kompilowanego modułu na jeżyk maszynowa. Drugi» zbiór referencji» generowany przez kompilator zawiera informacje o nazwach obiektów (modułów? procedur» zmiennych » typów) występujących w module. Zbiór ten wykorzystywana • jest jedynie przez program diagnostyczny (debugger). Trzeci, zbiór tekstow, przeznaczony jest dla użytkownika i oprócz ponumerowanych wierszy źródłowej postaci modułu » zawiera także wzsledne adresy rozkazów maszynowych» na które przetłumaczono kolejne instrukcje modułu. Zbiór tekstowy może być również wykorzystywany przez program diagnostyczna» w celu wyświetlenia użytkownikowi odpowiednich fragmentów źródłowej postaci modułu» podczas analizy obrazu pamięci operacyjnej» składowanego po awarii wykonywanego programu.

Podczas kompilacji kontrolowane sa zbiory symboli wszystkich modułów» które sa importowane przez moduł Podlegający kompilacji » a w przypadku kompilacji modułu implementacyjnego» także zbiór symboli jego własnego modułu definicyjnego.

Ewentualne błędy w module źródłowym mosa zostać wykryte przez kompilator podczas Jednego z trzech pierwszych przebiegów Jego pracy. U tym przypadku kompilacja zostaje zakończona po trzecim przebiegu » a w wypadku włączenia opcji ?1 generowany jest zbiór tekstowy» zawierający informacje o-poszczególnych błędach i miejscach u których Je wykryto.

Standardowo wyświetlane sa na monitorze błedne wiersze programu» wraz z sygnalizacja błędów.

147-W. The La Tyde Lady

#### 4. LINK - Program łączący.

Program łączący wykorzystywany jest do łączenia skompilowanego modułu stanowiącego program główna lub implementacyjny ze wszystkimi » oddzielnie skompilowanymi» modułami» które sa importowane przez program. Moduł zawieraJacy program główny musi ponadto zostać połączony z baza . Baze stanowi program» który badzie ładował do pamięci operacyjnej i uaktywniał łączony program. Eila większości programów ( dla programów » które nie sa nakładkami innych programów użytkowych) baza jest program nadzorczy systemu. Zbiór w którym znajduje sie skompilowany i połączony program stanowiący baze dla innego programu» nazywany Jest zbiorem^ bazowym tego programu (DASE FILE).

Program łączący można załadować do pamięci operacyjnej i uaktywnić zleceniem "LINK" egzekutora systemu. Po uruchomieniu i program łączący wyświetla na monitorze napis "«aster file)" . f oczekuje na wprowadzenie nazwy zbioru zawierającego skompilowany moduł programu głównego. Do wprowadzonej nazwy zbioru można dołączyć opcję, określające tryb pracy programu łączącego.

Program łączący generuje zbiór zawieraJacy» odpowiednio sformatowany i uzupełniony» moduł programu głównego i inne importowane przez ten program moduły» które zostały skompilowane osobno (chyba że moduły te zostały Już wcześniej przyłączone do niższych warstw w hierarchii nakładek» np. do prosramu-bazy). Program znajdujący sie w tym zbiorze jest gotowy do załadowania do 'pamięci operacyjnej i uruchomienia przez program baze.

Podczas łaczenia modułów, program łaczacy może wygenerować zbiór z tzw. mapa pamięci» przeznaczona dla użytkownika. Mapa 'pamięci zawiera informacje o adresach pamięci operacyjnej » jakie przydzielono danym i procedurom poszczególnych modułów.

Program łączący musi mie£ dostęp'do zbioru bazowego łączonego !programu» w celu ustalenia pbszaru pamięci operacyjnej » do któjreso bodzie w przyszłości ładowany łączony program oraz w celu ,sprawdzenia » czy importowane przez program moduły nie zostały już połączone z baza (tzn.czy beda one znajdować sie w pamięci operacyjnej podczas ładowania programu). Zbiorem bazowym dla programów ładowanych bezpośrednio przez egzekutor systemu jest zbiór zawierający kod fragmentu programu' nadzorczego (plik ze |skompilowanym i połączonym monitorem systemu). Zbiór ten. jest znany programowi łaćzacemu i jest automatycznie wykorzystywany i.jako zbiór bazowy podczas standardowego przebiegu łaczenia.

Jeżeli łączony program ma stanowić nakładkę dla innego prosjramu użytkowego (programy ładowane i uaktywniane przez program ¡nadzorczy sa w rzeczywistości nakładkami egzekutora)» program Yaczący powinien zostać uruchomiony z odpowiednia opcja. W tym ¡przypadku program łączący pyta użytkownika o nazwę zbioru bazowego dla Yaczonego programu.

Jeżeli łączony program importuje inne» oddzielnie kompilowane, moduły » a nie zostały one wcześniej przyłączone do prosramu-ba- ¡zy» to program łączący może automatycznie wyszukiwać potrzebne zbiory z dysku lub żadać od użytkownika podania określonych nazw zbiorów» które zawieraja te moduły.

### ; 5. Biblioteka systemu. eku sastemu.<br>In paranoni .usi sh shugables pe i tristniani.<br>In paranore bovo unci v momora navesti znik. J

*Complete part from the sea* Jeżyk programowania modula-2 jest jeżykiem wysokiego poziomu» pozwalającym na projektowanie zarówno oprogramowania użytkowego i» Jak i\* systemowego. Ponieważ modula-2 jest jeżykiem maszynowo niezależnym» operacje charakterystyczne dla różnych typów komputerów nie mosa być elementem samego jeżyka. Korzystając z tzw. .udogodnień niskiego poziomu jeżyka modula-2» można jednak zaprogramować odpowiednie operacje wysokiego poziomu» pozwalające na przeprowadzenie transmisji we/wy» konwersje Postaci danych» dynamiczna alokacje pamięci operacyjnej» manipulowanie zbiorami» szeregowanie procesów itp. Operacje maszynowo-zależne» dzięki koncepcji modułów wprowadzonej do jeżyka» mosa być ograniczone i izolowane. Z uwasi na fakt» źe wspomniane wyżej operacje sa komponentami większości Programów» biblioteka standardowa modułów jest istotna częścią implementacji systemu programowania modula-2.

- moduły systemoye (udostępniające poważanie jeżyka z systemem operacyjnym i maszyna)

peaustraugoil

• Version in the state of the second control of the second control of the second control of the second control of

- moduły realizujące operacje we/wy
- moduły realizujące operacje Zmiennoprzecinkowe
- moduły realizujące działania na tekstach
- moduły wspomasajace wieloprogramowanie

Biblioteka systemu programowania modula-2 została podzielona na kilka poziomùw hierarchii całej biblioteki. Najniższym poziomem w tej hierarchii sa moduły realizujące tzw. udogodnienia niskiego poziomu jeżyka. Do nich zaliczamy nastepujace moduły\*

#### **FileSystem**

Moduł realizujący sprzes jeżyka'z systemem operacyjnym i maszyna

bit and so district range interes

**Terminal** 

' moduł realizujący obsługę terminala i operacje .z nim zwiazane

FOR HEADTH HER UNION HAVE HE

Program

moduł realizujący ładowanie programów, oraz nakładek do pamięci operacyjnej

**Storage** 

moduł definiujący operacje dynamicznego przydziału i zwalniania pamięci

Clock

moduł realizujący odczyt czasu i daty z zegara maszyny i datownika systemowego.

Exceptions

moduł obsługujący sytuacje wyjątkowe.

Jeżyk modula-2 nie posiada żadnych inststrukcji we/wy » jako' instrukcji wbudowanych w jeżyk. To skrajne podejście możliwe jest z dwóch powodów. Po pierwsze istnieje, struktura modułowa » , pozwalajaca na skonstruowanie hierarchii modułów reprezentujących różne poziomy abstrakcji.

Po drugie » modula-2 dopuszcza wyrażanie operacji specyficz-

nych dla danego komputera» takich jak komunikacja z urządzeniami zewnętrznymi. Operacje takie umieszczane sa zwykle na najniższym poziomie hierarchii i sa zaliczane do tzw. udogodnień niskiego poziomu jeżyka. Program prasnacy ignorować szczegóły obsługi urzadzeń » importuje procedury komunikacji z wyższych poziomów hierarchii» natomiast program wykorzystujący specyficzne cechy danego urządzenia» importuje procedury z modułów niższego poziomu (aż do operowania na fizycznych rejestrach systemu komputerowego włącznie).

U omawianym systemie programowania » moduły biblioteczne dostarczają procedury realizujące sekwencyjne operowanie na danych. U modułach z wyższych poziomów hierarchii » zespoły danych sa strukturami » które nie istnieją jako podstawowe struktury danych w jeżyku modula-2. Struktury takie sa zdefiniowane w module filesystem.

. Funkcje realizowane przez przedstawione dalej moduły wejściawyjścia można podzielić na trzy klasy. Jedna z nich stanowi faktyczna transmisja danych» wymasajaca aktywacji niektórych urządzeń zewnętrznych. Drusa srupe stanowia funkcje zwiazane z transformacja reprezentacji danych, np. wartość typu cardinal, reprezentowana w komputerze w postaci binarnej przez jedno słowo maszynowó» przed wyświetleniem na monitorze ekranowym musi zostać przekształcona na sekwencje bajtów» będących kodami znaków

cyfr dziesiętnych (np. w kodzie ascii). Transformacja taka jest niezależna od stosowanych urządzeń zewnętrznych i dlatego powinina być odseparowana od operacji specyficznych dla danych urza- ;dzeń zewnętrznych. Do trzeciej klasy należa funkcje zwiazane z ¡urządzeniami» z którymi może być" stowarzyszona Jednocześnie większa liczba strumieni. W przypadku pamięci dyskowej, operacje **i** tej grupy dotyczą przydziału obszarów pamięci dla zbiorów » nazywania zbiorów , żarzadzania kartoteka zbiorów. Przydział pamięci zewnętrznej i zarządzanie kartoteka zbiorw są zwykle zadaniami systemu operacyjnego. Z uwagi na różnorodność rozwiązań itych operacji w różnych systemach » postulowanie obowiązujących ¡konwencji dla podstwowych sposobów manipulowania zbiorami » niezależnych od systemu operacyjheso » a jednocześnie łatwych do zaimplementowania w każdym systemie » jest rzeczą szczególnie trudna. Problem ten rozwiązano » oferując użytkownikowi hierarchie modułów.i zostawiając programiście wybór poziomu wejścia do tej hierarchii. Wejście na wysokim poziomie daje zaleto prostoty poJoć i przenośności oprogramowania» natomiast wejście na niskim poziomie udostcpnia pełen zakres możliwości oferowanych przez zainstalowany system operacyjny.

a stamp of the complete the most sub this method public with a

NORT OL-TS SS WYDIRESH .008-0784

If Konferencie ut Theory Market House House and the

an terminal atomic at a maker strump of the pro-

Mary Bile House of the District Problem of District

# literatura. Maria de la propia del propia del propia del propia del propia del propia del propia del propia de<br>L'alteratura. Maria del propia del propia del propia del propia del propia del propia del propia del propia de

- 1. Niklaus Wirth Programming in Modula-2. New York, Sprinser-Verlas 1983.<br>E.Knepley, R.Platt
- 2. E.KnePleg » R.Platt Modula-2 Programming. Reston Publishing, Company Inc.<br>A Proties Usll Company Inc. A Prentice Hall Company. Reston, Virginia USA 1985.
- 3. R.Wiener» R.Sincovec Software Engineering with Modula-2 and Ada. University of Colorado at Colorado Springs. John Wiley and Sons New York» 1984.
- 4. Kaare Christian A Guide to Modula-2. Sprinser-Verlas 1986.
- 5. Daniel Thalwann Modula-2. An Introduction. Springer-Verlag 1985.
- 6. J.Gocalek, J.Klauziński  $\sim 1$  . MODULA-25 Miedzy Pascalem a Ada. II Konferencja Użytkowników Minikomputera Mera-400. Materialy 25-27.10.1984

serve a puece unique a communication dell'acquition recordinate al mayor is buttons there we estates to be a contribution of the

 $\mathcal{W}^{(1)}$  ,  $\mathcal{W}$ 

much. M wood ach sie sich bostpaau historikis in sin i deurst mach, le montagh a spacesan<br>se struggle de 2017 Elektronic retreixer auto contra composición<br>venvolumento de 2018 a 2018 en 1819 en 2018 en 2018 en 2018

is erathed theme as intern is that our inclusive resear result

a Ponce dis . W. Bunde is a property of the position production of the on

**- 99 -** Janusz Gacałek Jacek Klauziftski Andrzej Rózga

Różnice pomiędzy Jeżykami Hodula-2 i Pascal.

**MARINE CORRECTED TO A REAL PROPERTY AND** 

ant Lu

#### 1. Słownik jeżyka.

- wszystkie znaki identyfikatorów sa znaczące,
- rodzaj liter (małe/duże) identyfikatora jest, znaczący, w szczesólności słowa kluczowe sa pisane dużymi literami,

**MAGAZINA** 

- znaki specjalne (np. podkreślenie) nie mosa być użyte w identyfikatorach\*
- liczby mosą być przedstawione w postaci dziesiętnej (49), ósemkowej (33B) lub szesnastkowej (1DH)\* pierwszym znakiem stałej szesnastkowej musi być cyfra. Stałe znakowe (typu CHAR) moda być zapisywane w postaci wartości ósemkowej z przyrostkiem "C" (tzn. 'A\* = 101C )>

- napisy (tzw. ciągi znaków ujete w apostrofy lub cudzysłów) sa traktowune jako tablice znaków indeksowane liczbami całkowitymi ( tzn. Jako stałe typu ARRAY 'C0..N-1D OF CHAR). Napis nie może zawierać Jednocześnie apostrofów i cudzysłowów. Napis musi zawierać przynajmniej dwa znaki; pojedyńczy znak w cudzysłowiu (lub ujęty w apostrofy) traktowany Jest jak stała typu CHAR.

- nowymi słowami kluczowymi w Modułi-2 sa:

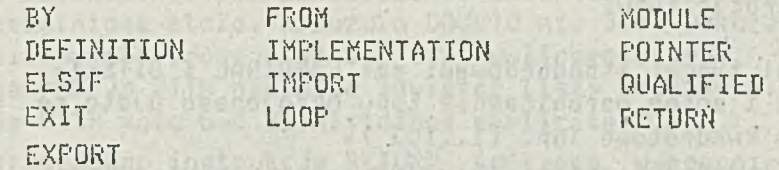

nastopuJace słowa .nie sa wykorzystywane jako słowa zastrzeżone w Jeżyku Modula-2: All the Management of the Trees

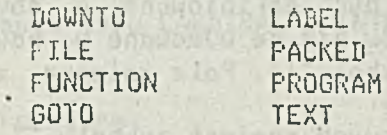

NIL bedac słowem kluczowym w Pascalu jest identyfikatorem standardowym w jezyku Modula-2,

ad seurs, del marche ne senso

- symbol # jest synonimem symbolu <> (różny),
- symbol & jest synonimem symbolu AND,
- komentarze sa ograniczone symbolami (s «) \* komentarze masu być zasnieżdżone,

Deklaracje i zakres identyfikatorów.

- zakłada sie , że identyfikatory standardowe sa zadeklarowane w wyimaginowanej procedurze otaczającej program. Z tego wzsledu identyfikatory te nie moga być redefiniowane w cie-

le modułu *i* lecz mosa być redefiniowane wewnatrz procedury, moduły mosa exportować identyfikatory, których zakres zostaje wtedy rozszerzony na cały moduł importujący te identyfikatory,

 $- 100$ 

- importowane identyfikatory mosa być prefiksowane nazwa modułu \* z którego zostały importowane. Dzięki temu możliwe jest importowanie identycznych identyfikatorów z różnych modułów<sub>z</sub>
- nowymi- identyfikatorami w jeżyku Modula-2 sa:

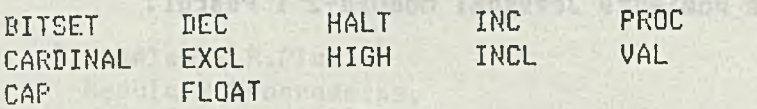

bloki deklaracji identyfikatorów maga występować w dowolnej kolejności \* pod warunkiem że identyfikatory wykorzystywane w definicji zostały uprzednio zadeklarowane. Pozwala to np. na grupowanie deklaracji typów i odpowiadających im zmiennych\*

However I had the state

#### L Lith Change Shan D'an Bruns host en seu sein caract Stałe.

wyrażenia złożone ze stałych moga występować wszędzie tam \* gdzie dopuszczalne jest wystąpienie stałej. Wyrażenia takie nie mosa zawierać zmiennych lub wywołań funkcji, wyrażenia złożone ze stałych mosa zawierać stałe typu zbiorowego ( elementy zbioru ujete sa w nawiasy sześcienne\* stałe typu zbiorowego musi poprzedzać identyfikator typu zbiorowego ( z wyjątkiem zbioru standardowego BITSET), elementami stałych typu zbiorowego moga być jedynie stałe lub wyrażenia złożone ze stałych.

afer and all the film of the departments in son

#### Deklaracje typu.

- nowymi typami standardowymi sa: CARDINAL i BITSET,
- dolne i górne ograniczenie typu okrojonego ujcte sa w nawiasy 'kwadratowe (np. [1.10]),
- typy indeksów tablic nie sa ujmowane w nawiasy (np. ARRAY Tab OF ListNode ) , nikobiole saukusulapn -
- typ CHAR obejmuje zbiór ASCII,
- rekordy moga zawierać wiele części zmiennych. Części stałe i części zmienne rekordu moga być definiowane w dowolnej kolejności. Listy pól wariantów nie sa ujmowane w nawiasy. Separatorem wariantów jest symbol "i". Pola zmienne zakończone są słowem kluczowym END,
- w deklaracjach typów wskaźnikowych' zamiast symbolu "" wykorzystywane sa słowa kluczowe POINTER TO, deklaracja typu wskaźnikowego nie musi zawierać identyfikatora typu zmiennej wskazywanej przez wskaźnik. W miejscu tego identyfikatora może występować definicja typu zmiennej wskazywanej \*
- procedury (funkcje) sa typami. Możliwa jest deklaracja zmiennej typu procedura (funkcja). Standardowy identyfikator PROC jest identyfikatorem typu bezparametrowej procedury?

monofustos es saubusbnota unadadriednabr od a vra obulstva

nie istnieją standardowe typy FILE i TEXT>

- wprowadzono nowy operator teoriomnogościowy "/" oznaczający różnice symetryczna?
- pary operatorów: & *i AND* oraz \* i <> sa synonimami,
- jeżeli wartości Pierwszych operandów wyrażenia logicznego implikują wartość całego wyrażenia \* to pozostałe operandy nie sa wartościowane. Konsekwencja tego jest fakt? że kolejność operandów wyrażenia logicznego może być znaczaca (jeżeli np. wartości niektórych operandów sa nieokreślone)? operundy wyrażenia musza być zgodnych typów (wyjątkiem sa wyrażenia z operandami typu CARDINAL i ADDRESS oraz POINTER i ADDRESS),
	- funkcje konwersji typów umożliwiają stosowanie operandów różnych typów w tym samym wyrażeniu?
	- operatory relacyjne określone sa na onercindach typu Podstawoweso: INTEGER, CARDINAL, BOOLEAN, CHAR, REAL, oraz

na operandach typu wyliczeniowego i okrojonego. Operatory \*"=" i "#" określone sa dodatkowo na operandach typu zbiorowego i wskaźnikowego a operatory "<=" i ">=" na operandach typu zbiorowego?

social and professional

- Instrukcje.
	- wszystkie instrukcje strukturalne zakończone sa słowem kluczowym. Słowem tym jest END? z wyjątkiem instrukcji REPEAT? która kończy sie klauzula UNTIL?
	- wprowadzono słowo kluczowe ELSIE aby uniknąć wielokrotnego powtarzania słowa kluczowego END na końcu instrukcji warunkowej z wieloma warunkami?
	- elementy listy wyboru instrukcji CASE oddzielone sa od siebie symbolem "1". Etykiety wyboru moga być zapisane w postaci okrojonego zbioru wartości (np. "a".."b"). W instrukcji CASE wprowadzono opcjonalna klauzule ELSE?
	- instrukcja FOR posiada opcjonalna klauzule BY pozwala.jaca na zwiększenie lub zmniejszenie zmiennej sterującej o wyszczególniona stała. Klauzula DOWNTO nie jest wykorzystywana. Zmienne sterujące moga być typu wyliczeniowego,
	- instrukcja WITH nie może zawierać listy zmiennych, instrukcje WITH mosa być zasnieżdżone explicite,
	- wprowadzono instrukcje RETURN kończącą wykonanie funkcji (lub procedury) i instrukcje EXIT kończącą wykonywanie instrukcji pętli LOOP,
	- nie istnieje instrukcja GOTO?
	- w instrukcji podstawienia można jednocześnie stosować operands typu CARDINAL i INTEGER? NEW CLIPPING

LELESSEE NICE

Procedury.

- parametr formalny procedury może być typu ARRAY OF <type>. Zakres indeksu tablicy bedacej parametrem aktualnym Ca..bil zostanie odwzorowany na zakres C0..b-al tablicy bedacej parametrem formalnym. Górne ograniczenie (b~a) można wyznaczyć wykorzystując funkcję standardowa HIGH,
- w języku nie występuję słowo kluczowe FUNCTION. Funkcja jest procedura w deklaracji której zdefiniowano również typ wyniku. Wywołanie funkcji musi zawierać listę parametrów aktualnych (być może pusta)?
- w jeżyku nie istnieją standardowe procedury wejścia/wyjścia Niezbedne procedury i funkcje moga być importowane z modułów bibliotecznych?
- wprowadzono nowe procedury standardowe:

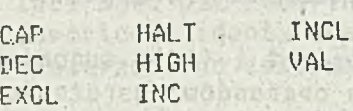

8. Moduły.

M7044838 391

- w jeżyku Modula-2 wprowadzono Pojecie modułu. Moduły mosa zawierać deklaracje obiektów: stałych, typów, zmiennych, procedur'oraz ciasu instrukcji. Moduły pozwalaja na ukrycie szczesółów implementacji zdefiniowanych w nich operacji, ułatwiajac tym samym projektowanie i analizę złożonych programów?

do języka wprowadzono standardowy moduł SYSTEM, który eksportuje typy: WORD? ADDRESS? PROCESS i procedury: ADR? SI-ZE, TSIZE, NEWPROCESS, TRANSFER,

- w realizacji Systemu Programowania Modula-2 dla MERY—400 moduł SYSTEM eksportuje dodatkowo proceduro CROOKCALL.

?. Przykład.

MODULE Test? <\* Modula-2) FROM InOut IMPORT UriteLn? WriteInt, <sup>.</sup> WriteString? CONST Size = 8190; VAR Flags : ARRAY [0..Size] OF BOOLEAN, i.K.Prime. Count, Iter : INTEGER; BEGIN prisublation (0) UriteLn; UriteStrins('10 iter'); FOR Iter:=1 TO 10 DO tu naant a rijkingstels wor Count:=05 FOR I:=0 TO Size DO FlassCII:=TRUE END; FOR I:=0 TO Size DO IF FlassCII THEN  $-77.70$ Prime:=I+I+3; K:=I+Prime; WHILE K(=Size DO FlassCK]:=FALSE; K:=K+Prime; e enn; Count := Count+1; .  $END$ ;  $(*$  IF  $*)$  $\cdot$  END; (\* FOR I \*) END; **(X** FOR Iter x) UriteLn; UriteInt(Count, 6); UriteString (' primes');

program test? C Pascal }

SCIENCE USINER **LEASE STACKS** 

.const ...  $Size = 8190;$ var Flass: array [O..Size] of boolean? i<sup>y</sup>KyPrime<sub></sub> Count, Iter : integer; begin **FONASMORA** writeln('10 iter'); for Iter:=1.to 10 do begin Count:=0; for I:=0 to Size do begin Flass[I]:=True; end; for I:=0 to Size do begin if FlassCI] then **begin** Prime:=I+I+3; K:=I+Prime? while K<=Size do begin FlassCK]:=False; K:=K+Prime; end; Count:=Count+1; end; { if 3 end? Cfor I 3 end? C for iter 3

writeln(Count?' primes')

END Test.

Woodfakeresind. Man MAN Chair and a ba who could be chose

**SERVICE** 

#### Literatura

in.

- CIII. David W.Carroll Modula-2 versus Pascal for Microcomputers: An Update. Software Tools Vol.10 Dr Dobb's Journal? November 1985? Canada.
- C23. H.McLarta? David U.Smith An Introduction to Modula-2 for Pascal Prosrammers. Software Tools Vol.9 Dr Dabb7s Journal? May 1984 ? Canada.
- C3J. David Coar Pascal , Ada and Modula-2. Byte: August 1984, pp. 215-232.
- C4D. David V. Moffat. UC3D Pascal Vs. Modula-2 a dissenting view. Byte: August 1984, pp. 428-430. •
- 1153\_ Gmedema? Medema? Boasson Programming Language Pascal, Modula, Chill and Ada. Prentice-Hall 1984.
- CÓ3. Richard Gledves Modula-2 for Pascal Programming. Springer-Verlag Berlin, 1985.

 $\lambda$ 

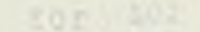

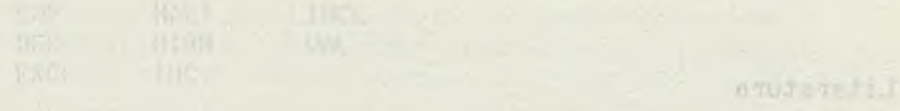

. I formall brund fin

SES-215 .os (AST) / ap. 215-232.

Four labor thing admissible a S-olub-B-auf fourn? USBN

with the feature formula in the function

to Itestifyin 10 co

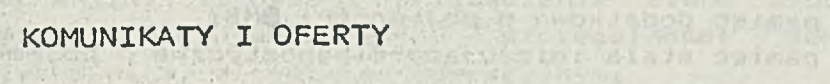

almatival on compartment who were selled that waller with injures! L Stat (Jeanger Leurenant) - antheu Line (Melly) - taxep/allong. No found in

bion middy avanab at 61 .03 a costst invite the footeil a avand Investitu

wink romanoch auser utginner und vour z utgegen hatch y mote were welchen ge wasikawaii wanyake fad your ma , massayangi neak afaly

outputs in the collection of the collection of months of the collection

ontarte komputera lorryrant passage practuement a pro

HORWITANION (2014) 3. MORESCA ASSAULTS ANTIQUE IN CONTRACTOR STATES

 $-305 -$ 

- **105** -

Stan Stand Ball Wood, a with son and the case of the stand The second company of the month of the second second second second second con-

a man she kata ta kan kan kata ya mata kata ta kata ya mata ya kata ya kata ya kata ya kata ya kata ya kata ya ·· C. Fea - PreSh X, pageo - The Posteo Street De De Time 21 - 2 (Time Her Time Time THE STATE PRODUCTION STATE ROOM AND TO PRODUCE INTO A REPORT OF A MILE : 1725 Felix : Ushoelabran, essemblanguen un son a created provincia

- 19 New case) way the milenou experience of

The read of the surface and the second of

 $\frac{p(x) \cdot (x) \cdot p(x) \cdot (x) \cdot p(x)}{p(x) \cdot p(x) \cdot p(x) \cdot p(x) \cdot p(x)} = 0 \quad \text{for all } x \in \mathbb{R}^n,$ 

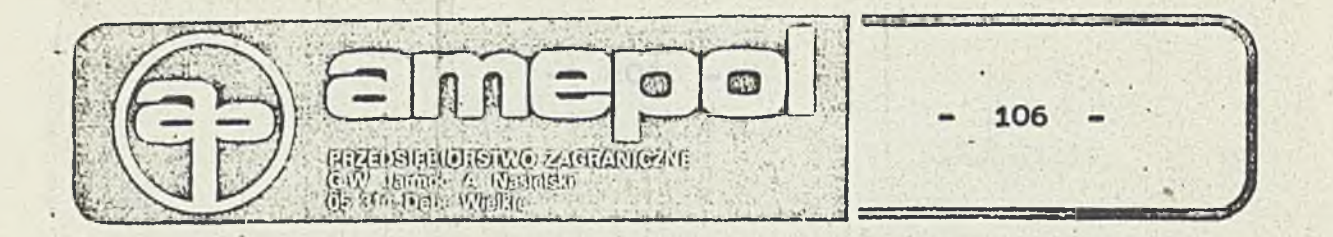

#### SYSTEM KOMPUTEROWY MX-16

MX-16 jest wielodostępnym systemem komputerowym średniej mocy obliczeniowej. Zbudowany na procesorze zgodnym z minikomputerem **MERA-400 jest produkowany w następującej konfiguracji:**

- **\* procesor 16-bitowy;**
- **^ ' koprocesor zmi en nop rze cinko wy (48—bitowy) i numeryczny < 32-b i t.owy) ; '**
- **\* pamięć operacyjna pods tawow a o pojemności 236KB;**
- **\* pamięć dodatkowa o pojemności ©MB;**
- **pamięć stała i ni c: ju j ąco-d i agnos tyczna o pojemności 64KB;**
- **zegar czasu rzeczywistego;**
- **« procesory peryferyjne MULTIX (jeden lub -dwa), przez które można dołączyć maksymalnie 64 urządzenia :** \*
	- \*\* terminale dowolnego typu (max. 64)
	- **'» czytniki i perforatory taśmy papierowej (po 2 s;;t. ) ;**
	- **\* \* drukarki z interface- CENTRO NICS lub L.OOABAX (do 4 szt. ) ;**
	- $-$  pamięć taśmową PT-305/310 ( do 8 przewijaków);
	- **« dyski tw arde' typu Winchester (20,40 lub 80MB) (do 8 szt.) ;**
	- **\* \* dyski ela styczne (360KB lub 1,2MB) (do 8 szt.).**

**Konstrukcja komputera M X — 16 ma postać biurka z szu fladą o**  $wymiarach: 750 \times 500 \times 500 (mn)$ .

Zasilacz o mocy 380W posiada układy zabezpiczające przed **krótkotrwałymi zanikami sieci oraz układy podtrzymania zasilania elementów pamięciowych systemu. System (zarówno sprzęt** *1* **jak i oprogramowanie) wyposażony jest w mechanizmy automatycznego restartu po zaniku zasilania. Jest to zasadnicza cecha umożliwiająća jego zastosowanie w środowiskach profesjonalnych, produkcyjnych, .różniąca MX-16 od innych komputerów (w szczególności typu PC).**

MX-16 jest systemem prawdziwie wielodostępnym, wielo**użytfcownikowym i wieloprogramowym. Oznacza to, że w danym momencie** może z komputera korzystać, nie przeszkadzając sobie wzajemnie, **wielu równoprawnych użytkowników, z których każdy może uruchmiać wiele zadać (programów), tak jakby był jedynym użytkownikiem.**

**Aby można było uzyskać takie cechy systemu, zarówno sprzęt jak i system operacyjny, muszą mieć Zaimplementowane niezbędne mechanizmy. .**

**Celem umożliwienia wielodostępnej pracy sprzęt posiada następujące cechy:**

- **» istnie;ją dwa tryby pracy procesora: uprzywi 1 ejowany i użytkowy. Ty 1 ko pod kontrolą systemu operacyjnego może się odbywać dostęp do zasobów systemu dzielonych przez wielu użytkowników;**
- **» istnieje mechanizm ochrony pamięci uniemożliwiający jednym użytkownikom niszczenie pamięci innych użytkowników;**
- istnieją mechanizmy służące do synchronizacji procesów, np. **instrukcje semaforowe w procesorze:**
- **procesor jest dostatecznie wydajny. aby mieć czas na wykonywańie w i e 1 u p r o g r a m ó w ;**
- **istnieją mechanizmy szybkiego przełączania stanu procesora pomiędzy różnymi zadaniami, a w szczególności pomiędzy programem użytkownika,- a systemem operacyjnym;**
- **istnieją w systemie inno inteligentne moduły, które mogą wykonywać część pracy równocześnie z procesorem, odciążając go w ten sposób od czynności rutynowych;** 三大 中国 19
- **\* pamięć operacyjna posiada dostateczną pojemność i organizację (wirtualną) pozwalającą na rezydowanie w niej wielu wzajemnie chronionych przestrzeni, przydzielanyeh do różnych zadać. Nie trzeba więc wykonywać czasochłonnych operacji przeładowywania** pamięci przy przełączaniu zadań, a procesor główny i procesory **peryferyjne mogą pracować współbieżnie;**
	- **wszystkie urządzenia służące do zapewnienia dostępu użytkownika do systemu mają taki sam inter-f a c e . sprzętowy i programowy, nie ma więc różnicy przy wykonywaniu zadania na dowolnym z- pich, W** szczególności nie istnieje jeden wyróżniony monitor (np. korzystający bezpośrednio z pamięci wewnętrznej procesorą), na **którym programy wykonują się zupełnie- inaczej niż na pozostałyeh;**
		- **sposób dołączania terminali do -systemu jest elastyczny. Istnieje możliwość dołączenia terminali"lokalnie przez proste łącza napięciowe (RS232C) lub odporne na zakłócenia łącza z optoizolacją (na odległości do 6 0 0 m ) , lub też- poprzez modemy. Szybkość transmisji w każdym łączu może być ustawiana indywidualnie.**

a travelerioposto è es question dernotado essenzi das patusasiones y v
webstrad L ynawolafrwysgor sanoanosid Voare vdrar zah States

**Oprogramowanie systemowe posiada funkcje niezbędne dla realizacji** wielodostępu; który wiedo sasan dzynoly znamedzy wudowas ob

- $z$ asoby systemu, takie jak pamięć, urządzenia peryferyjne itp. mogą być przydzielane do różnych zadań w sposób gwarantujący ich " prywatność";.
	- $-$  inicjowanie równoczesnej pracy inteligentnych modułów systemu **(proccs-orów) przy wykoywaniu jednego lub wielu zadah;**
	- **szybki© przeł ąc za ni e i aktywizacja zadań;**

U.S.

**K.H** 

- **\* elastyczna .obsługa zróżnicowanych urządzeń, a w szczególności, różnych terminali i urządzeń peryferyjnych;**
- **\*** możliwość /tworzenia rozproszonych systemów (sieci **komputerowych).** The Sil Ship and Computer of the Computer of Computer of Computer of Computer of Computer of Computer of Computer of Computer of Computer of Computer of Computer of Computer of Computer of Computer of Com
- **•Wszystkie te cechy posiada system komputerowy MX-16 pracujący pod** systemem operacyjnym CROOK 5. Which is the party of the car aw the

**Żaden inny system komputerowy dostępny w kraju n.i.e spełnia** wszystkich wyżej wymienionych warunków. Są to cechy występujące tylko w tzw. superkomputerach. Można powiedzieć nawet, *żr***zastosowany w systemie MX--16 oryginalny sposób organizacji parnię-: operacyjnej i przyjęte mechanizmy wirtualizacji są jednymi z** najbardziej efektywnych. Pozwala to na wykorzystywanie systemu **MX— 16 w zestawach wieloużytkownikowych z ki 1kudzięsięcioma** aktywnymi użytkownikami. *P* 

ł **Inne systemy Wielodostępne' pozwalają na dołączenie tylko niewielkiej liczby użytkowników: ES SON FORDS** *»*

- **najnowszy system IBM** S2 **w największym modelu (modelu SO zrealizowanym ha mikroprocesorze Intel SO 386) może mieć maksymalnie do S użytkowników;**
- **system Fortune 16/32 zbudowany-na mik rok ro pro cesor ze Motorola 6S000, może posiadać do 12 terminali, ale już przy 3 widać "zatykanie się" systemu i wyraźny spadek jego wydajności;**
- **komputery typu MicroVAX II również nie mogą pracować z więce. niż 16 użytkownikami.** oversearch as a selective things

**Mi krokomputery typu IBM PC XT/AT (pod systemem DOS) są jednoużytkownikowe. Mogą być skutecznie wykorzystywane jako terminale (lokalne lub zdalne) dołączone do systemu MX--16. Wykorzystując ich bogate oprogramowanie (w szczególności edytory i grafikę) możemy utworzyć wydajny, rozproszony system wielodostępny, zbudowany na MX-16 jako komputerze nadrzędnym.**

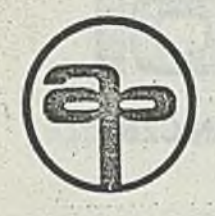

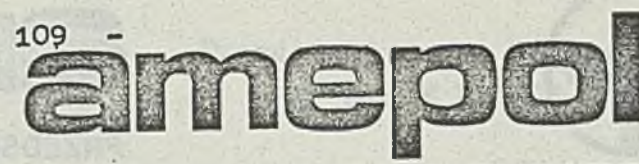

**PRZEDSIĘBIORSTWO ZAGRANICZNE**

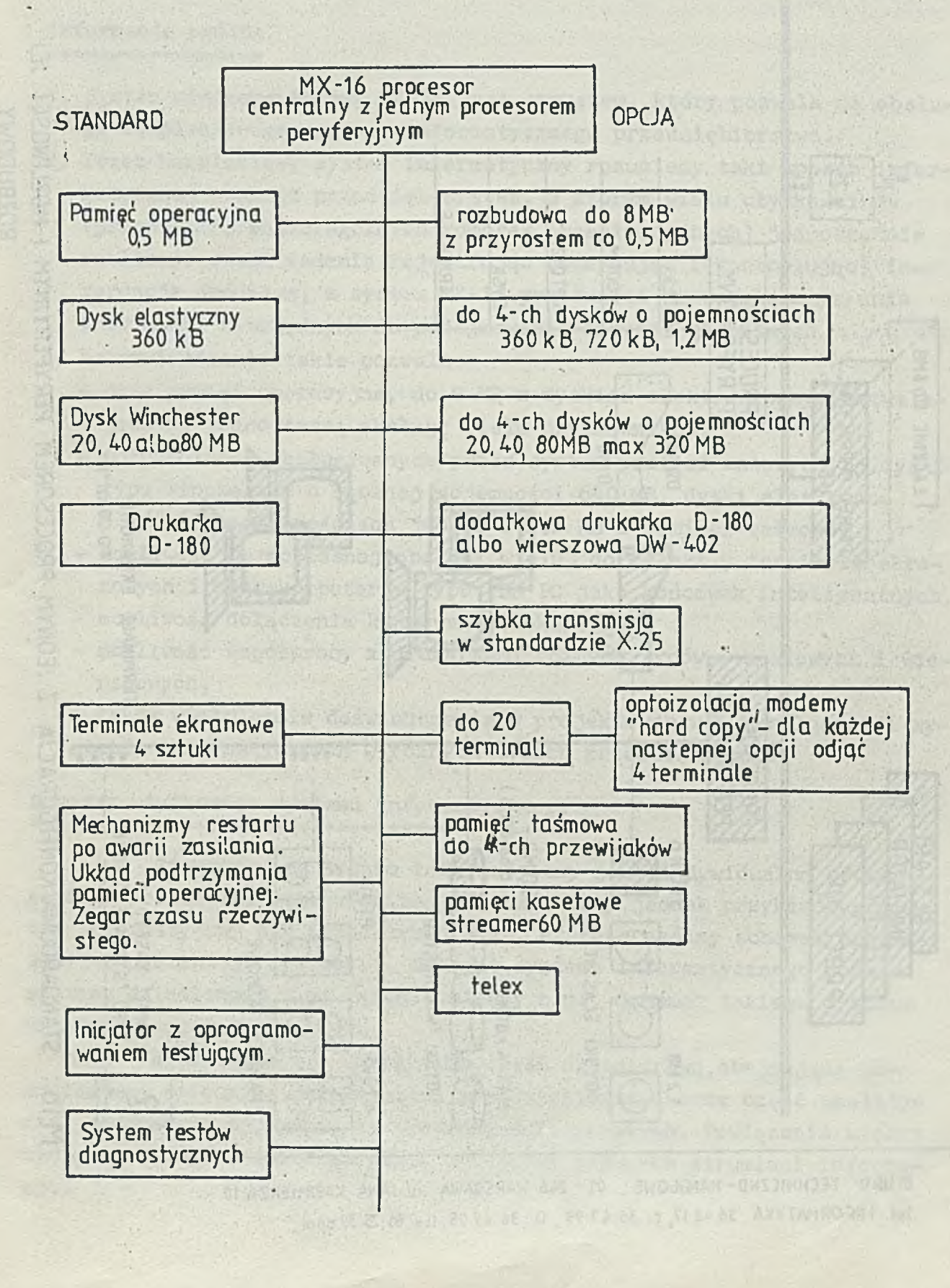

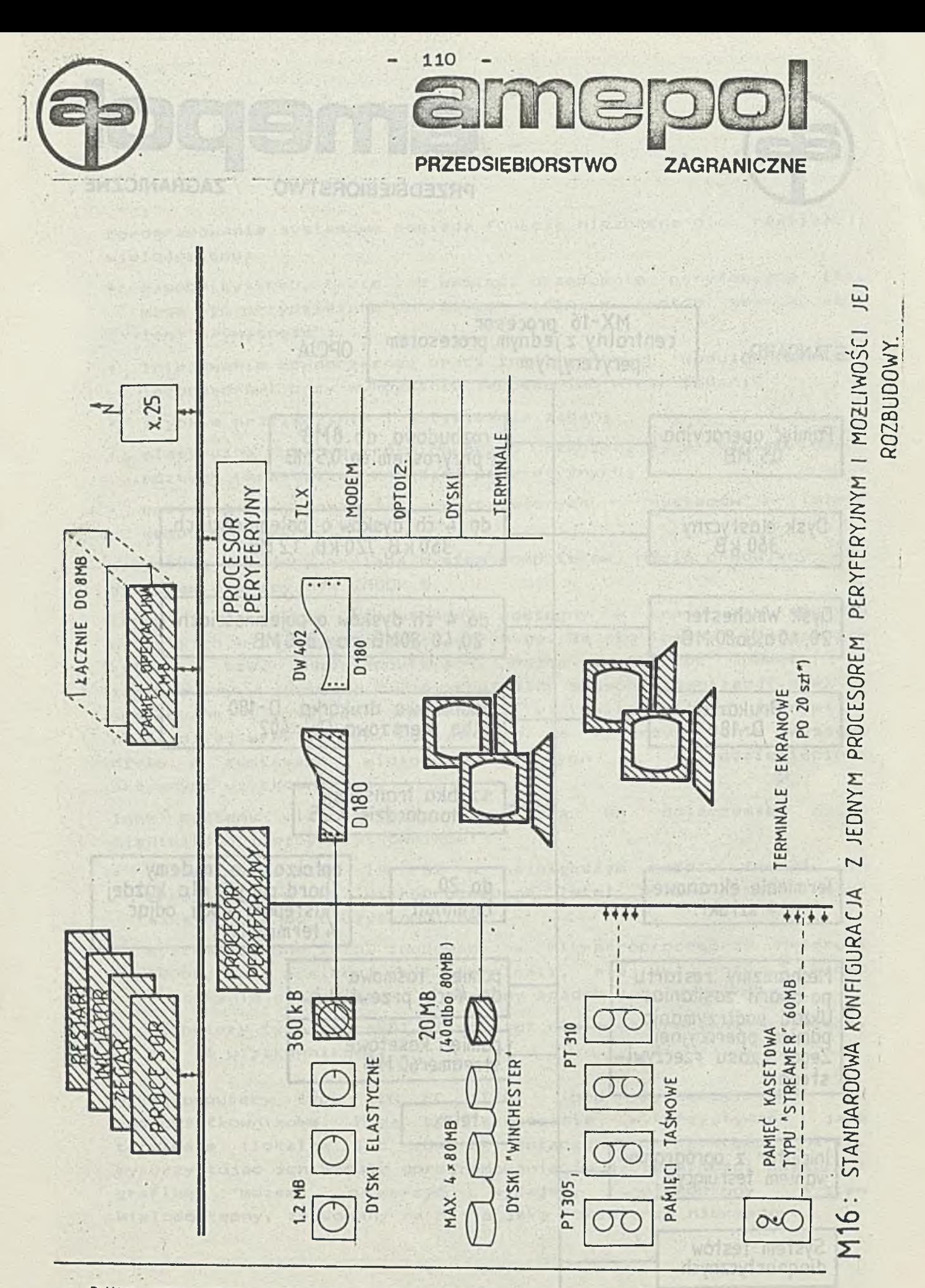

BIURD 01 - 246 WARSZAWA TECHNICZNO-HANDLOWE: ul. JANA KAZIMIERZA 10 fel.: INFORMATYKA 36 48 17, c. 36 47 93, DH 36 49 05, fl x 81 25 39 apol.

### Przedsiebiorstwo Zagraniczne **"A M E P 0 I "**

**SYSTEM MINIKOMPUTEROWY MX-16**

#### **OPROGRAMOWANIE UŻYTKOWE**

# **Informacje ogólne**

- **1. System minikomputerowy MX-16 jest sprzętem, który pozywała na obsługę kompleksowego systemu informatycznego przedsiębiorstwa.**
- **2. Przez kompleksowy system informatyczny rozumiemy taki sposób informatycznej obsługi przedsiębiorstwa, w którym wielu użytkowników (pracowników poszczególnych komórek organizacyjnych) • jednocześnie realizuje swoje zadania Tejestrując (wczytując i kontrolując) informacje źródłowe, a system MX-16 przetwarza je w celu uzyskania informacji niezbędnych do podejmowania decyzji globalnych.**
- **3. Na stwierdzenie takie pozwala:**
	- **duża pamięć operacyjna, do 8 MS z dyskiem elektronicznym,zezwalająca na jednoczesną obsługę wielu użytkowników,**
	- różnorodność obsługiwanych przez system pamięci masowych, tj.dyski **typu Winchester o łącznej pojemności 640 MB, dyski elastyczne .5 1/4** *" .o* **pojemnościach 360 kB i 1.2 MB i pamięci taśmowe,**
	- **możliwość jednoczesnej obsługi wielu, do 64 szt., terminali ekranowych i mikrokomputerów typu IBM PC jako końcówek inteligentnych,**
	- **możliwość dołączenia końcówek teleksowych,**
	- **możliwość współpracy z drukarkami różnych typów znakowych i wierszowych,**
	- **a także wieloletnie doświadczenia w projektowaniu i eksploatacji systemów informatycznych w różnych typach przedsiębiorstw.**

**Schemat użytkowego systemu informatycznego**

 $-1.1$ 

**Zintegrowany system informatyczny jest indywidualną cechą każdego przedsiębiorstwa.Poniżęj przedstawiamy jednak przykładowy system informatyczny dla przedsiębiorstwa, którego ogólny schemat organi**zacyjny prezentuje rysunek 1. Schemat systemu informatycznego podaje **systemy dziedzinowe i powiązania między nimi. Schemat takiego systemu przedstawiamy na rysunku 2.**

**W systemie tym wyróżniono część dziedzinową,obejmującą poszczególne dziedziny działalności przedsiębiorstwa oraz część analityczną stanowiącą nadbudowę do systemów dziedzinowych. Powiązania między systemami dziedzinowymi pokazują przepływy głównych strumieni informacji.**

**I^a schemacie systemu wyróżnięino powielarne systemy dziedzinowe które mqgą być wdrażane do eksploatacji w dowolnym przedsiębiorstwie.** Wskazano<sup>l</sup> także te systemy indywidualne, które zostały opracowane dla **późnych typów przedsiębiorstw (do przeniesienia możliwa'jest metodyka opracowywania danego systemu).**

**V***1* **systemie operacyjnym'CR00K-5, pod kontrolą którego realizowana jest eksploatacja systemów użytkowych, struktura systemu użytkowego jest wielopoziomowa ( schemat graficzny przedstawia rysunek 3).**

**Poziom 0 jest poziomem systemu operacyjnego.Zapisana tu informacja jest dostępna dla użytkowników niższych szczebli - w sposób selektywny, stosownie do posiadanych przez nich uprawnień .systernowych.**

**Poziom 1 jest najwyższym poziomem systemu użytkowego.Zapisana jest tu informacja o charakterze globalnym ( zbiory główne, programy dostępne dla wybranych użytkowników z poziomów niższych). Dostęp do zapisanej tu informacji dla użytkowników niższych poziomów może być** regulowany. **just the second plant** 

**Poziom 2 jest poziomem głównych użytkowników systemu.Zapisane j tu informacje są globalnymi w zakresie danej dziedziny, którą system obsługuje.**

• Poziom 3 jest poziomem pośrednim, grupującym użytkowników sprawujących funkcje nadzorcze w systemach dziedzinowych.Przechowywa- **<sup>j</sup>** na jest tu informacja o charakterze lokalnie zbiorczym, np. transa - i keje z danego okresu.

Poziom 4 jest poziomem operatorów systemu, którzy prowadzą podstawową obsługę systemu- (rejestracja informacji, sprawdzanie jej poprawności, proste aktualizacje zbiorów, itp).

**Struktura systemu użytkowego w ramach systemu operacyjnegojest indywidualną cechą każdego przedsiębiorstwa.**

#### Opis powielarnych systemów dziedzinowych

**Jako powielarne systemy dziedzinowe traktujemy takie systemy,** których zasady logiczne są identyczne we wszystkich przedsiębiorstwach **- dostosowanie systemu polega na stworzeniu w danym przedsiębiorstwie odpowiedniej bazy indeksowej.**

W naszym rozumieniu systemami powielarnymi są:

- system finansowo-kosztowy, prowadzący ewidencję transakcji gospodarczych przedsiębiorstwa i rozliczanie kosztów jego działalności,
- **system "środki Trwałe", prowadzący ew/idencję i rozliczanie środków trv/ałych,**
- **system gospodarki materiałowej, obejmujący całokształt zagadnień zw/iązanych z obrotem materiałów,**

- system kadrowy, obsługujący ewidencję kadrową przedsiębiorstwa.

**A.** System finansowo - kosztowy

System dopuszcza dwunastoznakową-budowę poziomą symbolu kenta analitycznego oraz praktycznie nieograniczoną liczbę kont w ukła dzlegionowym. Stwarza to możliwość rozbudowy analitycznej ewidencji księgowej wg potrzeb każdego użytkownika. System charakteryzuje:

- zasilanie systemu na wejściu z wszystkich zdarzeń gospodarczych podlegających ewidencji księgowej, bezpośrednio z tradycyjnych dokumentów źródłowych,
- prostota wdrożenia,
	- dowolność cyklu przetwarzania,
	- wysoki stopień automatyzacji technologii przetwarzania typu konwersacyjnego,
	- obostrzone kryteria automatycznej kontroli programowej, tak każdego indywidualnego dowodu księgowego jak i łącznej sumy zbioru w powiązaniu z sumami kontrolnymi,
	- fuhkcjonalność uzyskiwanych wyników podstawowych i wielowariantowych w postaci pełnej ewidencji analitycznej, pełnej ewidencji syntetycznej, pomocniczej ewidencji analitycznej dla potrzeb analizy kont rozrachunkowych, analitycznego dokumentu z wyniku automatycznego rozliczenia kosztów, dodatkowych dowolnych informacji w zmiennych przekrojach wg potrzeb, kalkulacji jednostkowej podziałowej-prostej.

Wdrożenie systemu jest krótkotrwałe, nie dopuszcza się dublowania w okresie wdrożenia z ewidencją tradycyjną. Prawidłowość wdrożenia jest warunkowana przez:

- opracowanie zakładowego planu kont z uwzględnieniem wymagań rachukowości i systemu,
- zapoznanie pracowników księgowości z nowymi warunkami ich pracy, wynikającymi z kryteriów i wymogów' techniczno-technologicznych systemu w zakresie obiegu dokumentów, techniki ich kontroli wstępnej, merytorycznej, formalnej i rachunkowej, numerowania dokumentacji, techniki dekretacji i ich rejestracji.

**B.** Sytem gospodarki środkami trwałymi.

System obejmuje zagadnienia ewidencji środków trwałych w przedsiębiorstwie w ujęciu wielozakładowym, wraz z automatycznym comiesięcznym naliczaniem umorzeń i amortyzacji oraz ich rozliczaniem za okresy miesięczne i okresy narastające w roku wg grup rodzajowych i stanowisk kosztów oraz ewentualnych innych podziałów wg potrzeb.

Prowadzona przez system kartoteka środków trwałych zawiera pełny zestaw informacji dotyczących poszczególnych środków trwałych (obiektów) - do 30 informacji o każdym - w tym takie jak: grupa rodzajowa, numer inwentarzowy, miejsce powstawania kosztów, -nazwa obiektu i jego opis, data przyjęcia do eksploatacji, wartość inwentarzowa brutto i netto, umorzenie, amortyzacja i inne.

!

Zmiany w kartotece wprowadzane są w oparciu o typowe dokumenty obrotu i zmian w ruchu środków trwałych (OT, LT, PT, MT) z terminala ekranowego'w trybie konwersacyjnym i są na bieżąco ewidencjonowa*i* ne przez system. Wszystkie zrealizowane transakcje zapisywane są do zbioru transakcji' i w dowolnym czasie mogą być dostępne, do wglądu lub wydruku.

Możliwe jest też korygowanie niektórych informacji w zbiorze głównym w trybie tzw. transakcji doraźnych. W trybie tym możliwe jest wyświetlenie na monitorze lub wydruk dowolnych informacji zawartych w kartotece. www. springer day dance where as weak

adsblyg hanton Lasten W

System zapewnia komplet danych i informacji niezbędnych do sporządzenia obowiązującej sprawozdawczości GUS.

### C. System gospodarki materiałowej.

System obejmuje zagadnienia ewidencji stanów i obrotów materiałów i przedmiotów nietrwałych w użytkowaniu oraz rozliczenia kosztów zużycia materiałów. W systemie prowadzona jest ilościowa kartoteka magazynowa, ilościowo-wartościowa kartoteka stanów i obrotów magazynowych oraz rozliczenia kosztów zużycia materiałów wg miejsc powstawania kosztów'.

**■ ... ' ■ " ■ ' : ' ■!■ J** ' Y. • ' ; • . ■ .\* - •■; . . . • I

Zmiany w kartotece magazynowej wprowadzane są bezpośrednio z dokumentów obrotu magazynowego (Pz,Rw,Zw,Wz,Mm,..) i na bieżąco są ewidencjonowane przez system.

Użytkownikom systemu (służby zaopatrzenia,księgowość, służba magazynowa) dostarczana jest pełna informacja dotycząca gospodarowania materiałami, a mianowicie:

- pełna, ilościowo-wartościowa, ewidehcja stanów i obrotów magazynowych,
- informacja o stanie zapasów w magazynach i odchyleniach od ustalonych w przedsiębiorstwie normatywów,
- pełne rozliczenie kosztów zużycia materiałów i przedmiotów nietrwałych -w użytkowaniu,
- rozliczenia spisów magazynowych z natury,

- dane do obowiązującej sprawozdawczości GUS.

Konwersacyjna forma komunikacji użytkownika z systemem umo-

żliwia jego obsługę przez służby zaopatrzenia i księgowości', bez po trzeby znajomości zagadnień informatycznych.

D. System kadrowy.

System obejmuje prowadzenie ewidencji kadrowej pracowników przedsiębiorstwa. W systemie prowadzona jest pełna informacja o wszystkich pracownikach zatrudnionych w przedsiębiorstwie.

System zapewnia dostęp do informacji o pracowniku upoważnionym służbom funkcjonalnym przedsiębiorstwa oraz niezbędne informacje do sporządzenia obowiązującej sprawozdawczości GUS.

Oprogramowanie wspomagające tworzenie systemów użytkowych.

W systemie minikomputerowym MX-16 dostępne jest oprogramowanie narzędziowe wspomagające tworzenie własnych systemów użytkowych. Są to - kompilator języka R A L, specjalizowanego na przetwarzanie danych,

- oprogramowanie 3D *'Ś7,* dotyczące tworzenia systemów użytkowych w języku FORTRAN.
- ponadto Pascal, "C", Basic, Asembler
- A. Kompilator języka R A L

Specjalizowany interpreter zleceń przetwarzania danych R A L (Random Access Language) służy do tworzenia oprogramowania użytkowego z zakresu przetwarzania danych i umożliwia:

- łatwy i przejrzysty podział zbiorów na rekordy i pola oraz zachowanie sporządzonego opisu w zbiorach specjalnych,
- szybki dostęp do dowolnej informacji zapisanej w zbiorach dyskowych,
- jednoczesny dostęp do. dowolnej liczby zbiorów,
- ~ synchronizację dostępu do zbiorów z dowolnej liczby końcówek,
- automatyczną rejestrację danych z częściową kontrolą oraz możliwością ustalania i poprawiania rejestrowanych pól,
- dokonywanie operacji arytmetycznych i znakowych na polach różnych typów oraz konwersję typów,
- definiowanie dowolnej liczby zmiennych, tablic, podprogramów i funkcji zewnętrznych,
- wygodną i elastyczną organizację pętli,
- wygodne formatowanie wydruków.

Łącznie z interpreterem zleceń przetwarzania danych dostarczana jest biblioteka funkcji wewnętrznych interpretera oraz biblioteka programów wspomagających tworzenie i uruchamianie programów własnych.

## B. Oprogramowanie **BD'87**

**System organizacji i operowania na zbiorach danych BAZA DA-NYCH BD'87 jest oprogramowaniem służącym do tworzenia własnych systemów użytkowych w języku FORTRAN. Zawiera programy do tworzenia i obsługi zbiorów danych oraz procedury fortranowskie pozwalające na korzystanie z informacji zawartych w zbiorach danych w programach własnych użytkownika.**

*\!* **ramach systemu BD'87 działają następujące programy:**

- BAZA  **program tworzenia i modyfikacji struktur zbiorów danych,**
- **DANE standartowy program do wpi sywani a,wyświ etlania,poprawiania i usuwania danych ze zbiorów,**
- **DRUK program do wykonywania wydruków. Program tworzy opis wydruku oraz posiada możliwości drukowania danych w sposób selektywny oraz drukowania sum częściowych i zbiorczych,a także sum średnich,**
- SORT program porządkowania zawartości zbiorów danych wg dowol**nie wybranego klucza sortowania (rosnąco lub malejąco). Klucz sortowania może się składać z wielu pól (danych) wchodzących w skład dokumentu.**
- **LACZ' program do łączenia zbiorów o różnej strukturze .danych działa na strukturach zbiorów-i na danych.**

**Procedury fortranowskie są wykorzystywane w programach włas**nych użytkownika i umożliwiają przetwarzanie danych zawartych w zbio**rach. Są to następujące procedury:**

**OTWORZ i ZAMKNIJ - rozpoczynające i kończące współpracę ze zbiorem danych,**

CZYTNAST i PISZNAST - pozwalające na zapis i odczyt informacji w try**bie sekwencyjnym,**

**CZYTAJ i PISZ' - pozwalające na odczyt i zapis informacji w trybie bezpośrednim,**

**DOPISZ i USUN - procedury dopisywania i usuwania rekordu ze zbioru PORZ- • - procedura sortowania informacji w zbiorach danych**

**Oprogramowanie BD'87 pozwala na łatwe tworzenie własnych systemów użytkowych i umożliwia, szybką ich korserwację.**

# **Y/ykaz użytkowników systemów minikomputerowych MX-16**

**Systemy minikomputerowe MX-16 wykorzystywane są do obsługi informatycznej w wielu przedsiębiorstwach, wyższych uczelniach, biurach projektów i innych instytucjach na terenie całego kraju.** Tworzo**ne tam systemy informatyczne znajdują się w różnych fazach kompletno-**

- ści. Najbardziej znaczącymi ośrodkami są:
- 1. Stocznia Remontowa "RADUNIA" w Gdańsku
- 2. Huta Szkła Okiennego "SZCZAKOWA" w Jaworznie
- 3. Zakłady Elektroniczne "UNIMOR" w Gdańsku
- 4. Gdańskie Zakłady Nawozów Fosforowych w Gdańsku
- 5. Wytwórnia-Sprzętu Komunikacyjnego "PZL-GORZYCE" w Gorzycach k/Sandomierza
- 6. Zakłady Mięsne w Gdyni
- 7. Huta Szkła Walcowanego "JAROSZOWIEC" w Jaroszowcu k/Olkusza
- 8. Kluczewskie Zakłady Fapiernicze w Kluczach
- 9. Zespół Opieki Zdrowotnej w Zakopanem
- 10. Częstochowskie Zakłady Przemysłu Lniarskiego "WARTA" w Częstochowie
- 11. .Zakłady Osprzętu Samochodowego POLMO w Łodzi
- 12. Zakłady Automatyki Chemicznej "METALCHEM" w Gliwicach
- 13. śląskie Przedsiębiorstwo Konstrukcji Stalowych "MOSTOSTAL" w Zabrzt
- 14. Zakłady Zmechanizowanego Sprzętu Domowego "PREDOM-ZELLER" w Rzesz owie
- 15. Żyrardowskie Zakłady Tkanin Technicznych w Żyrardowie
- 16. Ośroiek Badawczo-Rozwojowy Maszyn Włokienniczych "P0L<ATEX-CEMAR0" w Łodzi
- **17. Urząd Miejski w Sopocie**
- 18. Odlewnia Żeliwa ZH "URSUS" w Gorzowie Wlkp.
- **19. Olsztyńskie Zakłady Opon Samochodowych "STOMIL" w Olsztynie**
- 20. Huta Szkła Okiennego "SANDOMIERZ" w Sandomierzu

Usługi programowania systemów użytkowych

**' Kompleksowe usługi informatyczne w zakresie oprogramowania użytkowego na system minikomputerowy MX-16, polegające na:**

- **tworzeniu koncepcji systemu informatycznego przedsiębiorstwa i ustalaniu niezbędnej konfiguracji sprzętu,**
- **tworżeniu oprogramowania dostosowanego do potrzeb użytkownika,**
- **wdrażaniu powielarnych systemów dziedzinowych,**
- **świadczą także współpracujące z nami następujące firmy:**
- **1. Zakład Usług Technicznych Wojewódzkiego Klubu Techniki i Racjonalizacji, 97-300 Piotrków Trybunalski, ul.Dąbrowskiego 16,te,64-75 -•mgr Wojciech Badura**
- 2.Spółdzielnia Pracy Usług Informatycznych i Elektronicznych INFORMATYK **80-251 Gdańsk, ul.Batorego 21, tel. 41-10-17 - mgr inż. Marian Porzych**

**P.Z. "A M E P 0 L" 01-248 Warszawa ul.Jana Kazimierza 10 tel. 36-48-17 , tlx 812539**

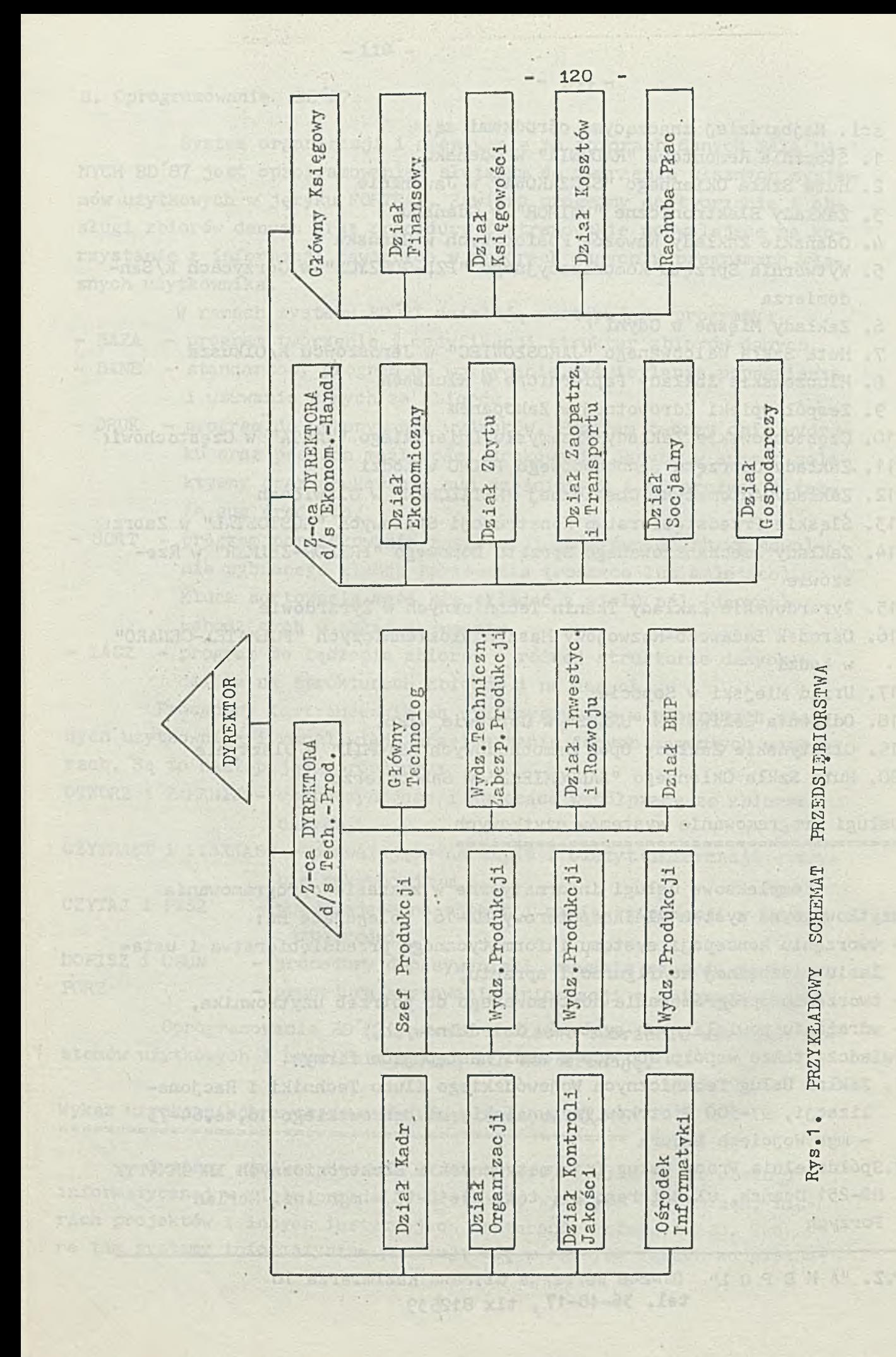

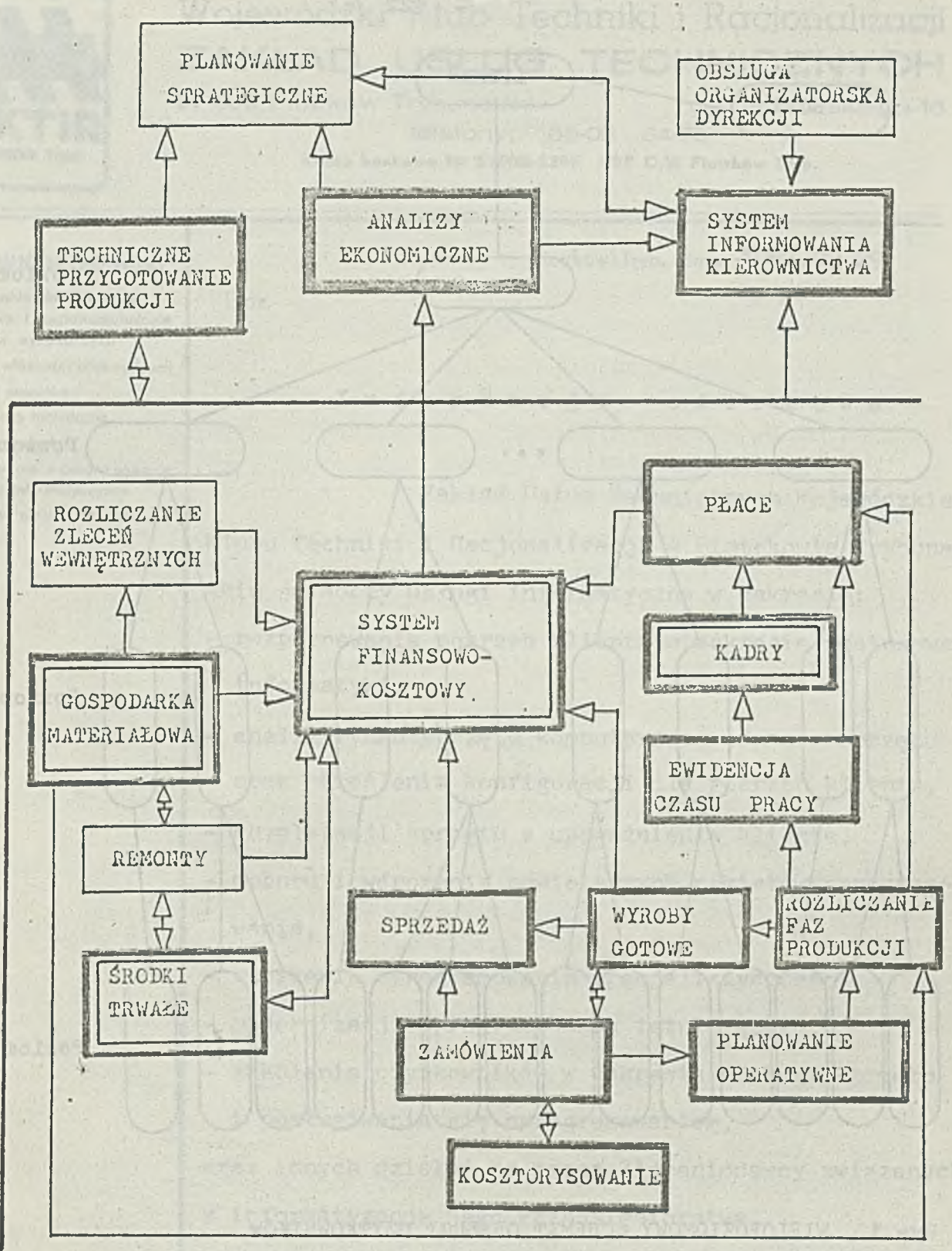

SCHEMAT PRZYKŁADOWEGO SYSTEMU INFORMATYCZNEGO Rys.2.

 $2 + 84$ 

SYSTEM POWIELARNY DO WDROŻENIA W DOWOLNYM PRZEDSIĘBIORSTWIE

SYSTEMY REALIZUJĄCE PODOBNE FUNKCJE SA EKSPLOATOWANE NA MX-16

**JAGUARDS** 

121

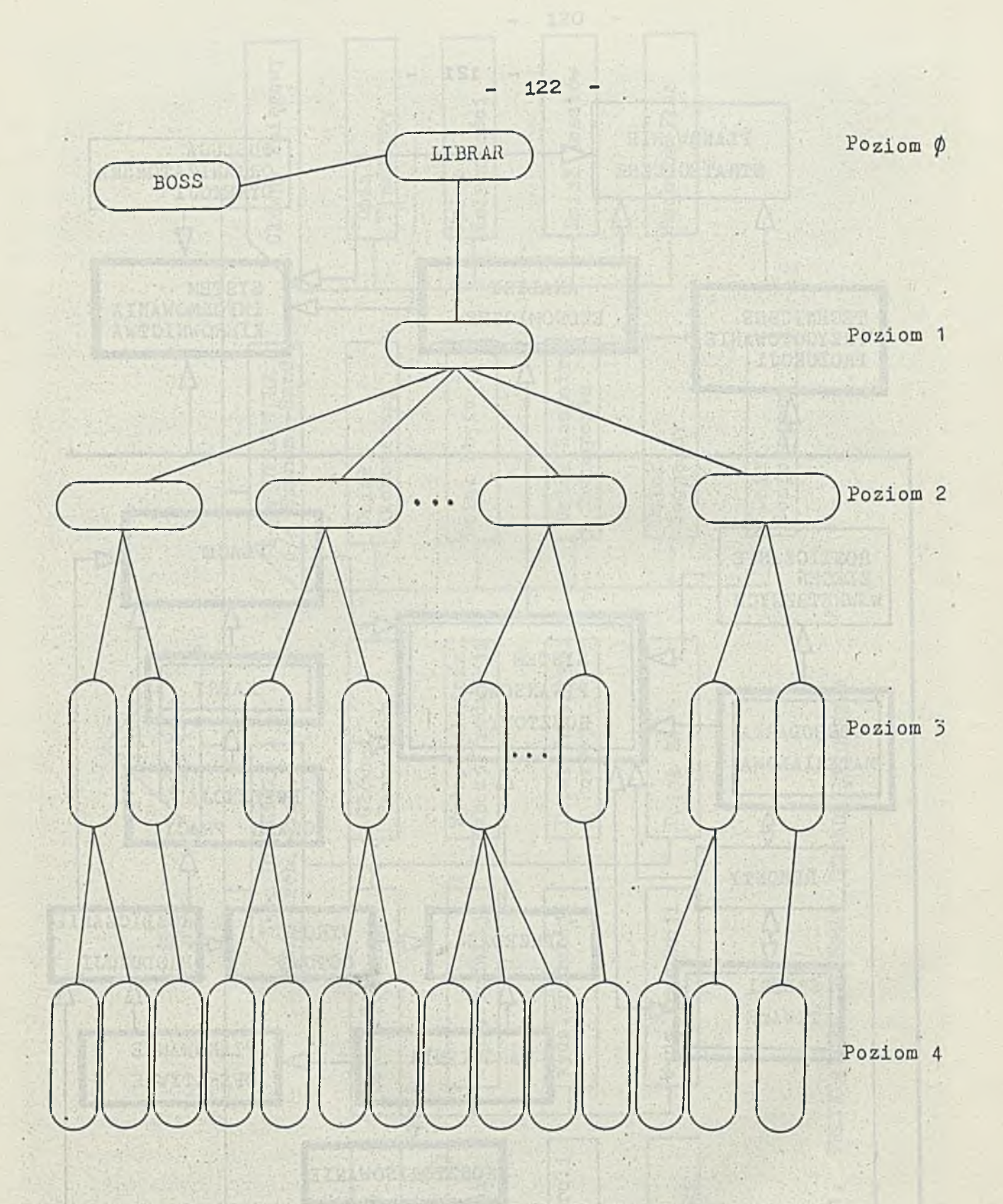

Rys.3. WIELOPOZIOMOWY SCHEMAT OBSŁUGI UŻYTKOWNIKÓW

DY-XN: AN SMANOTAGINESS

orginal surgicide the control of the standard server

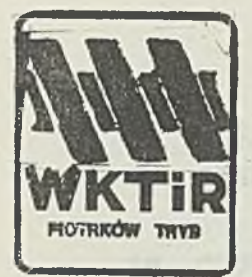

# Wojewódzki Kiub Techniki i Racjonalizacji **ZAKLAD USLUG TECHNICZNYCH**

- **123** -

97-300 Piotrków Trybunalski **ul. Dabrowskiego 16 telefony: 65-03 64-75**

Konto bankowe Nr 59008-5395 NBP G/W Piotrków Tryh.

### **ZUT WKTIR oferuje:**

- **opracow anta dokum entacji, w drożenia i rozpow szechnianie projektów wynalazczych**
- **ochrony w łasnoici przemysłowej**
- $-$  badania patentowe
- **tłum aczenia techniczne**
- **opinie i ekspertyzy**
- **projektow anie I program ow anie systemów informatycznych**
- $-$  obliczanie efektów ekonomi**cznych**

Piotrków Tryb., dnia 1987.09.29

L. dz.

Informacja ofertowa

**Zakład IJsług Technicznych Wojewódzkiego Klubu Techniki i Racjonalizacji w Piotrkowie Trybunal-**

**skim świadczy usługi informatyczne w zakresie:**

- **rozpoznawania potrzeb klienta w zakresie zastosowań informatyki,**
- **analiz rynku sprzętu komputerowego,doboru sprzętu oraz określenia konfiguracji dla potrzeb**
- **kompletacji sprzętu z upoważnienia klienta,**
- **doboru i wdrożenia powielarnych pakietów oprogramowania ,**
- **tworzenia oprogramowania specjalistycznego,**
- **modernizacji oprogramowania istniejącego,**
- **szkolenia użytkowników w zakresie obsługi sprzętu i posługiwania się oprogramowaniem,**

**oraz innych działań na rzecz Zleceniodawcy związanych z informatyzacją jego Przedsiębiorstwa.**

**Wszelkich informacji udziela mgr Wojciech Badura.**

Zapraszamy **d o** współpracy!!!

## USLUG TECHNICZNYCH **LISTA UCZESTNIKÓW** UI Dabrowakie na

**K0NFERENC3I UŻYTKOWNIKÓW MINIKOMPUTERA MERA-400**

**1. ADAMCZAK Lucyna, Huta Szkła Okiennego "SANDOMIERZ" , ul. Portowa 24, 27-600 Sandomierz, tel.sł. 3041, wew**. 143.

Welewödzki Ku**ksi zdiniki i Racjonalizacji** 

Application of SCOOL-339 MBP.O.W. Main Four Years,

 $ESL$ 

**2. ADAMCZYK Zbigniew, Z-d Informatyki Spółdzielni Mieszkaniowych, Spółdzielnia 09Ób Prawnych, ul. Kliny 2, 31-465 Kraków, tel.sł. 11-94-67.** 

**3. BADURA Wojciech, Zakład Usług Technicznych WKTiR, ul. Dębrowskiego 16, 97-300 Piotrków Trybunalski,** tel.sł. 64-75/276-42.

**4. BARAN Marek, Wytwórnia Filtrów "PZL Sędziszów", ul. Fabryczna 4,!** 39-120 Sędziszów Młp., tel. sł. 32 wew. 270/184.

**5. BARCZYK Stanisław, Huta Szkła Walcowanego "Jaroszowiec", ul. Kolejowa 1, 32-312 Daroszowiec, tel.sł. 309-14,** Mountains **wew. 143.**

**6. BAUER Zbigniew, Zakład Informatyki Spółdzielni Mieszkanio-HELASSOR wych, Spółdzielnia Osób Prawnych, ul. Kliny 2, 31-465 Kraków, tel.sł. 11-94-67.**

**7. BESTYNSKI Piotr.Poznańskie Biuro Projektów Budownictwa Przemysłowego, Ratajczaka 10/12, 60-567 Poznań, tel.sł. 622-31.**

**8. BIEŃKOWSKI Andrzej, Okręgowe Przedsiębiorstwo Geodezyjno-Kartograficzne, ul. Zwycięstwa 140, 75-613 Koszalin, tel.sł. 277-51 wew. 121.**

**9. BOBCOW Andrzej, Stocznia Remontowa"Radunia", ul. Na Ostrowiu 1, 80-873 Gdańsk, tel. sł. 31-68-31.**

**10. BONIECKI Marek, Woj. Zwięzek Spółdzielni Pracy, Ośrodek Obliczeniowy, ul. Dyrekcyjna 5, 80-852 Gdańsk, tel.sł. 20-82-15.**

**11. BRANIECKI Andrzej, Instytut Okrętowy, Politechniki Gdańskiej, ul. Majakowskiego 11/12, 80-952 Gdańsk, tel.sł.47-16-43.**

A not  $-$  where  $\sigma$  and the contract  $-$  127

- 12. BRZÓSKA Elżbieta, INT1BS PAN, Pl. Katedralny 1, 50-950 **Wrocław, tel.sł. 22-10-71 wew. 72.**
- **13. CICHOCKI Mieczysław, BPBBO , Miastoprojekt—Lódź, ul. Traugutta 21/237 90-950 Łódź, tel.sł. 33-81-19.**

**14. CIELECKI Leszek, Woj. Ośrodek Inf., ul. Partyzantów 74, 80-254 Gdańsk,**

**15. CIOTUCHA Teodor, Fabryka Maszyn Górniczych "Pioma",**

**ul. Żarskiego 38, 97-300 Piotrków Trybunalski,**

**tel.sł. 404-90 wew. 297, dom. 40510.**

**16. CŁAPA Józef, Fabryka Maszyn Górniczych "PIOMA", ul. Żarskiego 38, 97-300 Piotrków Trybunalski, tel.sł. 404-90 wew. 297, dom. 27-808.** Nebore0 - Love alt

**17. CZERNIAK Zbigniew, Politechnika Gdańska, Instytut Okrętowy, ul. Majakowskiego 11/12, 80-952 Gdańsk, tel.sł.47-17-08,**

**18. DOMINIKOWSKI Antoni, Politechnika Warszawska, Instytut**

**Elektrotechniki Teoretycznej i Miernictwa Elektrycznego, ul. Koszykowa 75, 00-661 Warszawa, tel.sł. 21-00-7328.**

**19. DRZYMAŁA Aldona, Centrum Komputeryzacji Rynku, Stary Rynek 97/100, 61-773 Poznań, tel.sł. 222-802.**

**20. DŻOGA Jerzy, Przedsiębiorstwo Zagraniczne "Amepol",**

**ul. Jana Kazimierza 10, 01-248 Warszawa, tel.sł.36-48-17, 36-49-05.**

**21. FORSZPANIAK Arieta, Ośrodek Obliczeniowy WZSP, ul. 27 Grudnia 3, 61-737 Poznań, tel.sł. 573-61 wew. 18,28.**

**22. GACKI Jerzy, Centrum Komputeryzacji Rynku "CEKAR",**

**Stary Rynek 97/100, 61-773 Poznań, tel.sł. 222-802.**

**23. GERYSZEWSKI Andrzej, Przedsiębiorstwo Zagraniczne "AMEPOL", ul. Jana Kazimierza 10, 01-248 Warszawa, tel.sł.36-48-17.**

**24. GOŁ^B Andrzej, Wytwórnia Sprzętu Komunikacyjnego "PZL-Gorzyce", 39-432 Gorzyce k/Sandomierza, tel.sł. 3451- wew. 450.**

**25. GRALL Jerzy, Instytut Włókiennictwa, ul. Brzezińska 1/3, 90-950 Łódź, tel. sł. 33-96-00 wew. 214.**

**26. GRALL Tadeusz, Centralny Ośrodek Badawczo-Rozw. Masz. Włók. ul. Wólczańska 55/59. 80-950 Łódź, tel.sł. 32-85-70 wew. 243.**

**27. GRUSZKA Jerzy, Huta Szkła Okiennego "Sandomierz", ul. Portowa 24, 27-600 Sandomierz, tel.sł. 3041 wew. 229.**

- **28. HAUKE Roman, Żyrardowskie Zakłady Tkanin Technicznych, ul. Okrzei 51, 96-300 ŻYRARDÓW, tel.sł. 20-31, wew. 284.**
- **29. IZDEBSKI Mirosław, Instytut Okrętowy, Politechniki Gdańskiej, ul. Majakowskiego 11/12, 80-952 Gdańsk, tel.3 ł .47-14-31.**
- **30. JABŁOŃSKI Witold, Gdańskie Zakłady Nawozów Fosforowych, ul. Kujawska 2, Gdańsk, tel.sł. 438-310, dom. 31-21-21.**

SADVRDLAIS NAMIVILLE LIDE OLIMA JUJVIANI, SATUDAR ANDRIJAN

- **32. KAPAŁA Zenon, Instytut Okrętowy, Politechniki Gdańskiej, ul. Majakowskiego 11/12, 80-952 Gdańsk, tel.sł. 47-18-08.**
- **33. KORDYS Marian, Częstochowskie Zakłady Przemysłu Lniarskiego ''WARTA", ul. Krakowska 45, 42-201 Częstochowa, tel.sł. 332. 426-31.**
- **34. KOREtf Dominik, Woj. Ośrodek Infor. ul. Partyzantów 74, 80-254 Gdańsk.**

**35. KRAWCZYK Zdzisław, CBS i PBW "Hydroprojekt" O/Gdańsk, ul. Powstańców Warszawskich 202, Gdańsk-Wrzeszcz, tel.sł. 41-20,61, 41-20-92, 41-60-80.**

- **36. KRUSZYŃSKA Mirosława, Instytut Meteorologii i Gosp.Wodnej, ul. Podleśna 61, 01-673 Warszawa, tel.sł. 34-54-66.**
- **37. KRYCZKA Jan, Politechnika Łódzka, Instytut Inżynierii Chemicznej, ul. Wólczańska 175, 90-924 Łódź, tel.sł. 365522 wew..715.**
- **38. KULIK KULIKOWSKA Elżbieta, Akademia Wychowania Fizycznego, Zakład Metod i Analiz Matematycznych, ul. Marymoncka 34, Warszawa, tel.sł, 34-04-31, wew. 322.**

**39. KURZYK Aleksander, Woj.Ośrodek Informatyki, ul. Partyzantów 74, 80-254 Gdańsk.**

**40. KWAPINSKI Henryk, Zakłady Automatyki Chemicznej "Metalchem" , ul. Chorzowsko 44, 44-101, Gliwice, tel.sł. 31-64-41.**

- **41. LABUDA Roman, Wytwórnia Sprzętu Komunikacyjnego "PZL-Gorzyco", 39-432 Gorzyce k/Sandomierza, tel.sł. 3451 wew. 450.**
- **42. LASOTA Jarosław, Gdańskie Zakłady Nawozów Fosforowych, ul. Kujawska 2, Gdańsk, tel.sł. 438-310, dom. 53-13-05.**
- **43. ŁUKASZEWSKA Małgorzata, Ośrodek Obliczeniowy WZSP, ul.**
- **27 Grudnia 3, 61-737 Poznań, tel.sł. 573-61, wew.28,18. 44. MACIUK Bronisław, Politechnika Slęska, Wydział Metalurgiczny, Katedra Organizacji Produkcji, ul. Krasińskiego 8, Katowice, tel.sł. 516671 wew. 24.**
- **45. MADZGAŁA Jerzy, Hutnicze Przedsiębiorstwo Remontowe w Gliwicach, Zakład Nr 2, ul. Zwycięstwa 14, 44101 Gliwice, tel.sł. 31-00-21-24 wew. 235.**

**46. MALOWANA Wiesława, Rybnicki Zakład Prefabrykacji PPPW "PREFBET", ul. Wiejska 7, Rybnik, tel.sł. 264-51.**

APSAL2 LED

- **47. MARTIN Włodzimierz, Politechnika Gdańska, Instytut Okrętowy, ul. Majakowskiego 11/12, 80-952 Gdańsk, tel.sł. 47-26-31.** Arton E woulded onld mobil aterial COMING CO
- **48. MELLER Adam, Woj. Komenda Straży Pożarnych, ul. Gen. Bema 17, 82-300 Elblęg, tel.sł. 276-91, wew. 213.**
- **49. MICHALEC Oanusz, Zespół Opieki Zdrowotnej, ul. Kamieniec 10, 34-501 Zakopane, Pracownia Informatyki, tel.sł. 50-64** wew. 288. **The Charge's Owieled Constitution** and the Ma
- **50. MICHAŁOWSKI Henryk, Inst. Mel. i Użytków Zielonych w Falentach, 06-550 Raszyn, tel.sł. 500-531 wew. 243.**
- **51. NIEMIEC Oózef, Ośrodek Inform. CZSP , ul. Bonifraterska 14, Warszawa, tel.sł. 31-41-63, 31-68-72.**  $\ln a$
- **52. NIKODEMSKI Marek, Instytut Okrętowy, Politechniki Gdańskiej, ul. Majakowskiego 11/12, 80-952 Gdańsk, tel.sł. 47-18-08.**

**53. NOWACKI Kazimierz,CBSiPBW HYDR0PR03EKT, ul. Dubois 9, 00-182 Warszawa, tel.sł. 387041 wew. 246, dom. 33-18-76.**

- **54. NOWAK Piotr, Instytut Chemii Organicznej i Fizycznej, Poli**technika Wrocławska, ul. Wybrzeże St. Wyspiańskiego 27, **50-370 Wrocław, tel.sł. 20-24-85/219-274.**
- **55. OLESKI Oanusz, BPBBO-MIASTOPROOEKT-Łódź, ul. Traugutta 21/23, 90-950 Łódź, tel.sł. 33-81-19.**
- **56. OLKOWSKI Henryk, Instytut Ciężkiej Syntezy'Organicznej ''Blachownia\*', ul. Energetyków 9, 47-225 Kędzierzyn-Koźle, tel.sł. 332-41 wew. 5459.**
- **57. OŁUBIEC Waldemar, Woj. Ośrodek Informatyki, ul. Partyzantów 74-, 80-254 Gdańsk.**
- **58. PAO^CZKOWSKI Oanusz, Wojewódzkie Przedsiębiorstwo Energetyki Cieplnej, ul. Dzierżyńskiego 5, 85-315 Bydgoszcz, tel.sł. 342-81, wew. 239.**
- **59. PEREK Maria, Huta Szkła Okiennego "Szczakowa", ul. Kolejarzy 81 32-520 3AW0RZN0, tel.sł. 774-41, wew. 120.**
- **60. PIECHOTA Ryszard, Gdańskie Zakłady Elektroniczne "UNIMOR", ul. Rzeźnicka 54/56, 80-822 Gdańsk, tel.sł. 375-330.**
- **61. PIETRZAK Krystyna. Zakład Ekonomiki 1 Informatyki . MPK, ul. Piotrkowska 147/149. 90-440 Ł6di. tel.sł. 364812/628070.**

**62. PISIEWICZ Andrzej, Wojewódzkie Biuro Projektów Zabrze,**

**ul. Wolności 286, 41-800 Zabrze, tel.sł. 71-20-21 wew.84. 63. PIWKO Elżbieta, Główne Biuro Studiów i Projektów Przeróbki**

**Węgla "Separator", ul. Armii Czerwonej 2, 40-952 Katowice, tel.sł. 58-60-71 wew. 513.**

- **64. PŁACZEK Dorota, Rybnicki Zakład Prefabrykacji PPPW "PREFBET", ul. Wiejska 7, Rybnik, tel.sł. 264-51.**
- **65. PYZIAK Krystyna, Przedsiębiorstwo Zagraniczne "AM^EL", ul. Dana Kazimierza 10, 01-248 Warszawa, tel. sł. 36-48-17.**

**66. RATYNSKA Elżbieta, Instytut Melioracji i Uż tków Zielonych, 05-550 Falenty - Raszyn, tel.sł. 500531 wew. 274.**

- **67. REWILAK Zygmunt, Zakład Informatyki Spółdzielni Mieszkaniowych, Spółdzielnia Osób Prawnych, ul. Kliny 2, 31-465 Kraków, tel.sł. 11-94-57.**
- **68. ROSŁON Waldemar, Spółdzielnia "Otwock", ul. Świerczewskiego 5A, 05-402 Świder,**

**69. SMOL Anna, Zspół Opieki Zdrowotnej, Pracownia Informatyki, Kamieniec 10, 34-500 Zakopane, tel.sł. 508-64 wew. 288.**

**70. SOKGŁDW Wojciech, CBSiPBW HYDROPROOEKT, ul. Dubois 9, 00-182 Warszawa, tel.sł. 387041 wew. 259,**

**71. STARZYŃSKI Zdzisław, Instytut Meteorologii i Gospodarki Wodnej, ul. Podleśna 61, 01-673 Warszawa, tel.sł. 34-54-66. 72. STECURA Dadwiga, Przedsiębiorstwo Spedycji Krajowej, Zarzęd,**

ul. Ordona 2a, 01 287 Warszawa, tel.sł. 365107.

**73. STEFANIAK Tomasz, Biuro Projektów Przemysłu Lekkiego "BEDETE", PI. Zwycięstwa Nr 2, 90-950 Łódź, tel.sł. 74-48-78 wew. 114 lub 113.**

**74. SZAL Bogdan, Gdańskie Zakłady Elektroniczne "UNIMOR",, ul. Rzeźnlcka 54/56, 80-822 Gdańsk, tel.sł. 375-330.**

**75. SZARATA Danuta, Wojewódzkie Przedsiębiorstwo Energetyki Cieplnej, ul. Dzierżyńskiego 5, 85-315 Bydgoszcz, tel.sł. 342-81 wew. 239.**

45. M LOWARA Widolows, Readevi Jaciac Prefsh-manni PPPW

**76. SZCZEPANIAK Barbara, Biuro Projektów Budownictwa Komunalnego, ul. Tuwima 22/26,90-002 Łódź, tel.sł. 32-32-75/48-08-45. 77. SZCZĘSNY Ryszard, Żyrardowskie Zakłady Tkanin Technicznych, ul. Okrzei 51, 96-300 Żyrardów, tel.sł. 20-31, wew. 284.**

- **78. SCI^ZKO Marek, Kluczewskie Zakłady Papiernicze, woj. Katowice, 32-310 Klucze, Katowice tel. 518-889 wew. 1272 lub Olkuez 31350 wew. 1272.**
- **79. TARNAWSKA Anna, Przedsiębiorstwo Zagraniczne "AMEPOL", ul. Dana Kazimierza 10, 01-248 Warszawa, tel.sł.36-48-17,**
- **80. TRUSEWICZ Franciszek, Olsztyńskie Zakłady Opon Samochodowych "STOMIL", Al. Zwycięstwa 71, 10-950 Olsztyn, tel.sł., 33-12-79,**
- **81. WERBINSKI Ryszard, Gdańskie Zakłady Nawozów Fosforowych,** ul. Kujawska 2, 80-958 Gdańsk, tel.sł. 438-268 dom. **380-181.**
- **82. WĘGRZYN Oan, Politechnika Warszawska, Instytut Elektrotechniki Teoretycznej i Miernictwa Elektr. Wydz. Elektr. ul. Koszykowa 75, Warszawa, tel.sł. 21-007-525.**
- **83. WIERZBICKI Oan, Huta Szkła Okiennego "Szczakowa", ul. Kolejarzy 81, 32-520 Oaworzno, tel.sł. 774-41 wew. 120.**
- **84. WIŚNIEWSKA Maria, Biuro Projektów Budownictwa Morskiego BIMOR, pl. Batorego 4, 70-207 Szczecin, tel. sł. 403-374.**
- **85. WITKO Oan, Państwowy Ośrodek Maszynowy, ul. Wodocięgowa 1, 65-500 Strzelce Krajeńskie, tel.sł. 914.**
- **86. WOŹNIAK Urszula, Stocznia Remontowa "Radunia", Dział Planowania Informatyki, ul. Na Ostrowiu 1, 80-873 Gdańsk, tel.sł. 31-68-31.**
- **87. ZAMYSŁOWSKI Edward, Fabryka Osprzętu Samochodowego POLMO, ul. Przybyszewskiego 99, 93-126 Łódź, tel.sł. 81-41-40, 81-42-06 wew. 388.**
- **88. ZAWADZKI Wiesław, Zakłady Mechaniczne "Gorzów", ul. Przemysłowa 14/15, 66-400 Gorzów Wlkp. tel.sł. 27221 wew. 314.**
- 89. ZIELINSKI Stefan, Politechnika Gdańska, Instytut Okrętowy,
	- **ul. Majakowskiego 11/12, 80-952 Gdańsk, tel.sł.47-14-24.**
- **90. ZIELONKA Oerzy, BPBBO MIASTOPROOEKT, ul. Więckowskiego 20, 90-722 Łódź, tel.sł. 32-81-00 wew. 36.**
- **91. ZIÓŁKOWSKI Andrzej, Instytut Badań Systemowych PAN,**

**ul. Newelska 6, 01-447 Warszawa, tel.sł. 361901 wew. 220, dom. 339796.**

**92. ZYŁŁA Romuald, Politechnika Łódzka, Instytut Inżynierii Chemicznej, ul. Wólczańska 175, 90-924 Łódź, tel.sł. 365522 wew. 837 lub 843.**

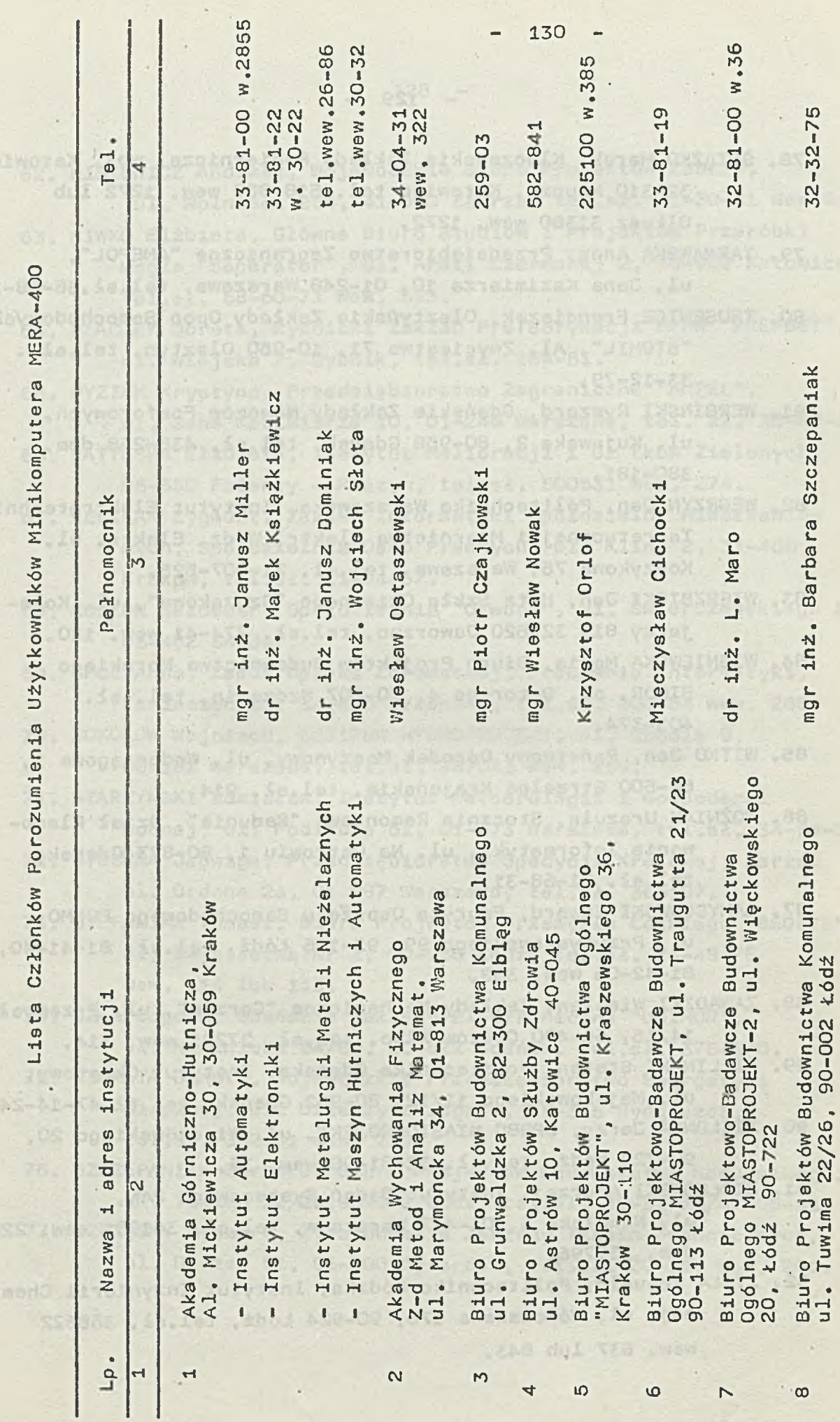

and spee

¢

 $\mathbf{I}$ 

 $_{\rm A}$  (ii)

 $\ddot{i}$ 

 $\blacklozenge$ 

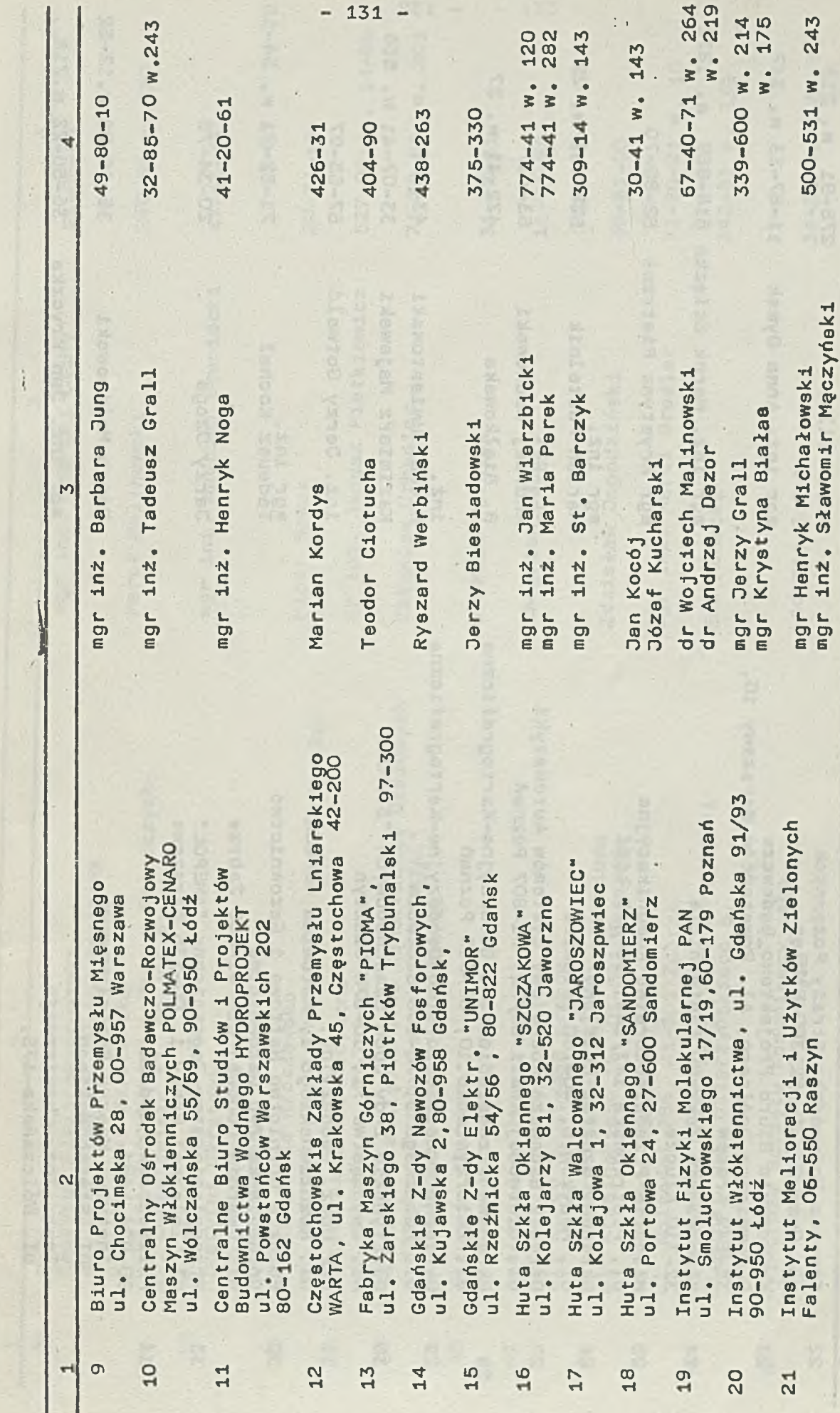

,

 $\mathbb{Z} \times \mathbb{Z}$ 

 $\cdot$  :

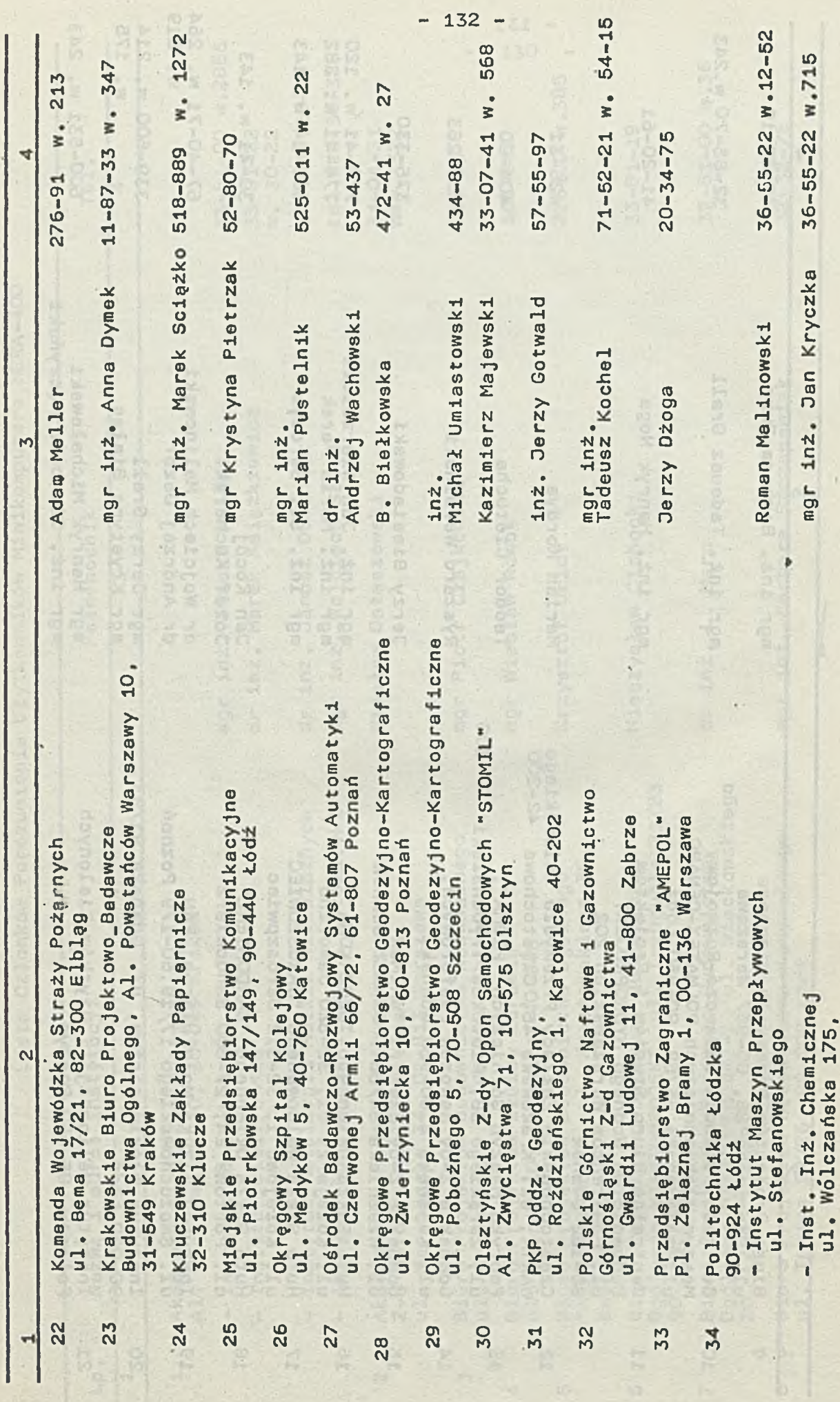

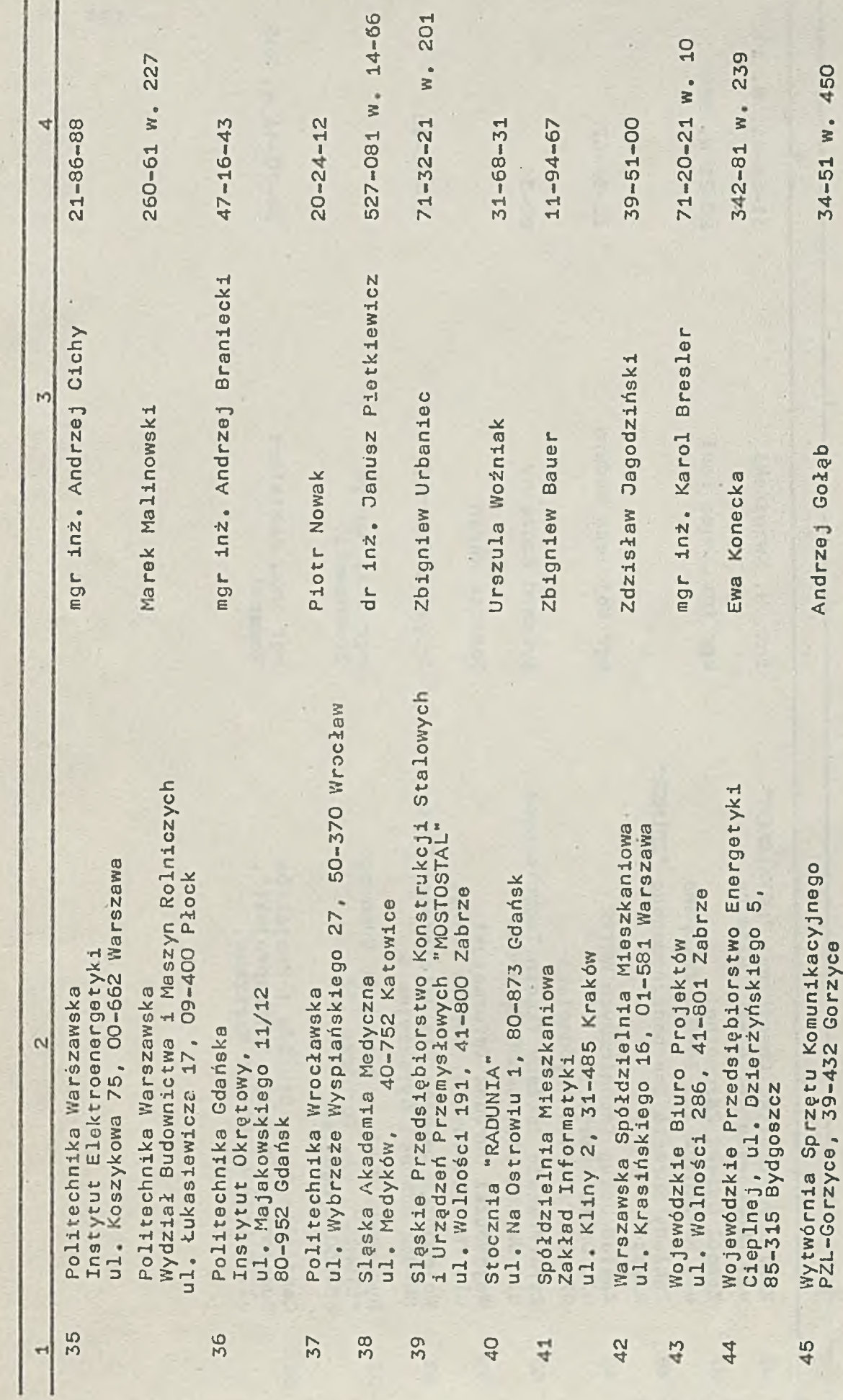

ø,

 $- 133 -$ 

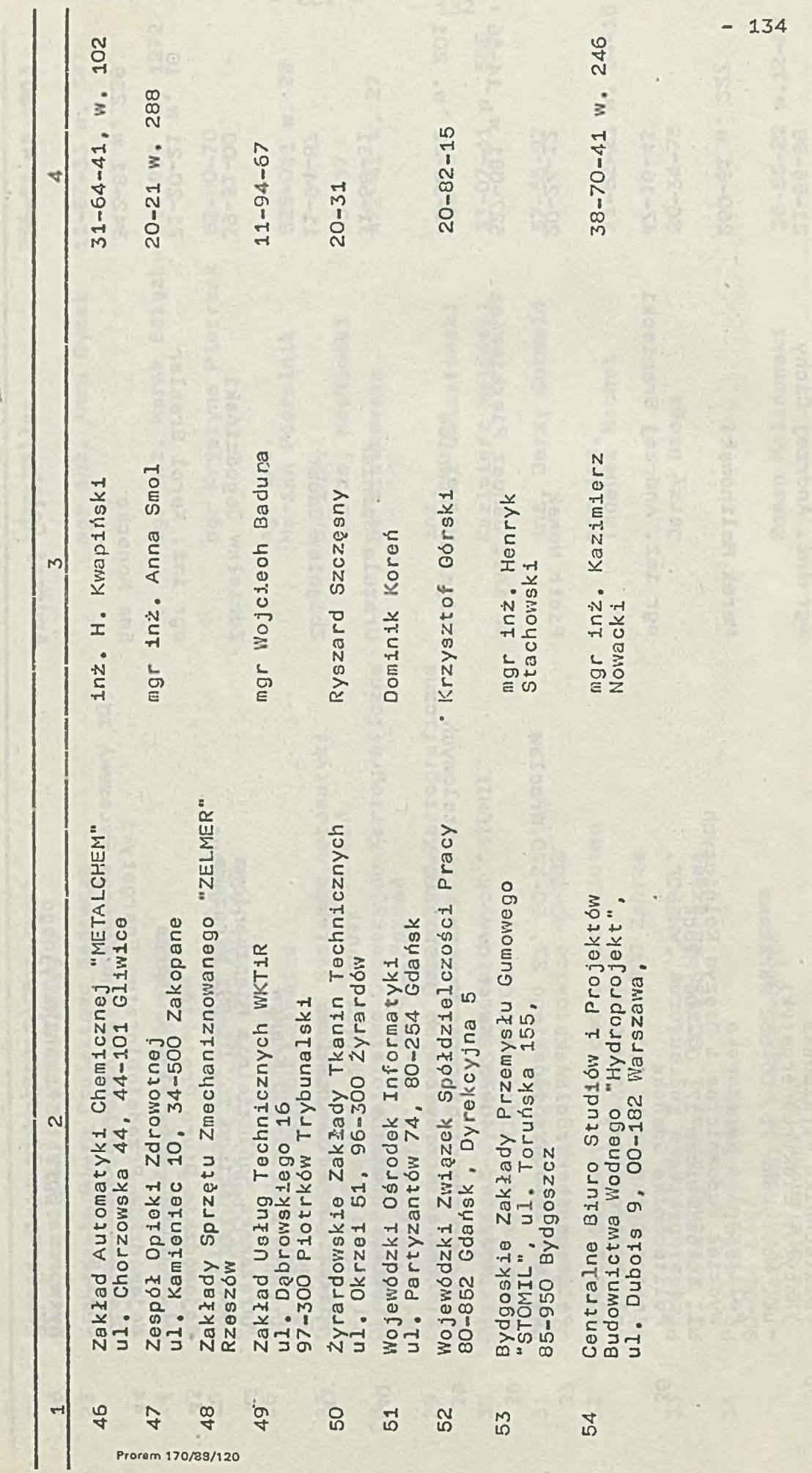